# علبة النظام أو صندوق النظام

صندوق النظام هو الصندوق التي يحوي جميع الأجزاء الداخلية للحاسب فيحميها ، فهو الجدار الواقي للحاسب من الأخطار التي تشمل : سقوط جسم ثقيل على الحاسب ، دخول أجسام معدنية صغيرة حيث تتسبب بتلف المحتويات الداخلية بإحداثها ماس كهربائي ، وتحد من آثار المجاالت المغنطيسية على الأجزاء الداخلية ، وتكون كذلك الشكل الخارجي الجميل ( أو القبيح ) للحاسب .

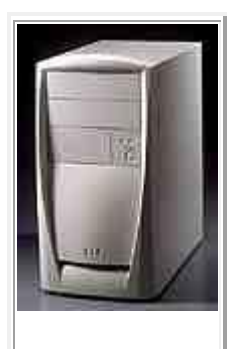

صندوق النظام

يوفر صندوق النظام أيضاً المأوى لعدد من الأجهزة الأخرى الخاصة بنظام الحاسب :

- 1. توفر حجرات سواقات الأقراص <u>\*</u> " مكاناً لتثبيت سواقات الأقراص ( وحدات تخزين سنتحدث عنها لاحقاً ) لتوصيلها باللوحة الأم " [\\*](javascript:%20alert() .
- 2. على صندوق النظام أن تسمح بتوصيل الأجزاء الداخلية مع الأجزاء الخارجية مثل لوحة المفاتيح وذلك عن طريق أنواع خاصة من التوصيالت على خلفية الصندوق .
- .3 تسمح الصندوق لبطاقات التوسعة المركبة على شقوق التوسعة أن تبرز أماكن توصيل الأسلّاك لـها من علـى خلفية الصندوق ( مثلاً بطاقة الفيديو توصل مع الشاشة بسلك خاص من خلفية الجهاز (

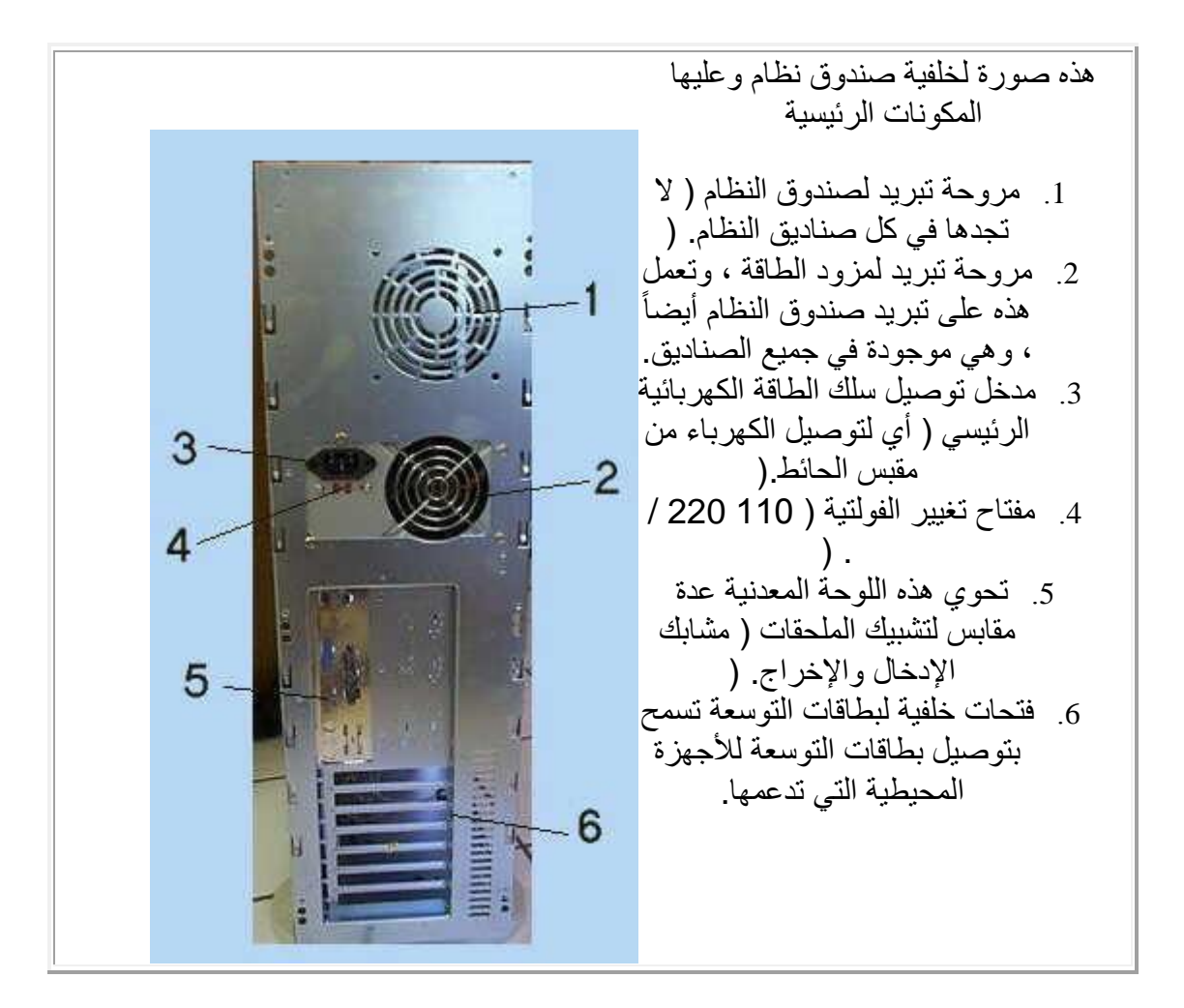

يوجد عدد من البراغي على الناحية الخلفية للصندوق تتمكن بفكها من نزع الغطاء الذي يغطي الجانبين مع السطح العلوي كقطعة واحدة ، ومن ثم تتمكن من رؤية المحتويات الداخلية للصندوق ، يظهر في الصورة أدناه الصندوق بعد نزع غطائها وواجهتها الأمامية ...

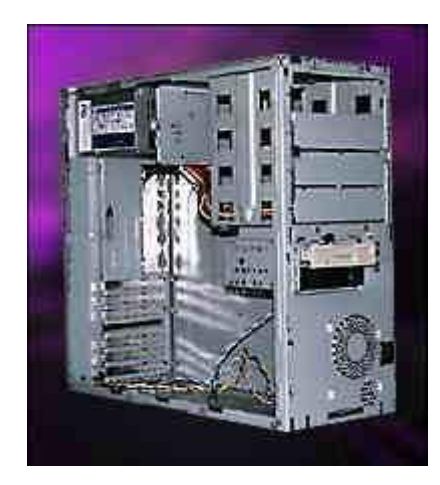

الواجهة الأمامية لا تزال في العادة لتركيب مكونات الحاسب ولكنها أزيلت هنا للتوضيح.

طبعاً هذه الصندوق فارغة من معظم المكونات الداخلية التي يجب أن نضيفها للصندوق بتنسيق وترتيب خاص حتى يتكون لدينا في النهاية حاسب كامل .

الموضوع النالي هو : اللوحة الأم

# اللوحة الأم

اللوحة الأم هي الجزء الأكثر أهمية في الحاسب ، وأهميته تكمن في أنه الأساس ليكون الجهاز ككل خالي من المشاكل ، فاللوحة الأم هي القطعة التي توصل إليها جميع القطع الأخرى في الحاسب .

ما أهمية جودة اللوحة الأم بالنسبة للحاسب ككل ؟

- تسمح بجميع هذه األجزاء بالتعاون مع بعضها البعض و تبادل البيانات في سبيل إنجاز العمل المطلوب .
	- التنسيق بين هذه الأجز اء .
	- تقوم بعمليات الإخراج والإدخال الإساسية (القرص الصلب ، الطابعة ...إلخ ) .
- اللوحة الأم تحدد نوع وسرعة المعالج ، الذاكرة العشوائية الذي يمكنك تركيبه في الحاسب وبالتالي تحدد السرعة التي يعمل عليها جهازك .
- اللوحة الأم تحدد مدى قابلية جهازك لزيادة سرعته و قدراته في المستقبل (نوعية المعالج ، مقدار ونوعية الذاكرة العشوائية ، عدد شقوق التوسعة .... إلخ )
- اللوحة الأم تحدد نوعية الأجهزة الملحقة التي تستطيع تركيبها : مثلاً قد لا تحتوي لوحة أم على ناقل تسلسلي عام وهذا قد يحرمك من إضافة أجهزة توصل بواسطة هذا الناقل إال بإضافة بطاقة خاصة لذلك .
	- اللوحة األم عليها طقم الرقاقات الذي يحدد الكثير من مميزات الحاسب بشكل عام : مثل سرعة الناقل المحلي وسرعة الذاكرة العشوائية ومميزات أخرى كثيرة.
	- جودة اللوحة الأم بحد ذاتها تؤثر في سرعة جهازك ، فالجهاز المزود بلوحة أم ممتازة يكون أسر ع من الجهاز الآخر ذو اللوحة الأم الرديئة حتى لو كانت المكونات الأخرى )مثل الذاكرة العشوائية المعالج ..إلخ ( متماثلة .

## شكل وتر كبية اللوحة الأم

تباع اللوحة الأم مثلها مثل كل قطع الحاسب الأخرى داخل علبة ومعها كل القطع اللازمة لتركيبها في الجهاز ، أن شكل وحجم اللوحة األم يختلف اختالف كبير من جهاز إلى آخر ، فقد تجد بعض اللّوحات الأم كبيرة وبعضها صغير كما تجد اختلاف في أماكن وضع الكثير من المكونات مثل رقاقة البيوس وغير ها ، كما نجد اختلاف كبير في أداء اللوحات الأم بغض النظر عن شكلها أو حجمها ، أما الأجزاء الأساسية من اللوحة الأم فلاً تختلف من جهاز إلى آخر كثيراً لذلك وجب علينا التعرف عليها لنتمكن من شر اء اللوحة الأم المناسبة ، ها هي لوحة أم وعليها بعض أجز ائها الرئيسية...

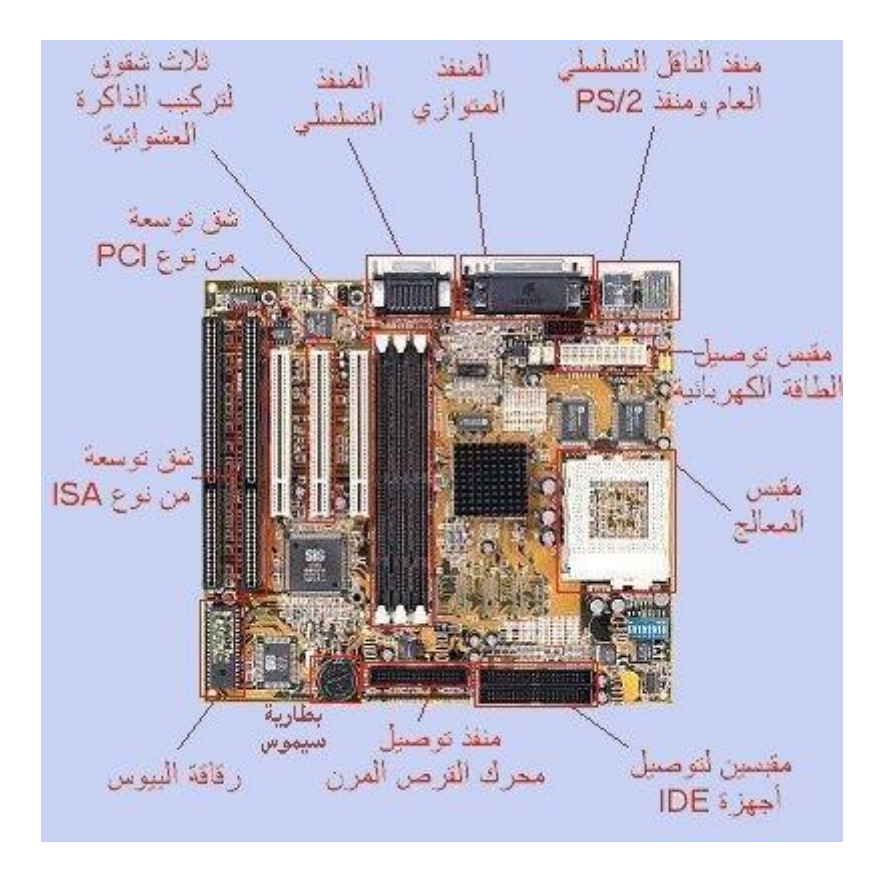

وهذا شرح مبسط لأجزائها :

- [مقبس المعالج](معلومات%20عن%20الكمبيوتر/شرح%20مكونات%20الكمبيوتر/mbs.htm) : هو المقبس الذي يوصل اللوحة الأم بالمعالج ويسمح بالتالي للبيانات بالانتقال من والى المعالج ، ولهُ أنواع مختلفة تبعاً لنوع المعالج والمُقبس الْمبين بالشكل هو من نوع 7 socket super ، يمكن للوحة األم أن تحوي أكثر من معالج واحد .
	- [طقم الرقاقات](معلومات%20عن%20الكمبيوتر/شرح%20مكونات%20الكمبيوتر/mbcs.htm) : وهي عبارة عن رقاقات إلكترونية تستعمل لتنظيم العمل بين المعالج والنواقل المختلفة.
		- مقبس الطاقة الكهربائية : هو مقبس لتزويد اللوحة ككل بالكهرباء من نوع DC .
	- المنفذ المتوازي : منفذ لتوصيل أي جهاز يدعمه ، عادة ما يوصل به الطابعة وأحياناً أجهز ة التخزين الاحتياطي .
	- المنفذ المتسلسل : منفذ بمعدل نقل بيانات منخفض يستخدم للفأرة أو لوحة المفاتيح في العادة .
	- شقوق الذاكرة العشوائية )slots RAM ): وهي شقوق يمكنك تركيب الذاكرة العشوائية في الحاسب وذلك بتوصيل قطع الذاكرة العشوائية بها ، وأيضاً تختلف باختلاف نوع الذاكرة العشوائية نوع الشقوق .
		- [شقوق التوسعة والناقل المحلي](معلومات%20عن%20الكمبيوتر/شرح%20مكونات%20الكمبيوتر/mblbaes.htm) [\\*](javascript:%20alert() "
		- .<br>رقاقة البي<u>وس</u> (BIOS chip) .
		- بطارية حفظ إعدادات البيوس وتسمى بطارية سيموس [\\*](javascript:%20alert()
	- مقبس توصيل محرك القرص المرن : يوصل هذا المقبس بمحرك القرص المرن سامحاً بمرور البيانات منه وإليه .
		- واجهة IDE : منفذ سريع ( أسرع من جميع المنافذ الأخرى المذكورة سابقاً ) يستعمل لتوصيل أي جهاز يستعمل واجهة IDE ، عادة األقراص الصلبة ومحركات األقراص المدمجة.

اآلن دعنا ننظر للوحة أم أخرى لنحدد أجزاء أخرى .....

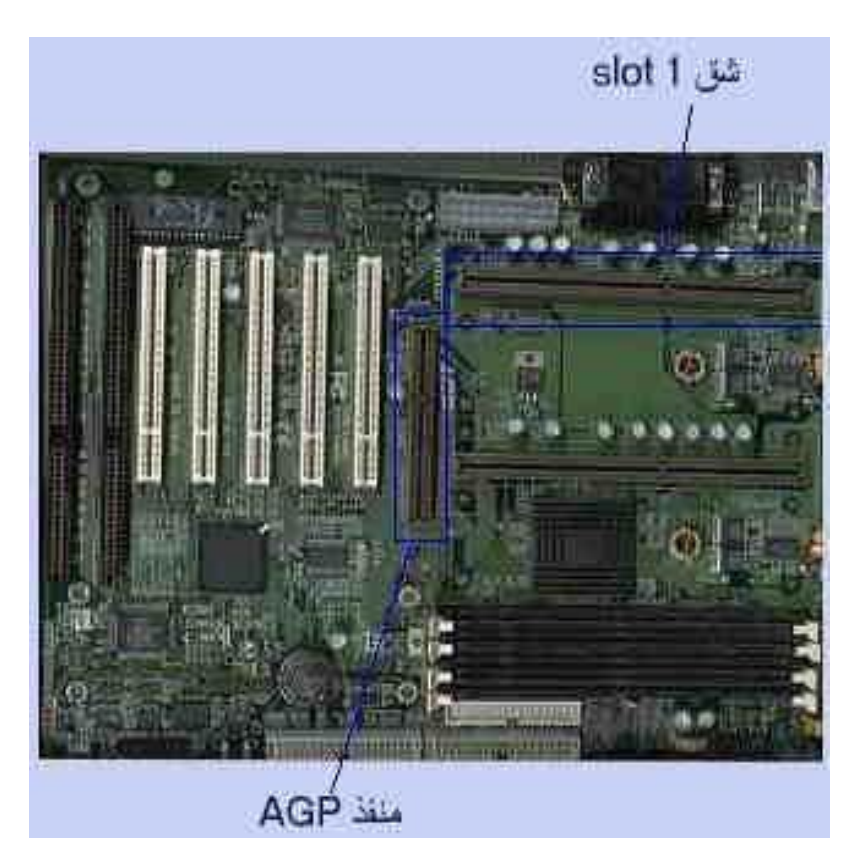

لم يكن هناك منفذ للرسومات المسرعة AGP في اللوحة األم السابقة كما أن مقبس المعالج تغير شكله تماماً وأصبح شكله يشابه شقوق التوسعة كما تالحظ أن منه اثنان وليس واحد ) حيث تستطيع تركيب وحدتي معالجة مركزية ) ، كما أن موضع شقوق الذاكرة العشوائية تغير وكذلك موضع العديد من الأجزاء الأخرى .. لذا أود أن أقول ما يلي :

- اللوحة الأم يختلف شكلها وطريقة توزيع الأجزاء عليها على حسب رغبة الشركة المصنعة لها طبعاً ضمن حدود معينة كما سيأتي بعد قليل .
- هناك مواصفات قياسية يلتزم بها جميع المصنعين ) لضمان توافقها مع نظام IBM ) ولهذا فإن شقوق التوسعة مثالً مكانها ثابت في جميع اللوحات األم ستعرف لماذا عندما نناقش علبة الجهاز بالتفصيل إن شاء الله .
	- تختلف اللوحات الأم عن بعضها البعض في المميزات المختلفة ( على سبيل المثال أنظر إلى اختلاف عدد شقوق التوسعة في اللوحة الأم الأولى عن الثانية ) وهناك الكثير من المميزات الأخرى التي سوف نتحدث عنها .

# عامل الشكل ) factor form)

عامل الشكل هو الوصف العام للوحة األم الذي يحدد الصفات الفيزيائية للوحة و يجب على كل لوحة أم أن تكون متوافقة مع عامل شكل ما ، ويحدد عامل الشكل أشياء كثيرة في اللوحة الأم منها على سبيل المثال موقع وحدة المعالجة المركزية وطريقة توصيل المنافذ المتسلسلة والمتوازية

باللوحة الأم ، وللأسف لم أتمكن من عمل مقارنة بالصور بين أنواع اللوحات الأم لصعوبة الحصول على صور للوحات األم ذات عامل الشكل AT لقدمها ) اللوحات األم ذات معالجات البنتيوم ( .

ويوجد حالياً اثنين من عوامل الشكل موجودة في السوق وهما : AT وَ ATX و لقد كان عامل الشكل AT منتشر في المعالجات القديمة مثل 386 و 486 وبنتيوم أما معالجات بنتيوم الثاني وبنتيوم الثالث وبتنيوم الرابع فجميعها تقوم على عامل الشكل ATX واللوحتين التين رأيتهما حتى اآلن هما ATX ، وال تهمنا هنا كل الفروق بين AT و ATX ولكن الخالصة هي أنه إذا كان عندك لوحة أم ذات عامل شكل ATX مثالً فال بد أن تركبها في علبة نظام و مزود طاقة ATX وكذلك مع AT ، ويمكنك معرفة عامل الشكل الخاص بلوحة أم ما من كتيب االستخدام الخاص باللوحة الأم ، كما يمكنك بقليل من الخبرة تمييز عامل الشكل للوحة الأم بمجرد النظر إليها ، أما بالنسبة لمزود الطاقة فيمكنك معرفة نوعه بمجرد النظر إلى مقبس اللوحة الأم فيه .

كيف يتم ارتباط مختلف الأجزاء الأخرى من الحاسب باللوحة الأم

هذا السؤال مهم جداً حيث يعطيك فكرة عامة على تركيبة الحاسب بشكل عام وفيما يلي وصف عام لذلك:

- جميع بطاقات التوسعة تركب في شقوق التوسعة .
- األقراص الصلبة و محرك األقراص المدمجة : في الغالب تركب على قنوات IDE أو على بطاقات توسعة من نوع SCSI .
	- الفأرة : توصل في المنفذ المتسلسل أو منفذ 2PS أو في الناقل التسلسلي العام .
		- الطابعة : توصل في المنفذ المتوازي أو الناقل التسلسلي العام.
			- القرص المرن : يوصل في مقبس القرص المرن .
				- المعالج : طبعاً في مقبس المعالج

وهكذا نرى أن جميع أجزاء الحاسب ترتبط باللوحة األم بشكل أو بآخر لنؤدي وظيفتها بالشكل المطلوب.

### المميز ات التي تبحث عنها في اللوحة الأم الجديدة ؟

- .1 الشركة المنتجة للوحة األم : وفي رأيي المتواضع تعتبر شركة "asus "هي أفضل شركة وشركة "gigabyte "جيدة أيضاً فإذا أردت راحة البال عليك بشركة "asus"
- .2 مكان التصنيع : اللوحات المصنوعة في الواليات المتحدة غالية وال تستاهل الثمن المدفوع فيها ،الأفضلّ أن تشتري لوحة أم صناعة تايوان ففيها توازن بين السعر والجودة ، وإياك أن تشتري صناعة صينية فأنا جربتها ولم أحصد سوى القهر.
- .3 المعالج : ما هو المعالج الذي تدعمه ? بنتيوم 2 أم بنتيوم 3 ؟ إذا اشتريت معالج بنتيوم 3( و هذا هو الغالب ) ً فلا تأخذ إلا لوحة أم تدعم بنتيوم 3 (بعض اللوحات الأم يدعي

أصحاب المحلات أنها تدعم بنتيوم 3 ٬ وهي بالفعل تقوم بتشغيله ولكن في الحقيقة تحرمك من بعض مميزات المعالج ) لذا أقرأ الكتلوج بحثاً عن دعم المعالج بنتيوم 3

- .4 تردد المعالج : هل هناك مجال للترقية في المستقبل من معالج 500 ميجاهيرتز إلى 800 أو 1000 مثلاً ، قد يفيدك ذلك ولكن لاحظت عملياً ندرة ترقية المعالج بدون لوحة أم ، ذلك أن اللوحة الأم ليست غالية الثمن على أية حال كما أن اللوحات الجديدة يكون بها مميزات جديدة .
- .5 حجم الذاكرة العشوائية القصوى : إن كمية الرام القصوى التي يمكن تركيبها في اللوحة الأم لا تعتبر عامل شديد الأهمية لأنك عادة لن تحتاج لأكثر من 128 (حالياً) وربما 256 (في المستقبل) - أغلب اللوحات الأم تدعم أكثر من هذا .
- .6 عدد فتحات شقوق التوسعة : كلما كان العدد أكبر كلما كان أفضل ، ويفضل أن يكون العدد الأكبر للفتحات من نوع PCI لأنه الأكثر شوعاً الآن .
- .7 نوع الذاكرة العشوائية : اشتري لوحة أم تستقبل ذاكرة عشوائية من نوع RAM-SD ، أما اللوحات الأم التي تقبل RD-RAM فهي مكلفة جداً جداً ، ونادرة أيضاً ( للمزيد عن أنواع الذاكرة العشوائية إذهب إلى [قسم الذاكرة العشوائية](معلومات%20عن%20الكمبيوتر/شرح%20مكونات%20الكمبيوتر/rmin.htm) (
- .8 شق AGP : هل يدعم التسريع الثنائي أم الرباعي وتجد في كتيب اللوحة األم ما يدل على ذلك )4AGP X ) أو )2AGP X )وال 4X يسمح لبطاقة الفيديو بتسريع أكثر .
- .9 هل تدعم اللوحة األم 66 ATA ultra أم ultra 33 ATA أو حتى 100 ATA ultra: أم لا تدعم كليهما ؟ تسمح الأولى بمعدل نقل بيانات يصل إلى 66 ميجابايت في الثانية والأخرى 33 ميجابايت أما الثالثة فتصل بمعدل نقل البيانات إلى 100 مجابايت في الثانية )لكن انتبه أن القرص الصلب البد أن يدعم هذه الميزة ( باإلضافة إلى أن ATA ultra 100 و 66 ATA ultra يتطلب كيبل IDE خاص .

مالحظة : حتى لوكان قرصك الصلب اليدعم ultra 66 ATA أو 33 ATA ultra أو ultra 100 ATA فإن بامكانهما العمل مع اللوحة األم التي ال تدعم هذه الميزة ولكن بدون استخدامها )أي أن سرعة نقل البيانات ستكون منخفضة

وهناك بعض المميزات اإلضافية المستحسنة :

- .10 وجود bios dual : وهو معناه أن اللوحة األم لديها رقاقتي بيوس فإذا أعطب الفيروس أحدهما فإن الأخرى تقوم باسترجاع ما فسد وتشغيل الحاسب .
- .11 وجود "LAN on wake "ومعناه أن اللوحة األم تتنبه لوصول بيانات من الشبكة المحلية فتوقض الجهاز الستقبالها

أقسام فرعية (ذكرت سابقاً في هذه الصفحة ) : <u>الناقل المحلي</u> و <u>مقبس المعالج</u> و <u>طقم الرقاقات</u> و [البيوس](معلومات%20عن%20الكمبيوتر/شرح%20مكونات%20الكمبيوتر/mbbios.htm)

الموضوع التالي : [الذاكرة العشوائية](معلومات%20عن%20الكمبيوتر/شرح%20مكونات%20الكمبيوتر/rmin.htm)

الموضوع السابق : [علبة النظام](معلومات%20عن%20الكمبيوتر/شرح%20مكونات%20الكمبيوتر/cai.htm)

أنت في قسم : الذاكرة العشوائية

# مقدمة للذاكرة العشوائية

#### ما هي الذاكرة العشوائية

تعلم أن تخزين البيانات في الحاسب يتم في أقراص التخزين كالقرص الصلب واألقراص المرنة ، المشكلة في هذه الأقراص أنها لا تملك السرعة الكافية لمجار اة سرعة المعالج لذا إذا أر اد المعالج معالجة بعض البيانات فإنه لا بد من تخزين هذه البينات في وسط تخزين سريع جداً لحين الانتهاء من معالجتها ومن ثم يتم تخزينها في الذاكرة الدائمة كالقرص الصلب .

**دعني أوضح لك ذلك بمثال** : لنفرض أنك كنت تعمل في مكتبك ، ولديك في هذا المكتب طاولة و لديك خزانة لوضع الملفات موجود في المبنى الجاور ، إذا أردت العمل في إحد الملفات فإنك تتوجه للمخزن وتجلب هذا الملف للمكتب وتعمل عليه ، إذا أردت العمل على ملف آخر فإنك تذهب مرة أخرى إلحضاره .

لنفر ض أن المكتب أمتلأ بعد قليل بالملفات ، فإنك في هذه الحالة لا تستطيع أن تجلب المزيد من الملفات ، وال تملك في هذه الحالة سوى أن تعيد بعض الملفات للمخزن لتتمكن من جلب غيرها .

في هذه الحالة يصبح استبدال مكتبك بواحد أكبر منه حجماً ذو فائدة كبيرة ألنه سيؤدي لزيادة عدد الملفات التي تعمل عليها في نفس الوقت و تقليل الوقت الضائع لذهابك وعودتك للمخزن .

إن المثال السابق يماثل ما يحدث بالنسبة للذاكرة العشوائية ، إن المخزن في المثال السابق هو القرص الصلب في الحاسب ، والملفات هي البرامج ، وسطح مكتبك هو مقدار الذاكرة العشوائية وأنت تمثل المعالج ، فإذاً كلما زادت حجم الذاكرة العشوائية كلما استطاع المعالج العمل على أحجام كبيرة من الملفات أو البيانات أو البرامج وساعد على تجنب استخدام القرص الصلب - البطيئ نسبياً - كملف مبادلة (سأشرح عنه لاحقاً  $\left| \frac{\mathbf{B}}{2\mathbf{B}}\right|$  ) .

وألن الذاكرة العشوائية هي نوع من الذاكرة فهي تقاس بنفس الوحدات التي تقاس بها أنواع الذاكرة الأخرى أي البايت ومشتقاته (كيلوبايت - ميجابايت - جيجابايت ..... إلخ) .

ولأن البرامج والبيانات بشكل عام تزداد حجماً عاماً بعد أخر فإن الطلب على حجوم أكبر من الذاكرة يزداد ، فالحاسب قبل عشرين سنة من اآلن لم يكن يزود في الغالب بأكثر من ميجابايت واحد من الذاكرة في حين وصل العد اآلن إلى أضعاف هذا العدد عشرات أو مئات وربما آالف المرات ، ولعل ما دفع إلى ذلك هو ظهور أنظمة التشغيل الرسومية مثل وندوز التي تتطلب كمية كبيرة من الذاكرة ولعلّ ذلك ساهم بشكل كبير في انخفاض الأسعار .

ما تأثيرحجم ونوعية الذاكرة العشوائية على الحاسب بشكل عام ؟

- األداء : يصبح الحاسب أسرع بشكل عام عند إضافة المزيد من الذاكرة ، خاصة عند التعامل مع كميات كبيرة من البيانات أو البرامج الكبيرة )البرامج الجديدة تكون أكثر تطلباً للذاكرة من البرامج القديمة )، وهذه النقطة مهمة جداً حيث أنه حتى المعالج السريع قد لا يستفاد من أقصى سرعته إذا كانت كمية الذاكرة العشوائية أقل مما يجب .
	- نوعية الذاكرة العشوائية تلعب دوراً في سرعى الذاكرة وفي خيارات الترقية فيما بعد .
- قد ال يمكنك تشغيل بعض البرامج إذا كان لديك كمية قليلة من الذاكرة العشوائية : أغلب البرامج تتطلب كمية معينة من الذاكرة العشوائية لتعمل ، فمثالً FOR NEED لعبة " 4 SPEED "تتطلب 32 ميجابايت من الذاكرة العشوائية .
- المشاكل والأخطاء : إن نوعية الذاكرة العشوائية تلعب دوراً في كمية المشاكل والأخطاء التي قد توجهها أثناء عملك على الحاسب ، إن قطعة ذاكرة معطوبة قد تتسبب بتوقف الحاسب المتكرر عن العمل بدون سبب واضح من الوهلة األولى ال بل قد تذهب بعيداً وتفعل أشياء مثل تشخيص أخطاء وهمية في القرص الصلب .

## الفرق بين" الذاكرة " و " الذاكرة العشوائية "

إن كلمة "الذاكرة " بهذه الصورة ليست كلمة ذات معنى محدد ألن الذاكرة كلمة عامة تشمل تحتها الذاكرة العشوائية و وسائط التخزين المختلفة (القرص الصلب والمرن والقرص المدمج والأنواع الأخرى ) ، لذا من غير المستحسن عند الحديث عن نوع معين من الذاكرة استخدام كلَّمة "الذاكرة " لوحدها بل يجب تحديد أي نوع من الذاكرة تقصد .

> أشكال الذاكرة العشوائية

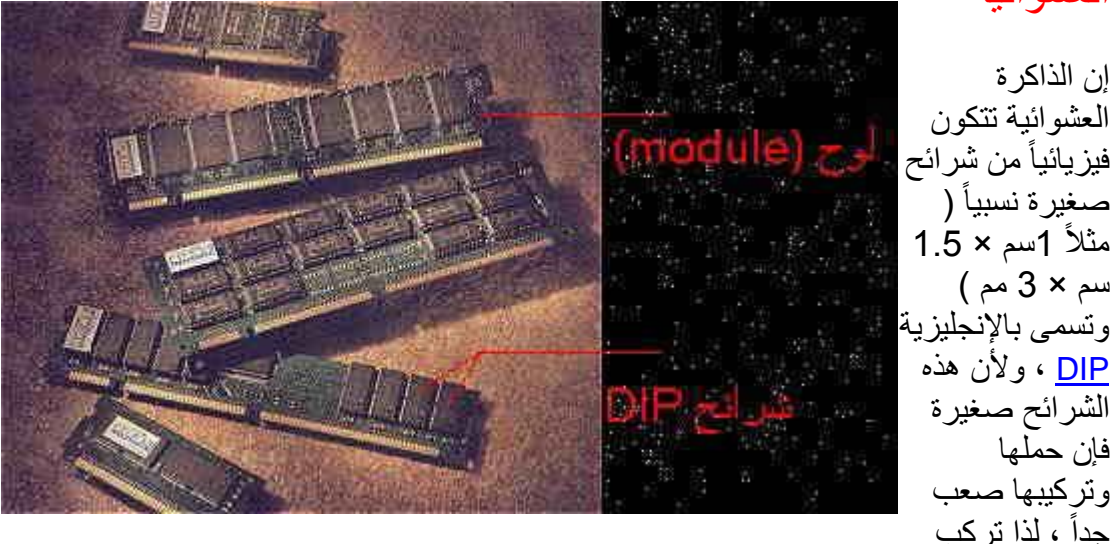

هذه الشرائح على ألواح)modules )يسهل تناولها وتركيبها .

وتختلف ألواح الذاكرة بحسب حجم الذاكرة التي تحتويها ، كما تختلف بعدد شرائح الذاكرة التي تحتويها ، فقد يحوي لوح ما على 64 ميجابايت من الذاكرة العشوائية مقسمة على 8 شرائح ، وقد يحتوي لوح على 8 ميجابايت مقسمة على 4 شرائح ، وعدد الشرائح غير مهم في هذه الحالة بل المهم حجم الذاكرة التي تحتويه ونوعها.

الموضوع التالي : [الفرق بين الذاكرة العشوائية وذاكرة القراءة](معلومات%20عن%20الكمبيوتر/شرح%20مكونات%20الكمبيوتر/rmrar.htm)

الموضوع السابق : اللوحة الأم

# الفرق بين الرام وذاكرة القراءة

#### ما هو الفرق بين RAM و ROM ؟

إن الفرق كبير وشاسع ، الذاكرة ROM (تسمى ذاكرة القراءة فقط) هي عبارة عن ذاكرة تخزن فيها البيانات في مصنعها و ال يمكن لمستخدم الحاسب أن يغيره بعد ذلك بل يكتفي بقراءة محتويات هذه الذاكرة ، لذا فهي تسمى ذاكرة القراءة فقط (Read Only Memory) بينما الرام تسمى ذاكرة القراءة والكتابة ( أو ذاكرة الوصول العشوائية).

ولكل نوع منها استخدام خاص به :

 تستخدم ذاكرة الوصول العشوائي كذاكرة رئيسية للمعالج لكي يحفظ فيها البيانات والبرامج التي يعمل عليها الآن ( ارجع لصفحة [مقدمة الذاكرة العشوائية](معلومات%20عن%20الكمبيوتر/شرح%20مكونات%20الكمبيوتر/rmin.htm) ) لشرح وافي ، بينما

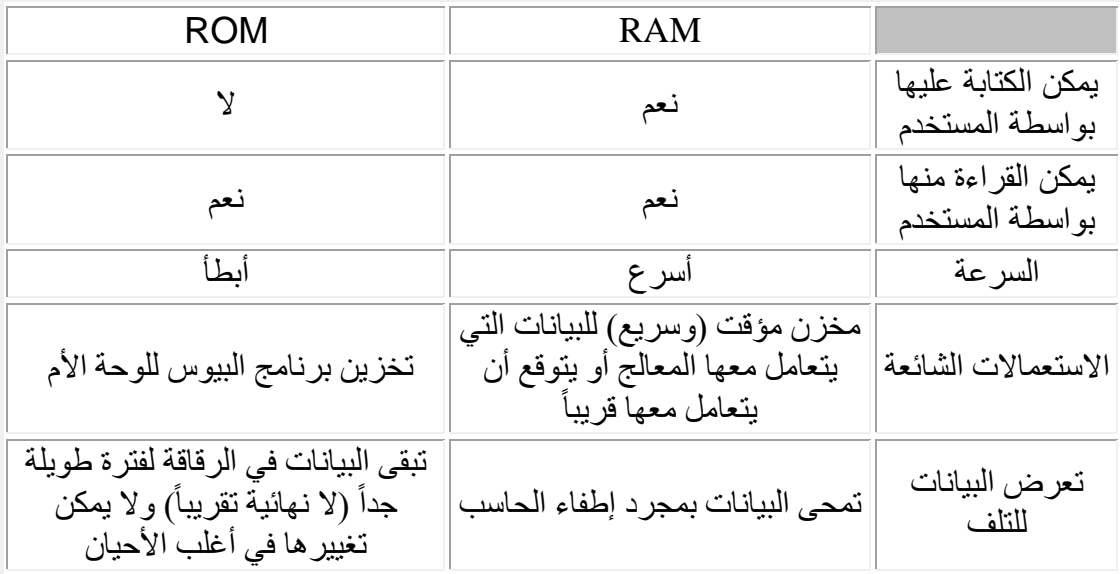

طبعاً الروم كذاكرة للقراءة فقط قد يتبادر لذهنك أنه لا يمكن الكتابة عليها ولكن ذلك ليس صحيح تماما ، سيتضح لك ذلك عند مناقشة أنواع الروم .

# لماذا نحتاج الروم

لماذا نحتاج أن نستعمل الروم بدلاً من الرام أو أقراص التخزين مثلاً ؟ هناك عدة أسباب لذلك :

- البيانات المخزنة في الروم دائمة وليست معرضة للتلف بأي شكل بعكس الأشكال الأخرى من التخزين .
- البيانات المخزنة في الروم ال يمكن تغييرها بالصدفة أو عن طريق فيروس ) مثال ال يمكن لفيروس محو المعلومات الموجودة على قرص ROM-CD ) .

• المعلومات المخزنة في الروم تتوفر الأجهزة الحاسب في جميع الأوقات ( رقاقة البيوس مثال جيد (

# أنواع الروم

هناك عدة أنواع من الروم تبعاً للوظيفة المناط بها :

- الروم التقليدي )ROM ): وهو ال يمكن تغيير محتوياته بمجرد خروجه من المصنع ويستعمل للأشياء التي لن تتغير أبداً بعد خروجها من المصنع ، إن أكبر مثال على ذلك األقراص المدمجة )ROM-CD )، حيث ال يمكن الكتابة عليه أو تغيير البيانات المكتوبة فيه .
- الروم القابل للكتابة )[ROM-P](javascript:%20alert() )وهو مماثل للنوع األول ولكن عملية الكتابة عليه يمكن أن تتم بواسطة المستخدم العادي ( مثلي ومثلك ) ويستعمل هذا النوع عادة في الشركات لكتابة بيانات جديدة كل فترة من الزمن وتوزيعها على كافة أرجاء الشركة .
- الروم القابل للكتابة وإعادة الكتابة )[ROM-EP](javascript:%20alert() )وهو مماثل للسابق باستثناء أنه يمكن إعادة الكتابة عليه مرات عديدة بواسطة المستخدم وأقرب مثال على ذلك الأقراص المدمجة القابلة إلعادة الكتابة والمسماة RW-CD .
- الروم القابل لإعادة الكتابة برمجياً (EEP-ROM): وهو نوع من الروم يمكن تغيير محتوياته بواسطة برنامج خاص ( وليس باستخدام آلات خاصة ) وهو يستخدم لتخزين نظام البيوس على اللوحة األم ، ويسمى " BIOS flash " ، أي أن رقاقة البيوس من هذا النوع يمكن تغيير محتوياتها بواسطة برنامج خاص عادة ما يكون مرفق مع اللوحة الأم .

إن الاسم "ذاكرة القراءة فقط " لا يجب أن يجلب سوء الفهم ، فقد سميت كذلك لأن هذه الذاكرة لا يكتب عليها إال نادرا ، فمثال ذاكرة البيوس يتم القراءة منها كلما استخدمت الحاسب ولكن ال يتم الكتابة عليها إال مرة أو مرتين طوال عمر الحاسب .

الموضوع التالي : [أنواع الذاكرة العشوائية](معلومات%20عن%20الكمبيوتر/شرح%20مكونات%20الكمبيوتر/rmt.htm)

الموضوع السابق : [مقدمة للذاكرة العشوائية](معلومات%20عن%20الكمبيوتر/شرح%20مكونات%20الكمبيوتر/rmin.htm)

أنت في قسم : الذاكرة العشوائية

# أنواع الذاكرة العشوائية

إذا نظرت إلى أي قطعة من قطع الذاكرة المؤقتة ستجد أنها عبارة عن لوح مستطيل الشكل ذو اللون الأخضر يوجد عليه عدد من قطع الدوائر المتكاملة - ما يسمى بالآي سي (IC) - مغلفة على شكل DIP ذات اللون األسود كما في الصورة .

دعني أذكر لك بعض التعريفات حتى لا تختلط عليك الصورة :

- **الدوائر المتكاملة** : عبارة عن وصف لوظيفة ومحتوى هذه الدوائر، حيث أنها قطع إلكترونية في العادة صغيرة نسبيا ) عدة سنتيمترات ( تحتوي على عدد كبير من التوصيلات الإلكترونية ، وهذه التوصيلات الإلكترونية في مجملها تؤدي وظيفة معقدة نسبياً ، و هذا التعريف هو تعريف عام للحاسب و الإلكتر ونيات بشكل عام ، إذا فتحت أي جهاز مثل التلفزيون أو الفيديو ستجد من ضمن القطع اإللكترونية هذه القطع السوداء المربعة أو المستطيلة الشكل ، وهذه على اليسار صورة كمثال ) المعلمة بعبارة "شرائح DIP ) " رتسمى بالإنجليزية IC اختصاراً لكلمتي integrated circuit أي الدوائر المتكاملة .
- DIP : وهذه الكلمة هي عبارة وصف لشكل الشرائح بغض النظر عن محتواها أو وظيفتها ، حيث تسمى شريحة ما أنها على شكل DIP عندما تكون على شكل صندوق صغير وتخرج منها

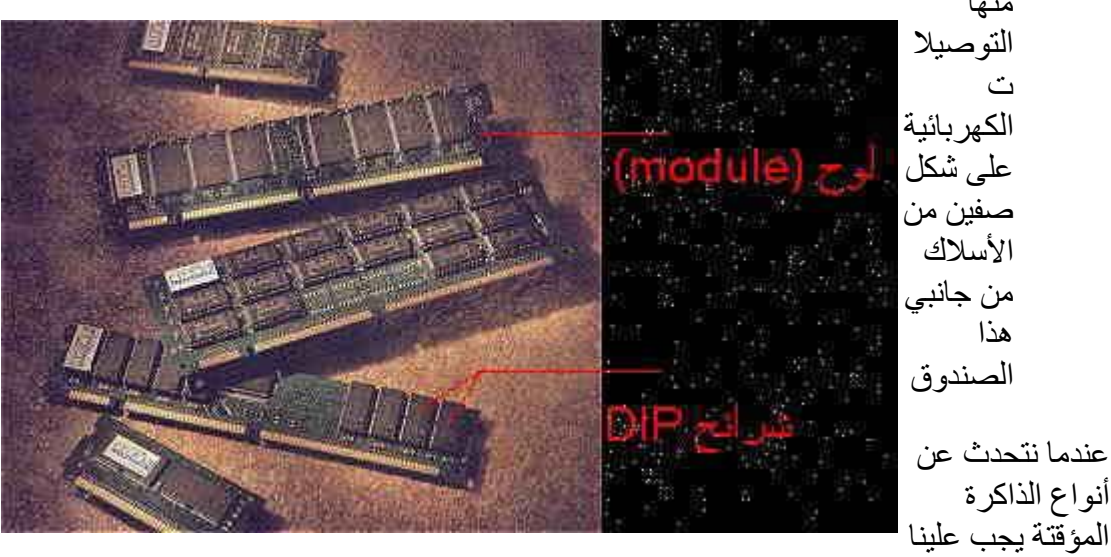

التفريق بين شيئين :

- .1 نوع شرائح الذاكرة : أي اسم الشركة المصنعة للدوائر المتكاملة الموجودة
	- .2 نوع تغليف الذاكرة

هناك نوعين رئيسيين من أنواع شرائح الذاكرة المؤقتة :

- .1 الذاكرة اإلستاتيكية )[RAM S](javascript:%20ALERT() )
- .2 الذاكرة الديناميكية )[RAM D](javascript:%20ALERT())

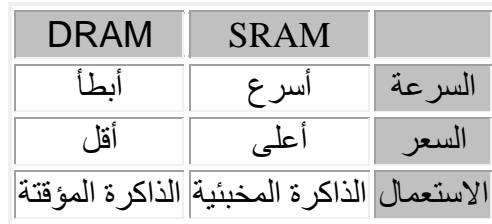

أنواع الذاكرة الديناميكية

هناك عدة أنواع من الذاكرة الديناميكية

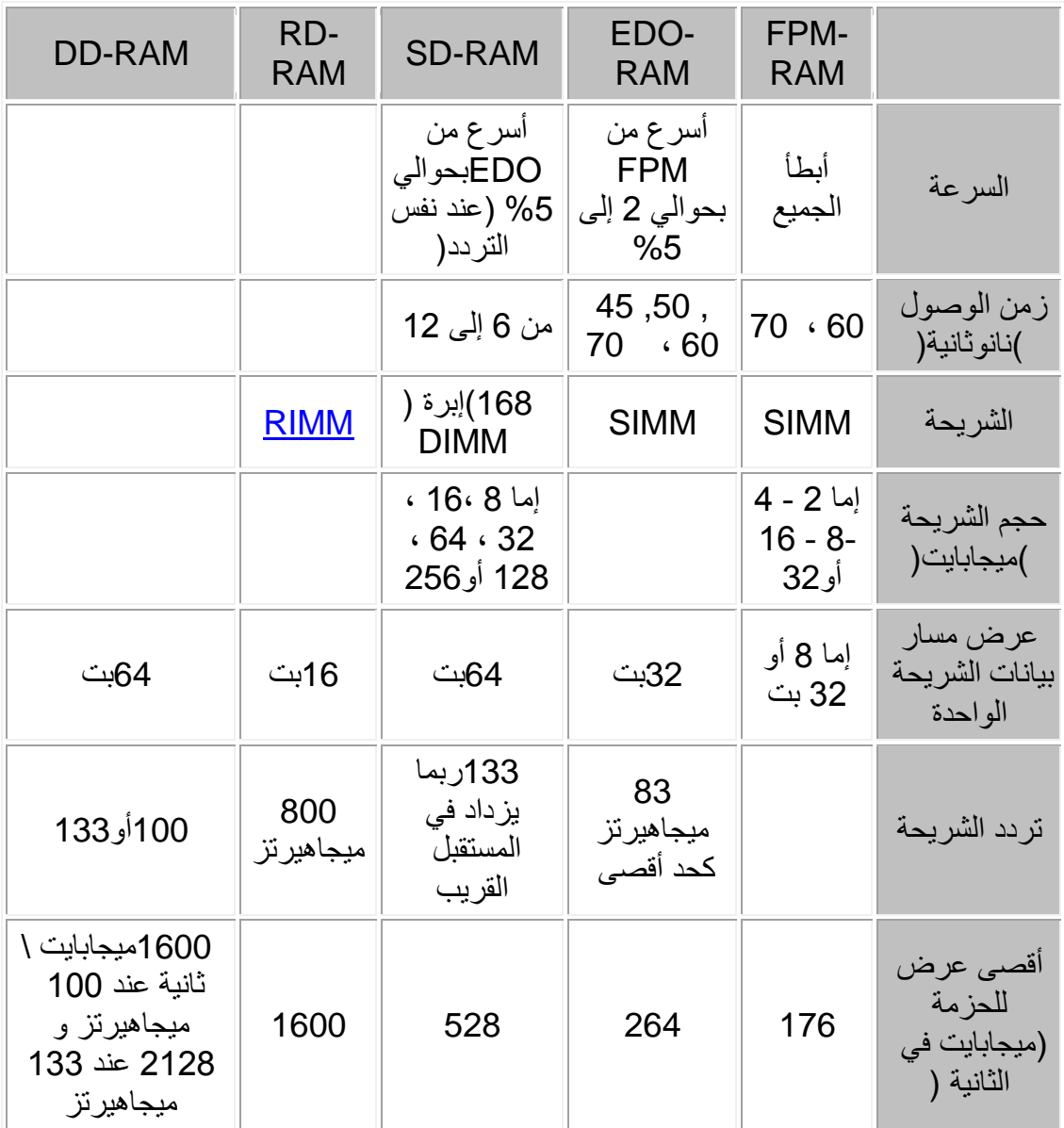

زمن الوصول هو الزمن الفاصل بين طلب المعالج للبيانات المخزنة وبدء تلقيها ، وكلما كان زمن الوصول أقل كلما كانت الذاكرة أسرع ، والنانوثانية هي وحدة القياس المستخدمة في قياس زمن الوصول وتساوي واحد من المليون من الثانية .

وللمقارنة نجد أن الرام اإلستاتيكي يصل زمن الوصول فيه إلى 4.5 ، 6 ، 8 نانوثانية )طبعا كلما قل زمن الوصول كلما كانت الذاكرة أسرع(.

أقصد بكلمة"الشريحة" القطعة الإلكترونية التي تحمل قطع الذاكرة وتتصل باللوحة الأم عن طريق مقبس خاص ، في قديم الزمان كانت الشرائح توصل مباشرة باللحة الأم وكان فكها وتركيبها صعباً 'لى حد كبير ، أما الآن فإن الشرائح توضع على قطع مستطيلة الشكل لها مقبس على اللوحة الأم حيث يسهل تركيبها فيها .

تختلف الشرائح في حجمها ، وتوجد شرائح من أحجام صغيرة ) 1 ، 2 ، ،4 8 ، 16 ، 32 ميجابايت ( وكبيرة مثل ) 64 ، 128 و 256 ميجابايت ( يمكنك اختيار منها ما يناسب جهازك وميزانيتك .

إن طريقة إضافة الذاكرة إلى جهازك له عالقة بعرض مسار البيانات للشريحة المستخدمة وعرض ناقل النظام .....

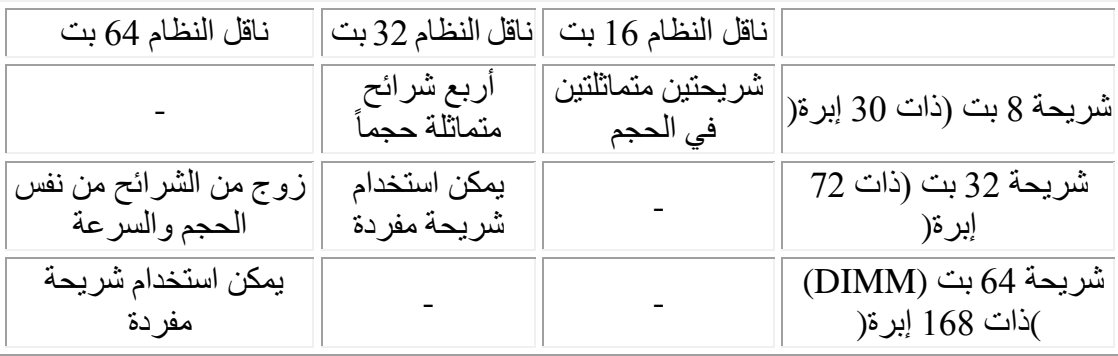

# تركيب الذاكرة في النظام

حتى تتمكن من تركيب الذاكرة المؤقتة في جهاز ما البد أن تراعي مناسبة الشريحة من حيث :

- النوع )SD , EDO ......إلخ( : يجب أن تتأكد من النوع الذي تدعمه اللوحة األم .
- الحجم : بعض اللوحات األم ال تقبل إال أحجام محددة من الذاكرة ، مثال قد ال تقبل لوحة أم شريحة بحجم 4 ميجابايت .
- تدعم DIMM نوع الشريحة : )DIMM أو SIMM ) : أغلب اللوحات األم الجديدة حاليا فقط لذا عليك التأكد من نوع الشريحة قبل الشراء.
	- سرعة الذاكرة

### سرعة الذاكرة

ويمكن قياسه بالميجاهرتز ، السرعات القديمة هي 66 ميجاهيرتز أو أقل أما اآلن فهي أكثر من ذلك ، فمثال في أنظمة المعالج بنتيوم الثالث نجد سرعات 100 و 133 ميجاهيرتز ، الحظ أن الذاكرة الأسر ع تستطيع العمل بتردد أبطأ فمثلاً إذا كان نظامك يتطلب ذاكرة بسر عة 66 ميجاهير تز فيمكنك جلب وتركيب ذاكرة بسرعة 100 أو 133 ميجاهيرتز - وتجعلها تعمل بتردد 66 ميجاهيرتز - ولكن العكس غير ممكن .

# أمور أخرى

- SPD = Presence Serial Detect هو عبارة عن شريحة روم من نوع ROM-EP توضع على بعض شرائح الذاكرة لكي يتمكن البيوس من قراءة البيانات المخزونة عليها و التعرف على الشريحة من حيث مقدار وسرعة الرام ، بعض أنواع اللوحات الأم لا تعمل إلا بهذا النوع من الرام فكن على علم .
	- سرعة الرام من نوع RAM-SD تساوي دائما سرعة ناقل النظام .

الموضوع التالي : [القرص الصلب من الناحية العتادية](معلومات%20عن%20الكمبيوتر/شرح%20مكونات%20الكمبيوتر/hd_1.htm)

الموضوع السابق : [الفرق بين الذاكرة العشوائية والروم](معلومات%20عن%20الكمبيوتر/شرح%20مكونات%20الكمبيوتر/rmrar.htm)

أنت في قسم : القرص الصلب

# القرص الصلب من الناحية العتادية

السلام عليكم ، لقد كثر السؤال والهرج والمرج في هذا الموضوع في الأونة الأخيرة وحان الوقت للقول الفصل في هذا الأمر ، ليعلم الجميع كيفية التعامل الخبير مع هذا القرص الصلب الخطير . ونبدأ بسم الله تعالى ومستعيناً بالله ثم بالعلّم الذي آتانا الله إياه من فُضله ورحمته ......

القرص الصلب ، ما هو ؟

لم تكن الحاسبات في البداية تحتوي على أية أقراص صلبة فقد كان تشغيل البرامج يتم من خالل األقراص المرنة فقط لذلك فإن القرص الصلب بالنسبة للحاسب هو وسيلة التخزين الرئيسية فيه فهو الوحيد بين وسائل التخزين المختلفة الذي يملك الحجم والسرعة الكافيتين لتخزين البرامج الحديثة لتنفيذها .

لقد تطورت الأقراص الصلبة كثيراً منذ بداية استعمالها في الحاسبات الشخصية في بداية الثمانينيات ، زادت حجومها وسرعتها وتقلص حجمها ، واختيار إحداها لحاسبك يتطلب منك الفهم الجيد للقرص الصلب ومكوناته وكذلك طريقة عملة وتركيبته الداخلية وهذا ما تطرقنا له سابقاً .

### تركيبة القرص الصلب الداخلية

القرص الصلب كجهاز خاص بتخزين البيانات يعتبر جهاز مستقل بذاته ويتصل مع اللوحة األم للحاسب بكيبل خاص ، ويحتوي الجهاز نفسه على أجزاء ميكانيكية وأخرى إلكترونية :

- األجزاء الميكانيكية : يتكون من مجموعة من األقراص متراصة فوق بعضها البعض ولها محور مشترك تدور حوله ، وهذه األقراص مغلفة بمادة قابلة للمغنطة حتى يمكن تخزين البيانات على سطحها على شكل شحنات ، ولكي يتم تخزين واسترجاع البيانات يجب أن يكون هناك رأس للقراءة والكتابة ويوجد في الواقع رأس واحد للقراءة والكتابة على كل سطح من أسطح الأقراص ويتحرك هذا السطح جيّئة وذهاباً ليتم التخزين على كامل مساحة هذه الأقراص ، وتتوضع الرؤس والأقراص معاً داخل علبة محكمة الإغلاق لمنع دخول أية أجسام غريبة مهما كانت صغيرة ، فإي جسم غريب قد يتسبب بتلف سطح القرص .
- الأجزاء الإلكترونية : وهو عبارة عن لوح إلكتروني مهمته تحويل الإشارات الكهربائية ( البيانات ) إلى مناطق ممغنطة على القرص ليتمكن بعد ذلك من استعادتها( التخزين والاسترجاع ) وكذلك عملية التحكم بدوران القرص وحركة رؤس القراءة والكتابة .

جميع الأقراص الصلبة تعمل بنفس المبدأ ، وتختلف عن بعضها في جودة المكونات وسرعة عملها وتبدو تركيبة القرص الصلب صعبة الفهم بعض الشئ لذا سوف أوضح ذلك ببعض الرسومات الثلاثية الأبعاد ، تتبع معي هذه الخطوات :

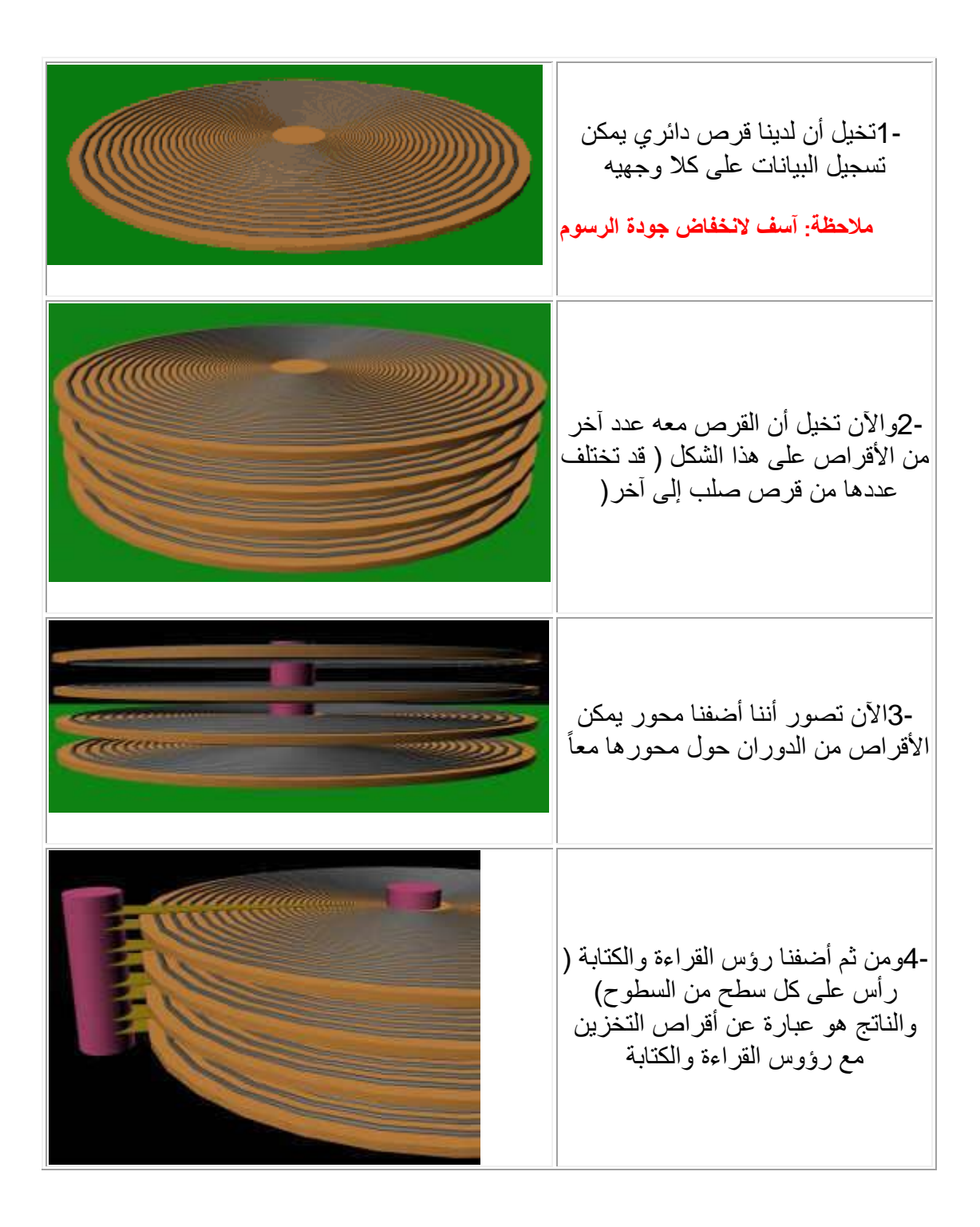

اآلن إليك صورة للقرص الصلب من الداخل = 1أقراص التخزين =2رؤس القراءة والكتابة =3محرك رؤس القراءة والكتابة =4المحور المشترك لرؤس القراءة والكتابة

و يدور المحور حول نفسه مسبباً حركة الأقراص ، كما يمكن لرؤس القراءة والكتابة الحركة كما في الصورة مما يمكن الرؤس من الوصول إلى أي مكان على سطح القرص وقراءة البيانات المطلوبة ونقلها للوحة الإلكترونية السابق ذكرها . وسنتكلم عن كل جزء من الأجزاء .

# الأقراص (platters)

يمكن لألقراص أن تكون بأحجام مختلفة عادة ) 3.5 أو 5.25 إنش ( ويؤثر ذلك على الحجم الكلي للقرص الصلب لذا فإنه من الضروري في الحواسيب الصغيرة (المفكرات) تجهيزها بأقراص أصغر مثل 2.5 و 1.8 و 1.3 إنش ، وكلما زاد عدد األقراص وكثافة البيانات التي عليها كلما زادت قدرة القرص الصلب على تخزين البيانات .

ولأن المسافة بين القرص ور أس الكتابة صغير جداً ( أجزاء من الألف من الإنش ) فإن هذه الأقراص يجب أن تكون مستوية تماماً بحيث لا تلتمس مع الرأس أثناء العمل وإلا تعطل القرص بسبب ذلك .

باإلضافة إلى ذلك فإنه - في قرص ما - كلما كانت المسافة بين القرص و رؤوس القراءة و الكتابة أقل كلما كان من الممكن تخزين كمية أكبر من البيانات في ذلك القرص و تسمى كمية البيانات التي يمكن تخزينها في مساحة معينة من سطح القرص areal density ، وأكثر الوحدات استخداماً ` هي الميجابايت لكل إنش مربع (MB/square inch) .

وتصنع هذه الأقراص من الألمونيوم ( حيث أنه مادة خاملة قابلة للتشكيل ورخيصة ) أو - في األقراص الحديثة جدا - من الزجاج المقوى بالسيراميك الذي يعتبر أفضل من حيث مقاومة ً االرتفاع في درجة الحرارة .

والأقراص ( الزجاجية أو الألمونيوم ) لايمكنها حفظ الشحنة اللازمة لعملية التخزين بل يجب أن تطلى هذه الأقراص بمواد لها خاصية حفظ الشحنة مما يمكن رؤس القراءة والكتابة من استعمالها في حفظ البيانات ، وهذه المواد - كأي مادة صلبة - عندما تطحن تصبح حبوب صغيرة جداً ، وهذه الْحبوب هي التي تخزن فيها الشحنة بواقع بت واحد لكل حبة ، فيجب إذاً أن تكون صغيرة كفاية حتى يمكن تخزين عدد كبير من البيانات في أصغر مساحة ممكنة .

والمواد المستعملة هي :

- أكسيد الحديد ) نفس مادة الصدأ ولكن مع التنعيم الشديد ( : مخلوط مع مادة صمغية ومادة أخرى مشحمة لتكون مزيج يمكنه االلتصاق بسطح القرص ، وهي المادة المستعملة حالياً في أشرطة تسجيل الصوت ، ومشكلة أكسيد الحديد هو سهولة تهشمه بفعل حركة القرص أو الاهتزازات ، لذا لم تعد هذه المادة مستعملة اليوم .
- الطريقة المستخدمة في أغلب الأقراص الصلبة اليوم هي طريقة لصق المعدن بالدهن الكهربائي ، أو ما يسمى بالعامية " المغطس " وفي الواقع ال أذكر االسم العربي له - مع أننا درسناه في الثانوية - إال أن هذه الطريقة تنتج سطح قوي و ممتاز من ناحية حفظ الشحنة ويمكن تسجيل بتات أكثر في اإلنش المربع الواحد .

# محرك الأقراص (motor spindle)

وهو عبارة عن محرك يقوم بتحريك الأقراص بسرعة معينة تقاس بوحدة "دورة في الدقيقة" RPM و تدور األقراص بسرعة دوران تتراوح عادة بين 4500 و 5400 دورة في الدقيقة وقد تصل إلى 10000 الدقيقة أو أكثر في حسب نوع القرص .

وكلما كان معدل دوران المحرك أسرع كما كان أفضل ألن رأس القراءة سوف يتمكن من الحصول على البت المطلوب أسرع مما سوف يقلل الوقت الفاصل بين طلب الحاسب للبيانات وتلقيها له ) يس*مى* زمن التأخير ) XXXX.

### رؤس القراءة والكتابة

يوجد على كل قرص من الأقراص رأسين للقراءة والكتابة ( واحد على الوجه السفلي والآخر على الوجه العلوي ) ، أي أنه في حالة القرص الصلب الذي يحتوي على 4 أقراص فإنه يحوي على 8 رؤس قراءة وكتابة وهكذا .

يوجد نوعين من رؤوس القراءة والكتابة :

- Head Inductive : يحوي كل رأس من رؤس القراءة والكتابة على لفة من األسالك الدقيقة وعندما يود القرص التسجيل في مكان ما فإنه يفعل ذلك بتمرير تيار كهربائي في اللفة عند مرورها على المنطقة المطلوب التسجبل فيها وبذلك تشحن تلك المنطقة ) تخزين البتات ) ، ويستعمل نفس الرأس في تحسس التغير في الشحنة ( قراءة البتات ) . إن المسافة بين رأس القراءة والكتابة وبين سطح القرص صغيرة جداً و ال تؤثر على عملية الكتابة والقراءة . بعد ذلك تتولى لوحة التحكم استخالص البيانات الالزمة وإرسالها إلى المعالج .
- Resistive-Magneto وتركيب الرأس في هذه الحالة مشابه لحالة السابقة ولكن مبدأ العمل مختلف ، ففي هذا النوع يمر تيار كهربائي خفيف بشكل مستمر في رأس القراءة وعندما يمر الرأس على البتات فإن المجال المغناطيسي للبتات يؤثر على شدة التيار الكهربائي ، تقاس التغيرات في شدة التيار الكهربائي وتحول إلى بيانات ، الحظ أن هذا النوع من الرؤوس ال يمكنه كتابة البيانات بل يستطيع قراءتها فقط لذا فمن الالزم عند استعمال هذا النوع من الرؤوس وجود رأس آخر من النوع inductive للكتابة .

ويبرز سؤال هنا وهو : إذا كان النوع الثاني من الرؤوس يستخدم للقراءة فقط فلماذا نستخدمه ؟ والجواب هو أنه أسرع في القراءة من النوع الأول ويمكنه التعامل مع أقراص ذات كثافة أعلى .

ورؤس القراءة والكتابة تتحرك كلها معاً ألنها على محرك واحد وقاعدة واحدة ، ورأس القراءة والكتابة محمول على ذراع مرن قليالً مما يمكنه من مالمسة القرص أو االرتفاع عنه قليالً ، فعندما يكون القرص واقفاً فإن رأس القراءة والكتابة يكون مالمس لسطح القرص و عندما يبدأ القرص في الدوران فإن تيار الهواء الناتج من الدوران يبعد رأس القراءة والكتابة عن سطح القرص قليالً ) المسافة قليلة إلى حد أجزاء من المليون من اإلنش( بحيث ال يحدث تالمس بينهما أثناء العمل ، وعندما يود القرص الصلب إيقاف الدوران فإنه يحرك الرأس لمكان آمن من القرص يسمى منطقة الهبوط )zone landing )حيث يمكن بعدها إيقاف دوران القرص والسماح برأس القراءة والكتابة بمالمسة سطح القرص حيث أن منطقة الهبوط خالية من البيانات فهي مخصصة فقط لهبوط الرأس عليها ، لّيس هذا فحسب بل يتم أيضاً "ربط" الرؤوس في منطقة الهبوط حتى لا يتحرك الرأس مع ارتجاج القرص الصلب وهذه العملية تتم أوتوماتيكياً في األقراص الجديدة أما القديمة جداً فقد كانت تستلزم برنامج خاص لعمل ذلك .

تعرف أن تخزين البيانات يتم طبعاً على شكل بتات ، إن عدد البتات التي يمكن تسجيلها على المسارات الخارجية للقرص أكبر من تلك التي يمكن تسجيلها على المسارات الداخلية بسبب شكله الدائري لذا فإن ر أس القراءة والكتابة يجب أن يقرأ (أو يكتب) بمعدل أسر ع في الطرف الخارجي عن الداخلي .

إن رؤوس القراءة والكتابة كلما كانت أصغر حجماً كان بإمكانها التسجيل في حقول بتات أصغر وبالتالي الحصول على كثافة أعلى للبيانات ، وأيضاً يمكن للرأس الأصغر الاقتراب من سطح القرص أكثر وأكثر من دون االحتكاك به واالقتراب من سطح القرص يعني امكانية تخزين بيانات أكثر لماذا ؟ ......

> لنعر ف لماذا دعنا ننظر للشكل المقابل حيث اللون الأحمر يمثل سطح القرص بينما يمثل اللون الأزرق المادة المغنطيسية التي تخزن البيانات و المربعات الخضراء تمثل مواقع تخزين البيانات أما الأسود فهو ر أس القر اءة والكتابة أما الدائر ة الزر قاء التي تحيط برأس القراءة والكتابة فهي تمثيل للمجال المغناطيسي الذي يقوم بالقراءة والكتابة ، دعنا اآلن نقارن بين الرقمين 1 و 2 حيث يمثل األول قرص أقل كثافة من الثاني فنجد أن :

- عدد أكبر للبتات في رقم 2
- رأس القراءة والكتابة في رقم 2 أقرب لسطح القرص
	- رأس القراءة والكتابة أصغر في رقم 2
		- المجال المغناطيسي أصغر في رقم 2

أصبح الآن واضح أنه لولا رأس القراءة والكتابة الصغير الحجم والمسافة الأقل بين القرص ورأس القراءة والكتابة في الحالة الثانية لما كان باالمكان حشر عدد أكبر من البتات في المساحة نفسها من القرص في رقم 2 ، هل علمت الآن أهمية صغر المسافة بين القرص والرأس ؟

وقد يقول قائل أنه ليس هناك داعي لتقريب الرأس من سطح القرص بل يمكننا ببساطة جعله على مسافة بعيدة مع تصغير الرأس ، فهل يمكن ذلك ؟

الحقيقة إذا نظرت لرقم 3 في الشكل ترى أن ر أس القراءة والكتابة عندما يكون بعيداً عن سطح القرص فإن المجال المغناطيسي يجب أن يكون كبيراً حتى يمكنه التأثير على سطح القرص ، وإذا كان كبيراً فإنه يمكن أن يؤثر على البتات التي بجانب البت المراد التأثير عليه وهكذا الخطأ في القراءة والكتابة يمكن أن يحدث بمنتهى السهولة ، حيث نرى مثلاً أنه مثلاً إذا كانت المسافة بين الرأس والبت الأخير 5 مايكرون مثلاً (المايكرون هو جزء من المليون من المتر) فإن المسافة بينه وبين البت الذي بجانبه حوالي 6 أو 7 مايكرون فتصبح إمكانية الخطأ كبيرة جداً في هذه الحالة بينما في حالة رقم 2 نجد أن المسافة بينه وبين البت الذي بجانبه أكثر من ضعف المسافة بينه وبين البت المطلوب .

السؤال الذي يطرح نفسه بشكل تلقائي هو : لماذا ال تكون المسافة بين الرأس والقرص صفر أي أنهما ملتصقان تماماً ؟ والجواب أن االحتكاك بينهم يجعل كالهما يتلف ، وقد نرى في المستقبل تقنية جديدة حيث يملأ الفر اغ بين الأقر اص بمادة هلامية لز جة تمنع هذا .

سؤال آخر : لماذا ال نركب أكثر من رأس قراءة وكتابة على سطح القرص الواحد ؟ إن ذلك يقلل من زمن الوصول وسرعة القراءة والكتابة ، في الحقيقة طورت مثل هذه الأقراص سابقاً ولكنها لم تعد ذي جدوى والسبب هو أن استعمال تقنيات إخرى يجعل هذا األمر ممكن وهي تقنية RAID الخاصة بأقراص سكزي وتوجد تقنية مشابهة أيضاً لأقراص IDE .

### محرك رؤس القراءة والكتابة )actuator)

يقوم هذا المحرك ( مع الأجهزة الإلكترونية الخاصة به ) بتحريك الرؤوس للمكان المطلوب من القرص حتى يمكن استخدام كافة مساحة القرص في تخزين البيانات وألن المسافة بين البتات صغيرة جداً يعتبر دقة المحرك في تحريك الرأس إلى المكان المطلوب بالضبط من الأمور الأكثر أهمية في سبيل استخدام مساحة القرص كاملة .

و محرك رؤوس القراءة والكتابة يمكن أن يخطئ في مكان بت ما من البتات لذا كان البد من أساليب للتأكد من كون رأس القراءة في المكان الصحيح ، وأحد هذه الأساليب هي تلقي المحرك معومات عن مكان رأس القراءة مما يمكنه من تصحيح الخطأ إن وقع ، واألنظمة اإللكترونية الخاصة به يمكن أن تكون مغلقة (يوجد آلية تصحيح ) أو مفتوحة ( لا يوجد مثل هذه الآلية ) .

إن الحرارة التي تتولد من المحرك ودوران األقراص تتسبب في ارتفاع درجة الحرارة داخل القرص الصلب مما يتسبب في تمدد أجزاء القرص الصلب ) جميع المواد تتمدد بالحرارة وتنكمش بالبرودة ) ، لهذا يوجد ما يسمى الوزن الحراري thermal calibration حيث يوزن القرص نفسه كل فترة من الزمن تختلف باختالف نوع القرص .

بعض الأقراص الحديثة فيها ميزة تأجيل هذا الوزن إذا كان القرص يقرأ ملف كبير مثل ملف فيديو مما يساعد على عدم حدوث أي قطع في ملف الفيديو .

حتى اآلن يوجد نوعان من تكنولوجيا المحركات :

 األول : يسمى " motor stepper band " يعتمد على محرك يدور على حسب "كمية" الكهرباء القادمة من لوحة التحكم ، وبالتحكم بكمية الكهرباء التي ترسلها له يمكن للوحة التحكم بأن تحرك الرأس للمكان الذي تريده ، مشكلة هذا النوع ليس فقط حساسيته

للحر ارة بل أيضاً التلف مع الزمن والبطء في الأداء هذا بالإضافة إلى سهولة الخطأ في مكان القراءة والكتابة على القرص خاصة عند قدم القرص ألن هذا النوع من المحركات ذو نظام إلكتوني مفتوح ( لايوجد آلية للتأكد من موقع الرأس) ، ولا يمكن لهذا القرص أن يستعمل في أقراص صلبة عالية السعة لعدم دقته .

 الثاني يسمى "motor coil voice servo "و في هذا النوع تقوم لوحة التحكم بارسال تيار كهربائي إلى المحرك وهذا التيار يستعمل في توليد مجال مغناطيسي يستخدم في تحريك الرأس ضد زنبرك مما يجعل لوحة التحكم قادرة على التحكم بموقع الرأس عن طريق التحكم بالتيار الكهربائي ، و يستعمل آلية خاصة إلستكشاف موقع السلندرات دارة إلكترونية مغلقة حيث أنه يستلم باستمرار - أثناء عمله - معلومات عن موقع الرأس على القرص ( وذلك عن طريق المعلومات المكتوبة في مواقع معروفة مسبقاً في القرص ) ويتمكن بذلك من تعديل أية أخطاء قد تحدث مع قدم القرص .

# لوحة التحكم (board logic)

وهي اللوحة الإلكترونية التي تتحكم بالقرص الصلب ( الرؤس و المحرك ) وتقوم بعمليات القراءة والكتابة من وإلى القرص ، يمكن للمكونات اإللكتونية أن تتلف مسببة توقف القرص الصلب عن العمل .

إن األقراص الصلبة تختلف داخلياً من شركة إلى شركة ، تختلف طريقة إدارة تخزين البيانات وطرق فحص الأخطاء وتشخيصها وأشياء أخرى كثيرة ولكن جميع الأقراص يمكن أن تعمل على جميع الحواسيب لماذا ؟ هذا لأن الأقراص مع أنها تختلف من الداخل إلا أنها متماثلة من الخارج ، مثلاً عندما يود المعالج ملف ما م القرص فإنه سوف يصدر للقرص أمر لجلب القرص ( هذا الأمر قياسي ومتماثل في جميع الأقراص ) فإن القرص يستلم هذا الأمر ثم يمرره للإلكترونيات الداخلية التي تتعامل مع القرص " كما يحلو لها " وبشكل مختلف لكل نوع من الأقراص ولكن في النهاية يجب أن تجلب الملف المطلوب للمعالج في الصورة القياسية .

يعتبر القرص الصلب من المكونات الحساسة في الحاسب ، بل يمكن أن نقول أنه أكثر األجزاء حساسية كونه يتأثر بالصدمات كثيراً ومن الجائز جداً أن يتعطل بسهولة نسبياً ، مثلاً قد يتعطل القر ص عند سقوطه على الأرض .

## كيف يعمل

قد يكون هذا صعب قليال على البعض ولكن دعني أشرحه ، إذا أحضرنا مسمار حديد ولففنا حوله سلك وقمنا بتمرير تيار كهربائي في هذا السلك فإن السلك ينتج مجال مغناطيسي في المسمار ، وهذا هو المبدأ الذي يعمل به التخزين في القرص الصلب حيث يحتوي رأس القراءة والكتابة على لفة أسلاك دقيقة جداً ( تسمى coil ) وقطعة دقيقة من المعدن ( تسمى core ) وعند مرور تيار كهربائي في السلك ينتج مجال مغناطيسي في القطعة المعدنية التي تؤثر في البت القريب منها .

ننتقل اآلن إلى موضوع الكتابة على المسارات الداخلية من القرص ، في هذه المسارات الداخلية تكون البتات متقاربة مع بعضها البعض كثيراً وهذا يجعل من الصعب على رأس القراءة والكتابة أن يقرأها ، لذا كان من الالزم تسجيل البتات في هذه المناطق المزدحمة بفولتية أقوى من غيرها

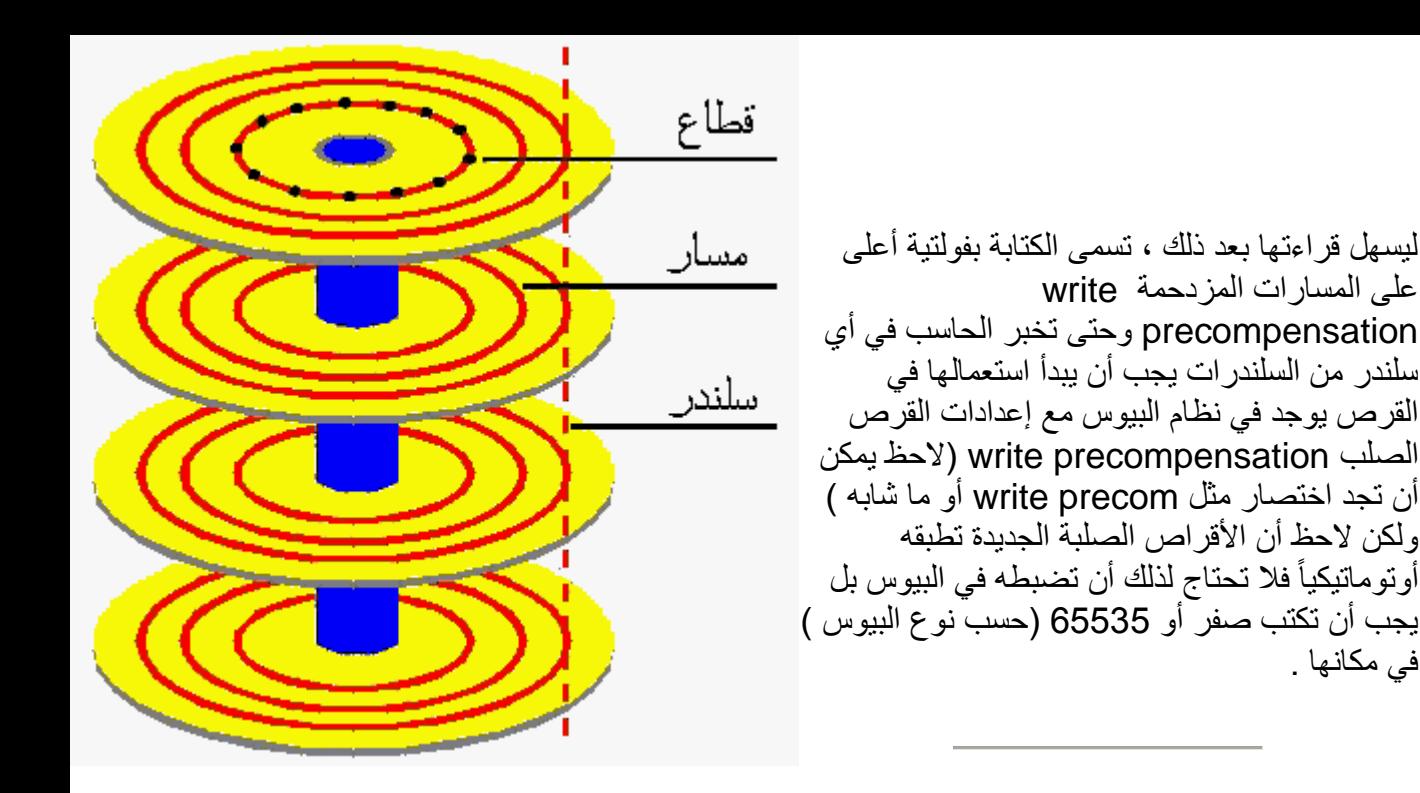

المسار

في مكانها .

يخزن القرص الصلب البيانات على شكل بتات ، التي تشكل البايتات ) كل 8 بتات = واحد بت ( ، ترتب البتات على كل قرص من الأفراص المكونة للقرص الصلب على شكل دوائر يطلق على كل منها " مسار " track و هذه الدوائر طبعاً تكبر كلما اقتربنا من الطرف الخارجي للقرص ، وعلى الشكل المقابل نرى أربعة أقراص وقد رسم على كل منها ثالث مسارات .

السلندر

إن رؤوس القراءة والكتابة مربوطة مع بعضها بمحور مشترك ومحرك واحد ، فإذا كان واحد من الرؤوس على المسار الخارجي الأخير من قرص ما فإن الرؤوس الأخرى جميعاً تقع على المسار نفسه على باقي الأقراص وهكذا ، وإذا تخيلنا تلك المسارات مجتمعة فإنها تكون حلقات الواحدة فوق الأخرى وتكون معاً ما يشبه الاسطوانة وهذا هو اسمها فعلاً ( السلندر ) أي اسطوانة بالانجليزية .

فمثال في الشكل المقابل تكون المسارات الثمانية الخارجية سلندرا )الحظ أن كل قرص له وجهين كل وجه له مسار ) أي أنه في هذه الحالة يكون السلندر به 8 مسار ات ، و طبعاً قد يختلف عدد الأقر اص من قرص صلب إلى آخر ، قد تجد قرصا ما بخمسة أقراص أو ستة إلخ .......

وبالطبع - إذا كنت قد استوعبت الكالم السابق - فإن عدد السلندرات في أي قرص صلب تساوي عدد المسار ات على كل وجه من أي قرص من أقراصه، وللعلم فإن عدد المسارات في الأقراص الحديثة يعد باأللوف و كلما كان أكبر كلما أصبحت كثافة البيانات أكبر وكلما أصبح باإلمكان تخزين بيانات أكثر على نفس القرص يتأثر بحجم رأس القراءة والكتابة وكذلك بالمسافة بين القرص ورأس القراءة والكتابة .

 $(sector)$  القطاع

عندما يود الحاسب تخزين بعض البيانات فإنه طبعاً يخزنها على شكل ملفات ، و عليه عند تخزين أي ملف أن يسجل موقع كل ملف حتى يمكنه عند الحاجة إلى استرجاع الملف الرجوع إلى نفس المكان مرة أخرى ، وتخزن مواقع جميع الملفات المخزنة في القرص في منطقة مخصصة لهذا الغرض نسمىجدول مواقع الملفات  $_{\rm{FAT}}$  ، وحتى يفعل ذلك يجب أن يقوم بإعطاء كل بايت في القرص رقماً ( مثل عناوين البيوت ) ، وإذا استعملنا هذه الطريقة فإن جدول مواقع الملفات ( ومع كثرة عدد الملفات ) سيستهلك الكثير من مساحة القرص في [تخزين](معلومات%20عن%20الكمبيوتر/شرح%20مكونات%20الكمبيوتر/hd_1.htm#تخزين الملفات في القطاعات#تخزين الملفات في القطاعات) مواقع الملفات (أنظر أيضاً قسم <u>تخزين</u> [الملفات في القطاعات](معلومات%20عن%20الكمبيوتر/شرح%20مكونات%20الكمبيوتر/hd_1.htm#تخزين الملفات في القطاعات#تخزين الملفات في القطاعات) xxxx).

لذلك عندما يتعامل الحاسب مع الملفات في القرص الصلب فإنه ال يتعامل معها على حجم بايتات ، لذلك يقسم القرص كل مسار من المسارات إلى أقسام صغيرة متساوية تسمى " قطاعات " ومفردها " قطاع " ، وفي القرص الصلب يكون طول القطاع 512 بايت ( وليس 512 كيلوبايت ) ، وهذا بايت ( دائما الطول ) 512 ثابت بغض النظر عن نوع أو الحجم الكلي للقرص الصلب ، لذلك يعتبر القطاع أصغر وحدة قياسية للتعامل مع القرص الصلب .

وإذا تكلمنا عن أنظمة الملفات المختلفة نجد أن بعض أنظمة الملفات تتعامل مع القطاع كوحدة القرص القياسية ( مثل نظام HPFS الخاص بنظام التشغيل OS/2 ) بينما بعض الأنظمة الأخرى مثل FAT يعتبر القطاع وحدة صغيرة ويستخدم وحدة تسمى " الكلستر" كوحدة القرص القياسية .

ولكن هل يمكن أن يكون حجم القطاع أكبر أو أصغر من 512 ؟ الجواب هو ممكن ولكن ليس في األقراص الصلبة ، وهذا راجع لتصميم كل نوع من وحدات التخزين . فما الذي يجعل حجم القطاع 512 بايت ، لماذا ال يكون أقل أو أكثر ؟ في الحقيقة إن تحديد حجم القطاع بـ 512 بايت لهو ما يشبه اتفاق أهل الصناعة على ذلك لتصبح األقراص متوافقة مع أنظمة التشغيل المختلفة .

وإذا نظرنا لتوزيع القطاعات على المسارات المختلفة على القرص الواحد نجد أن المسار يمكن أن يكون أطول ما يمكن ( في الطرف الخارجي للقرص ) أو أقصر ما يمكن ( في الطرف الداخلي للقرص ) فهل يكون عدد القطاعات في المسارات الصغيرة مساوي لعددها في المسارات الكبيرة ؟ في الحقيقة تختلف إجابة هذا السؤال بالنسبة للأقراص الجديدة عنها في القديمة ، ففي الأقراص القديمة نجد أن عدد القطاعات في كل المسار ات متماثلة بينما في الأقراص الجديدة عددها يعتمد على حجم المسار حيث يتم بذلك استغالل مساحة القرص بشكل أفضل ، وتسمى هذه العملية " Multible Recording Zone "واختصارا MZR كما يمكن أن يسمى بأسامي أخرى مثل Zoned zone bit recording هو آخر واسم ZCAV واختصارا Constant Angular Velocity وكلها أسماء لنفس التقنية .

إن القطاعات في أي مسار مرقمة بأرقام ليمكن التفريق بينها ، وبما أن المسار عبارة عن دائرة ليس فيها بداية ونهاية فال بد من تحديد أحد القطاعات ليكون بداية المسار وبالتالي يكون رقمه 1 ويتم ترقيم المسارات بعد ذلك ، فيطرح السؤال التالي نفسه : متى يتم ترقيم القطاعات في القرص ؟ هل يتم ذلك في المصنع أم بواسطة المستخدم ؟ وهل يمكن إعادة ترقيمها بعد ترقيمها للمرة األولى ؟ كل هذه التساؤالت نجيب عليها في قسم تهيئة القرص الصلب .

### عنونة القطاعات

لذلك فإن القرص الصلب يتعامل مع البيانات ) بالكتابة للقرص أو القراءة منه ( على شكل قطاعات كل منها 512 بايت لأن القطاع هي أصغر وحدة قياسية في القرص الصلب ، فلا بد إذاً من وجود طريقة للقرص الصلب لتمييز كل قطاع من القطاعات التي يحتويها عن غيرها ليستطيع نظام التشغيل طلب البيانات التي يريدها ، وبالفعل يوجد لكل قطاع عنوان يتكون من ثالثة أشياء :

- رقم السلندر Cylinder
	- رقم الرأس Head
- رقم القطاع Sector في المسار

فإذا أراد نظام التشغيل (مثل وندوز ) طلب بيانات معينة فإنه يطلبها بتحديد عناوين القطاعات التي يحتويها بطريقة رقم السلندر والرأس والقطاع التي يحتوي البيانات المطلوبة ، مثال ) 520 - 5 - 6 ( تعني السلندر رقم 520 والرأس رقم 5 والقطاع السادس ، وبهذه الطريقة يتمكن نظام التشغيل من تحديد أي موضع للبيانات يريدها ، وتسمى هذه الطريقة " عنونة CHS " وباالنجليزية ) CHS . (addressing

عندما قام مهندسو شركة IBM بتصميم هذا النظام كان لابد - لأمور خاصة بالتقنية - أن يحددوا طول أقصى لكل واحد من الأعداد فمثلاً جعلوا الحد الأقصى لعدد السلندرات هو 1024 سلندر والرؤوس 255 والقطاعات 63 قطاعا ، لذلك ال يمكن استخدام أي قرص يحوي أكثر من 1024 سلندر أو أكثر من 255 رأس أو أكثر من 63 قطاع في كل مسار ، لذلك فإن هناك حد أعلى لحجم القرص الصلب وهو يساوي :

عدد السلندرات األفصى) 1024 سلندر( × عدد الرؤوس األقصى)255 رأس ( × عدد القطاعات  $(3 \times 255 \times 1024 = 63 \times 512)$  الأقصى ( 512  $\times$  63  $\times$  103  $\times$  63 × 512 = 8422686720 بايت = 8225280 كيلوبايت = 8032.5 ميجابايت

فتبرز هنا المشكلة : إذا كان للقرص الصلب أكثر من 1024 سلندر فكيف سيتمكن نظام التشغيل من الو صول إلى السلندر ات الأعلى من 1024؟ ليس هذا فقط ، إنما كان اختيار الحد الأقصى لعدد الرؤوس كبير أ حيث أن أحدث الأقراص الصلبة لا تستخدم في العادة أكثر من 16 ر أس ، فذلك يجعل الحد األقصى لسعة قرص بـ 16 رأس = 1024 × 16 × 63 × 512528482304 بايت =516096 كيلوبايت = 504 ميجابايت ، وهذه السعة قليلة بكل ما في الكلمة من معنى فما هو الحل ؟

دعني هنا أورد مثالاً لتوضيح كيف تعمل عنونة CHS في قرص صلب ، لنفرض أن برنامجاً ما يود قراءة الملف c:\autoexec.bat من القرص الصلب فالخطوات التي ستحدث بين الأجزاء المختلفة هي ( مع الكثير من التبسيط ) :

- البرنامج يقول لنظام التشغيل ) وندوز مثال ( : أود الحصول على الملف c:\autoexec.bat
- نظام التشغيل يقول للبيوس : أود الحصول على الملف ذو العنوان 44 S 2 H 687 C ( أي عنوان CHS )
	- البيوس يقول لبينية IDE : أود الحصول على 44 S 2H 687 C
	- تقوم بينية IDE ببساطة باستخالص البيانات من القطاع المذكور وتسليمها لنظام التشغيل الذي يسلمها للبرنامج .

### ترجمة القطاعات translation sector

ذكر ت أن الأقر اص الصلبة حتى الحديثة منها لا تحتو ي على أكثر ن 16 ر أس ، لذلك فإن الحد األقصى البالغ 255 رأس ال يستغل بكامله مما يخفض حجم القرص المسموح به ، و للتغلب على هكذا مشكلة يمكننا بطريقة تحايلية استعمال العدد الأقصىي للرؤوس وذلك بخداع الحاسب وإيهامه أن هناك عدد من الرؤوس أكبر من الموجود فعلياً فمثلاً إذا كان لدينا قرص صلب ذو 2048 سلندر و 16 رأس و 63 قطاع لكل مسار فإننا نخبر الحاسب أن هذا القرص له 1024 سلندر و 32 رأس و 63 قطاع وبالتالي يتعامل معه على أنه ذو سعة أكبر ، وإذا أراد الحاسب مثال قراءة البيانات من قطاع غير موجود ( مثلاً قطاع على الرأس 32 ) فإنه يتم ترجمة هذا الموقع إلى الموقع الصحيح على القرص وبالتالي يتم عمل طبقة ترجمة بين الحاسب وبين القرص الصلب دعنا نورد مثال على ذلك بنفس الطريقة السابقة :

- البرنامج يقول لنظام التشغيل ) وندوز مثال ( : أود الحصول على الملف c:\windows\media\mysound.wav
- نظام التشغيل يقول للبيوس : أود الحصول على الملف ذو العنوان 54 S 30H 896 C
	- البيوس لبينية IDE : أود الحصول على البيانات في 54 S 30H 896 C
- بينية IDE : بما أن قرصي الصلب هذا يستخدم ترجمة القطاعات فإنني سأحول هذا العنوان إلى العنوان الفعلي على القرص ، والعنوان الفعلي هو 40S 3H 1563 C ، يستخلص البيانات ويسلمها للبيوس لتسلم للبرنامج .

وفي هذه الحالة تسمى ( 2048 سلندر و 16 رأس 63 قطاع ) " التركيبة الفيزيائية" للقرص لأن هذا هو التركيب الحقيقي له بينما تسمى التركيبة ( 1024 سلندر و 32 رأس و 63 قطاع ) " التركيبة المنطقية" لأن الحاسب يتعامل مع القرص على هذا الأساس ، وتسمى عملية التحويل من التركيبة المنطقية إلى التركيبة الفيزيائية " ترجمة القطاعات " .

### LBA

بما أن القرص الصلب يمكنه التحويل من التركيبة المنطقية إلى الفيزيائية فهذا يعني أنها بإمكانه التحويل من أي تركيبة إلى التركيبة الفيزيائية ، و يعتبر أيضا LBA ( اختصار لـ Logical Adressing Block ) من األنظمة المستخدمة على نطاق واسع وفيها يتم ترقيم القطاعات على القرص الصلب بأعداد تبدأ بـ 1 ، ويحول القرص الصلب العدد إلى تركيبة CHS المكافئة لها ، وفي ذلك تبسيط لعملية تركيب القرص الصلب حيث يستعاض عن ادخال CHS والبيانات األخرى برقم LBA واحد .

يمكن أيضاً استخدام نظام LBA في أشرطة التخزين الاحتياطية ، وأقراص سكزي دائماً تستخدم LBA ، بل أي جهاز تخزين بيانات يقسم إلى أجزاء متساوية الطول يمكنه استعمال LBA .

تبيين القطاعات (sector interleave)

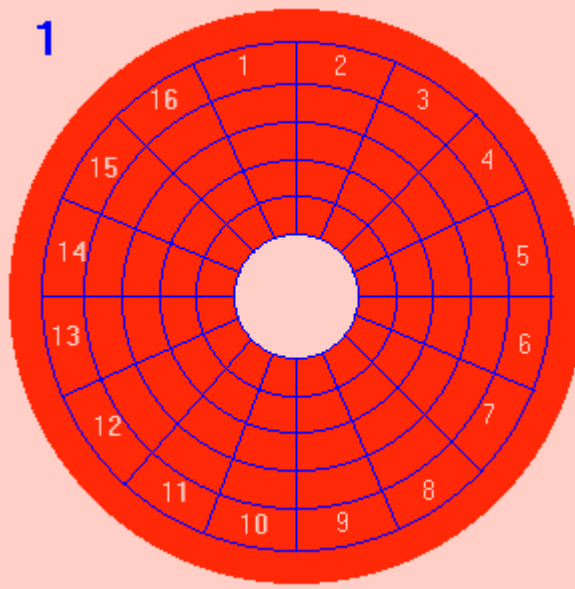

هو ترقيم القطاعات بطريقة مختلفة بعض الشئ ، أنظر للشكل رقم 2 حيث يأتي القطاع رقم 1 ومن ثم القطاع رقم 2 بعده بقطاعين ) أي تم تبيين قطاع بين اإلثنين ومن هنا جاء االسم ( ويسمى هذا : التبيين بنسبة 1 إلى 2 ، ويمكن تخيل التبيين بنسب أخرى مثل 1 إلى 3 أو 1 إلى 6 وهكذا. ونسبة التبيين يتم اختيارها في عملية التهيئة المنخفضة للقرص ، وتؤثر هذه النسبة على أداء القرص بشكل كبير ، فمثلاً إذا كان المعالج سريع جداً ويستطيع استقبال البيانات بأقصى سرعة فإن التبيين بنسبة 1 إلى 1 هو االنسب ، بينما في الحواسيب األقل سرعة يمكن أن تكون نسبة أكبر هي الأفضل. لنأخذ مثال ما يمكن أن يحدث مع معالج بطئ : يقرأ القرص القطاع األول ثم يتوقف لفترة بسيطة حتى يطلب المعالج المزيد من البيانات وفي عندما يبدأ المعالج من جديد في طلب البيانات يكون رأس القراءة والكتابة قد

كما قلت أن القطاعات البد أن ترقم في عملية التهيئة كما في الشكل المقابل ، نالحظ هنا أن القطاع الأول يليه الثاني بعده مباشرة ومن ثم

الثالث وهكذا وهذا يجعل قراءة البيانات أسرع ما يمكن ، ويسمى هذا التركيب التبيين بنسبة 1 إلى 1 ، أي أن القطاع التالي ألي قطاع يقع بعده مباشرة . وهنا يبرز سؤال : هل يستطيع المعالج أن يستوعب سرعة قراءة البيانات بهذا الشكل ؟ الجواب هو أنه

نعم في المعالجات الجديدة و ال في

المعالجات القديمة ، فماذا كان الحل ؟ الحل

تخطى القطاع الثاني وبالتالي البد من االنتظار إلى أن يلف القرص لفة كاملة وبالتالي إهدار كل هذا الوقت ، ولك أن تتخيل مقدار الوقت الضائع بهذا الشكل.

ولكن في هذه الحالة إذا استطعنا عمل الترقيم كما في الشكل 2 فإن الرأس ال يمر من تحت القطاع الثاني إال بعد فترة من مروره فوق القطاع الأول مما يعطي المعالج البطئ فرصة.

وقد يقول قائل : إن الوقت الالزم لدورة القرص دورة حول نفسه قليل جدا ) أجزاء

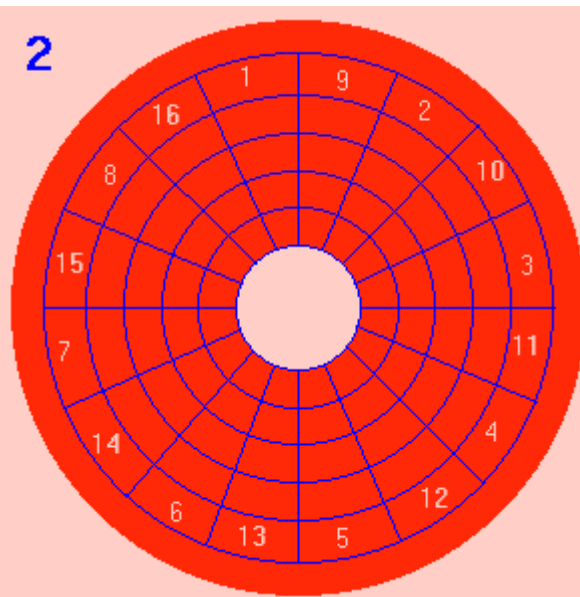

من الألف من الثانية ) فلن يؤثر بالتالي إلا قليال ، ولكن في الحقيقة فإن هذه الفترة القليلة بالنسبة للإنسان لهي كبيرة جداً عند الحاسب وهو آلة سريعة جدا ، كما إن هذه المدة ال تحصل مرة واحدة فقط بل قد تحصل مئات أو ماليين المرات في الملف الواحد مما يضاعف من أهميتها.

إن ضبط التبيين على أفضل قيمة سوف يؤدي بالتأكيد إلى أداء أفضل وعلى أية حال يسرني ) أو يحزنني بعدما قر أت كل هذه السطور ) أن أقول لك أن التبيين ليس له قيمة في الأقراص التي لها ذاكرة خاصة بقراءة المسارات ، هذه األقراص تقرأ المسار كله دفعة واحدة وترسل للمعالج البيانات التي يحتاجها فقط وبذلك تزول المشكلة نهائياً ، وفي الحقيقة جميع الأقراص في الوقت الحاضر لها هذا النوع من الذاكرة .

ولكن بالطبع الحاجة لمعرفة التبيين تبرز في الأقراص القديمة التي ليس لها هذا النوع من الذاكرة ، وفي هذه الحالة عندما نود تهيئة القرص تهيئة منخفضة المستوى فمن األفضل قياس سرعة المعالج لمعرفة التبيين المناسب لكل حالة ، وفي الواقع أن بعض برامج التهيئة المنخفضة المستوى تفعل ذلك .

# إنحراف السلندرات skewing cylinder

واآلن ننظر إلى ناحية أخرى من نواحي التهيئة : إذا فرغ رأس القراءة والكتابة من أحد المسارات فإنه في الغالب يود الانتقال للمسار الذي يليه ( وهو بطبيعة الحال جزء من السلندر الذي يليه ) فإذا كانت بدايات المسار ات متحاذية (كما في الشكل 3) فإن الر أس لن يتمكن - بسبب سر عة دور ان القرص الهائلة - من الانتقال من آخر قطّاع من المسار الأول إلى أول مسار في القطاع الثاني ، فبالتالي يضطر إلى أن ينتظر دورة كاملة .

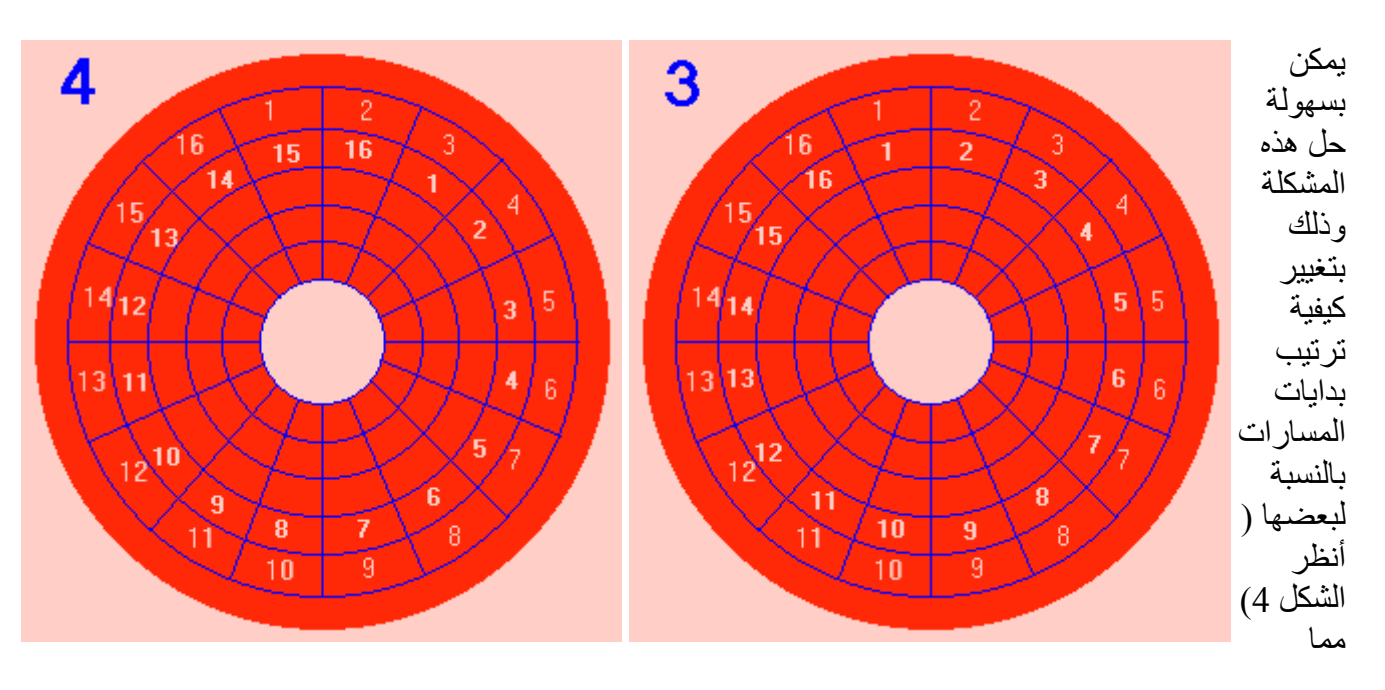

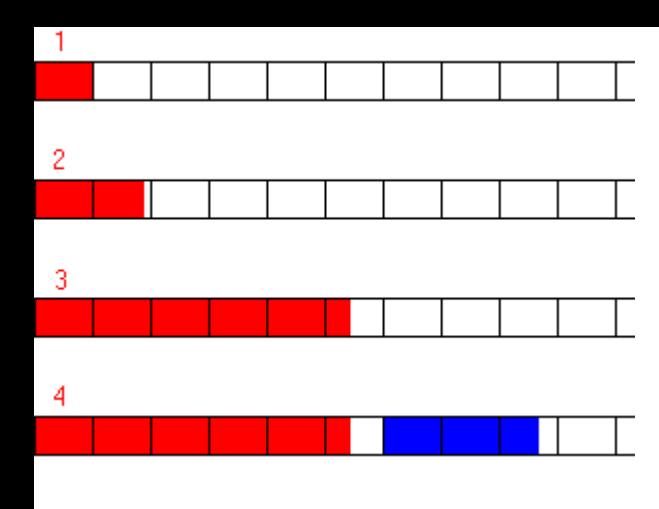

يعطي الوقت الكافي لرأس القراءة والكتابة لكي ينتقل من مسار إلى آخر بأقل قدر ممكن من التأخير.

#### الكلستر

و الكلستر هو عبارة عن مجموعة متعاقبة من القطاعات يختلف عددها حسب نوع التهيئة (الفورمات) للقرص الصلب ، وكلما كان حجم الكلستر أقل كلما كان استخدام القرص أكثر كفاءة ، لماذا ؟ انظر قسم [تخزين الملفات في القطاعات](معلومات%20عن%20الكمبيوتر/شرح%20مكونات%20الكمبيوتر/hd_1.htm#تخزين الملفات في القطاعات#تخزين الملفات في القطاعات) .

### تخزين الملفات في القطاعات

عندما يود الحاسب تخزين ملف على القرص فإنه يبحث عن قطاع فارغ ويقوم بتخزين الملف به (رقم1 في الشكل المقابل)، ولكن ماذا لو كان الملف أكبر من القطاع - مثلاً ملف حجمه 1000 بايت ؟ الحل هو أن يقوم باستخدام قطاع آخر لهذا الغرض)رقم2( ، ويمكن استخدام أي عدد من القطاعات )رقم 3(.

وإذا أراد تخزين ملف آخر فإن الحاسب ال يستطيع استخدام نفس القطاع لبداية تخزين الملف الثاني ، بل عليه استخدام قطاع (أو قطاعات ) جديدة (رقم 4 ) ، وقد تتسائل ماذا عن المساخة الفار غة بين ً القطاعين ؟ أقول أنها مساحة مهدرة .

ليس ذلك وحسب بل أن الحاسب ال يستطيع استخدام ملفين في نفس الكلستر ، فلو أن الكلستر في قرص صلب ما يساوي 20 قطاعا وأردنا تخزين ملف بحجم قطاعين فإن ما مجموعه 18 قطاع ستكون فارغة (مهدرة ) .

لذلك فإنه - عملياً - لا يمكن تسجيل 10 جيجابايت كاملة على قر ص صلب بهذه السعة بسبب المساحات المهدرة من الكلستر ات ، هذا طبعاً إلا إذا كانت ال 10 جيجابايت تقع في ملف واحد ، وهذا بالطبع غير عملي .

لذا للحفاظ على نسبة المساحة المهدرة أقل ما يمكن من المهم عند تهيئة القرص الصلب الحصول على أقل حجم للكلستر ، ولكن لماذا التعقيد ؟ أقصد لماذا ال يستغني الحاسب عن فكرة الكلسترات ويستعمل القطاعات ويوفر بذلك المساحة المهدرة ؟

يقوم نظام الملفات بإعطاء كل وحدة من وحدات القرص الصلب عنوان في هذا الجدول ليستطيع التفريق بين الوحدات - ملاحظة : وحدة القرص الصلب يمكن أن تكون قطاع أو كلستر - فمثلاً إذا كان في القرص الصلب 100000 قطاع فإن على نظام الملفات تعيين 100000 رقم بواقع رقم لكل قطاع ، إلى هنا وليس هناك مشكلة ولكن المشكلة تبدأ عندما يزيد عدد الوحدات عن عدد معين وهو في نظام دوس ( لأن دوس يستخدم طول 16 بت لترقيم الكلسترات ) = 2 مرفوع للأس 16 التي تساوي 65536 ، أي أن دوس ال يستطيع دعم أي قرص صلب عدد وحداته أكبر من هذا العدد وبما أن الوحدة في نظام دوس هي الكلستر فهذا يعني أنه كلما زاد حجم القرص وجب علينا زيادة حجم الكلستر :

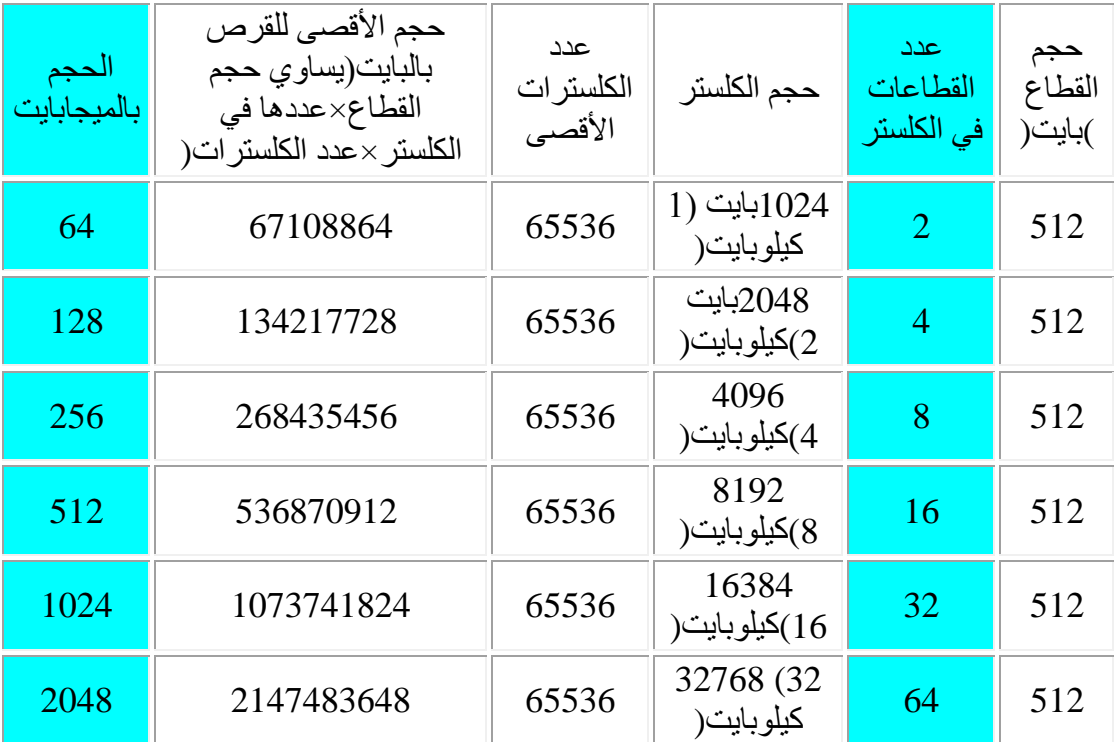

وعندما تقوم بعملية التهيئة فإن برنامج التهيئة سيقوم باختيار إقل حجم ممكن للكلستر تلقائيا . وال يستطيع دوس دعم كلستر أكبر من 64 قطاع (32 كيلوبايت) لذا لا يستطيع دعم قرص أكبر من 2 جيجابايت (2048 ميجابايت) . لاحظ أيضاً أن نظام دوس الأقدم ( مثل دوس 3.3 و 4 و 5 لم تكن تسمح بكل هذه الإمكانيات ) فمثلاً دوس 3.3 كان يستعمل FAT ذو 12 بت .

عندما تشتري قرص صلب جديد فإن السعة المكتوبة عليه ( مثلاً 10 جيجابايت ) هي في الغالب سعته قبل التهيئة ، أما بعد التهيئة فإن هذه السعة سوف تقل بالتأكيد .

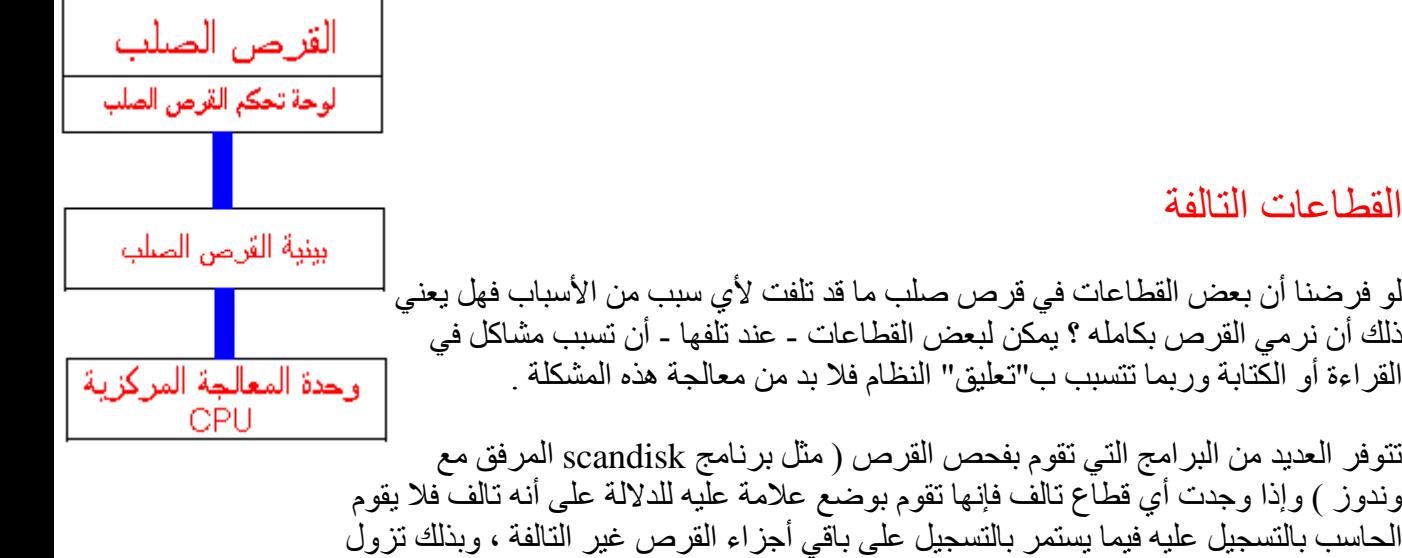

بينية القرص الصلب

المشكلة .

كل قر ص صلب لابد من تو صيله باللو حة الأم حتى يمكن نقل المعلو مات من و إلى القر ص ، و حتى نفعل ذلك البد من وجود جهاز ما يوصل هذين الشيئين وهذا ما يسمى "البينية" ، و كل قرص صلب متوافق مع نوع معين من البينيات وال يمكنه العمل مع سواها ، ويوجد لدينا اليوم نوعين رئيسين من البينيات :

1- <u>[EIDE](javascript:%20alert()</u> ويمكن تسميتها اختصاراً بـ " IDE " وترجمة الاسم هي " السواقة ذات الإلكترونيات المضمنة والمحسنة" و معنى الاسم أن الإلكترونيات اللازمة لتشغيل القرص موجودة فيه (لوحة التحكم ) وليس خارجه ، و هي بلا منافس الأكثر شيو عاً بين المستخدمين .

وفي هذا النوع من الأقراص الصلبة يوجد بينية ( في الماضي كان بطاقة توسعة أما الآن فهي مدموجة في جميع اللوحات الأم ) لها مشبك خاص يدعى مشبك IDE ويوصل كيبل خاص ( أنظر الشكل ( من القرص الصلب إلى مشبك IDE و تستقبل بينية IDE الطلبات من المعالج وتقوم بالتفاهم مع لوحة التحكم الخاصة بالقرص لجلب سلك الطاقة الكهربائية البيانات المطلوبة . محرك رؤوس القراءة تتسع بينية EIDE الواحدة كيبل IDE

إلى أربعة أجهزة IDE موزعة على قناتين : أولية بينية IDE وثانوية بواقع جهازين لكل قناة ، تتقبل بينية IDE أية سطح القرص مدهون بطبقة قابلة للمغنطة أجهزة متوافقة مع سطح القرص مواصفات IDE سواء أكانت أقراص صلبة أو أي أجهزة أخرى مثل محركات األقراص المدمجة CD أو DVD أو أجهزة التخزين الاحتياطي الأخرى .

-2 [SCSI](javascript:%20alert() وينطق "سكزي" وهي أسرع من االولى و لكنها أغلى بكثير ، وتعتبر أفضل ميزة فيها سر عتها الكبير ة في التعامل مع طلبات كثيرة في نفس الوقت لذا فهي غالباً لا تستخدم إلا في الأجهزة الخادمة .

تعمل أجهزة سكزي بطريقة مختلفة عن ال IDE فهي عبارة عن مجموعة من األجهزة ) أقراص صلبة أو أجهزة تخزين أخرى مثلاً ) مربوطة مع بعضها بناقل خاص يمكنها - بخلاف IDE - من تبادل البيانات مع بعضها بدون تدخل المعالج المركزي ، فلو أردنا مثلاً نسخ ملف من قرصين صلبين من نوع سكزي فسوف يتم ذلك بدون إشغال المعالج ، فيمكننا إذا ً أن نقول أن هذه الأجهزة مستقلة بذاتها .

وكما هو الحال مع IDE تتطلب هذه البينية مشبك سكزي ولكن بخالف IDE فإن هذا المشبك ال يو جد غالباً على اللو حة الأم بسبب ار تفاع تكلفته و ندر ة استخدامه لذا فلا بد من تر كيبه بو اسطة بطاقة توسعة تركب على اللوحة الأو وتوصل بها أجهزة سكزي . وتعتبر أجهزة سكزي سريعة جداً ولكنها بالمقابل صعبة التركيب وتعاني من مشاكل التوافقية في بعض الظروف .

أعطال القرص الصلب

طبعاً القرص الصلب كأي جهاز آخر قابل للأعطال ، ويختلف القرص الصلب عن باقي أجزاء الحاسب في أنه يحفظ بياناتك وعندما يتعطل هذا معناه عدم امكانية الوصول إلى البيانات المخزنة عليه وإذا كانت بياناتك مهمة فال بد من التخزين االحتياطي ويمكن أن يحدث هذا العطل في أي وقت خاصـة مـع القرص الـجديد جداً أو القديم جداً .

ومن أسباب أعطال القرص الصلب ما يلي :

- تعرض القرص لالهتزازات مما يجعل رؤوس القراءة والكتابة تتالمس مع سطح القرص مسببة تلفه .
- وجود ذرات ولو صغير من الغبار التي يمكن أن تدخل بين القرص ورأس القراءة والكتابة مما يسبب انقشاع ذلك السطح من مكانه ، كما يمكن للسطح المقشوع أن يسبب تلف في مناطق أخرى بنفس الطريقة .

وفي الواقع أن هذه الأشياء نادرة الحدوث إلى حد بعيد بسبب التصميم الممتاز للأقراص الصلبة ، في الماضي كَان الغبار يدخل إلى داخل الأقراص الصلبة أما الآن فلا لأن الأقراص موضوعة داخل حجرة محكمة اإلغالق إال من فتحة صغيرة مخصصة لمعادلة الضغط وهذه الفتحة مزودة بفلتر يمنع دخول الغبار ، كما أنها مضادة لالهتزازات .

العوامل المؤثرة على سرعة القرص الصلب

- سرعة دوران الأقراص : كلما كانت سرعة دوران الأقراص أكبر كلما كان الزمن اللازم لرأس القراءة والكتابة كي يمر فوق المنطقة المطلوبة أقصر وبالتالي سرعة أكبر في الوصول للبيانات .
- الكثافة التخزينية لألقراص : وهي عبارة عن عدد البايتات الممكن تخزينها على مساحة معينة من سطح القرص ، وزيادة هذه الكثافة تعني بيانات أكثر يمكن أن تمر من تحت رأس القراءة والكتابة في لفة القرص الواحدة ويمكن التعرف على هذه الكثافة بعدة أشياء أهمها عدد القطاعات في المسار الواحد .
	- زمن الوصول .
- معدل نقل البيانات : وهي كمية البيانات التي يمكن نقلها من القرص إلى بينية القرص سواء أكانت IDE أو سكزي - في الثانية الواحدة ، ويمكن أن تقاس بالميجابايت في الثانية أو حتى الميجابت في الثانية ( إذا كنت لا تعرف الفرق فانظر لموضوع " <u>البت والبايت</u> [ومساحات التخزين](معلومات%20عن%20الكمبيوتر/شرح%20مكونات%20الكمبيوتر/wiwi.htm#البت والبايت ومساحات التخزين) "') ، ويوجد لأي قرص صلب في العادة معدل بيانات معلن يكتب على علبة القرص .
	- حجم الذاكرة المخبئية للقرص : كلما كانت أكبر كلما كان أفضل .
	- بينية القرص : حيث أن بينية سكزي تنقل البيانات بمعدل أسرع من IDE .

إن سرعة القرص الصلب المعلنة على علبة الجهاز لهي سرعة نظرية أكثر من كونها عملية وذلك لعدة أسباب منها أن هذه السرعة لهي سرعة نقل البيانات بين القرص الصلب وبينية IDE وليس بين البينية والمعالج ، كما أن نسب من هذه البيانات تستهلك في التفاهم بين البينية والقرص الصلب ، لذا فإن السرعة الفعلية لمعدل تدفق البيانات يجب أن يقاس ببرامج خاصة ويسمى هذا المعدل باالنجليزية throughput .

#### حفظ الطاقة

أقراص القرص الصلب تدور باستمرار طيلة عمل الحاسب لتمكن للحاسب الوصول للمعلومات المخز نة بسر عة مستهلكاً طاقة كهر بائية ، قد يحدث ( و كثير أ ما يحدث) أن تتر ك الحاسب لانشغالك في أعمال أخرى وقد تنسى أنك تركت الحاسب يعمل لعدة ساعات وهذا بالطبع يستهلك الكهرباء بدون داعي باالضافة الستهالكه للقرص الصلب )سرعة التلف( ، باالضافة لذلك إذا نظرنا للحاسبات المتنقلة التي تعمل بالبطاريات نجد أن البطاريات قد تنفذ بدون داعي لذلك لذا فال بد من وسيلة نقلل فيها هذا الهدر.

يأتي الحل في ما يسمى بـ [طور االستعداد](javascript:%20alert() ، فإذا لم تقم بأي عمل على الحاسب لفترة زمنية معينة فسينتقل إلى هذا الطور و يقوم بإطفاء جميع األجهزة غير الضرورية ومنها القرص الصلب وبذلك يحفظ هذه الطاقة المهدورة ، ويكون الحاسب في طور االستعداد مستعد للعودة للعمل في أي وقت وعندما تود ذلك فما عليك إال إعطاء الحاسب إشارة والتي عادة ما تكون بتحريك الفأرة أو ضغط زر من لوحة المفاتيح ليعيد الحاسب تشغيل القرص الصلب وباقي الأجهزة ، وطبعاً تشغيل القرص الصلب يتطلب زيادة سرعة دوران القرص من السكون إلى 5400 دورة في الدقيقة وهو ما سيأخذ بعض الوقت (بضع ثواني ) يتوقف فيها الحاسب عن العمل ليرجع بعدها للعمل بشكل طبيعي .

والسؤال الذي يطرح نفسه هنا هو : كم من الوقت يجب أن يمر على الحاسب بدون استعماله حتى يتحول لطور االستعداد ؟ الجواب هو أن هذه المدة تحددها أنت بحسب هواك واحتياجاتك .

الموضوع التالي : [القرص الصلب من الناحية الوظيفية](معلومات%20عن%20الكمبيوتر/شرح%20مكونات%20الكمبيوتر/hd_2.htm)

الموضوع السابق : [أنواع الذاكرة العشوائية](معلومات%20عن%20الكمبيوتر/شرح%20مكونات%20الكمبيوتر/rmt.htm)

أنت في قسم : القرص الصلب

# القرص الصلب من الناحية الوظيفية

سوف نناقش هنا الناحية الوظيفية في القرص الصلب ، وبسم هللا نبدأ ......

الأقراص الصلبة والأقسام المنطقية

#### ما الفرق بين هذين المصطلحين ؟

تعني كلمة "القرص الصلب " ذلك الصندوق الصغير الذي تسميه harddiskأو بالبلدي "هاردسك" بكل ما يحتويه من أجهزة ومعدات ، والذي يستخدم لتخزين البيانات عليه.

أما القسم المنطقي فهو في الواقع التقسيم الوظيفي للقرص الصلب ، أي أنه يمكن تقسيم القرص الصلب إلى أقسام باستخدام أحد البرامج المخصصة لهذا الغرض ) مثل برنامج FDISK المضمن مع دوس أو برنامج ( magic partition فإذا كان عندك قرص صلب فيمكن تقسيمه إلى :c و :d مثالً ويسمى كالً منهما قسم منطقي.

يعتمد الحجم الأكبر المسموح به للقرص المنطقي على نظام الملفات للقرص ، يوضح الشكل المقابل رسم تمثيلي لقرص صلب غير مجزأ) رقم 1 ( ، بينما يمثل الشكل )2( القرص بعد تجزئته إلى c و d

وفي الحقيقة أن استغلال كامل مساحة القرص الصلب ليس إجبارياً ، أنظر مثلاً للشكل رقم 3 حيث تم استغالل جزء من المساحة الكلية للقرص وبقي جزء منها غير مستغل ، ولكن في الواقع العملي ال أحد يود فعل ذلك حيث يرغب الجميع باستغالل كامل مساحة القرص ، ماعدا في بعض الحاالت الخاصة .

تقسيم القرص الصلب

.

جميع الأقراص الصلبة الجديدة لابد من تقسيمها وتهيئتها (format) قبل استعمالها ، وفيها نقسم القرص الصلب إلى أجزاء يسمى كل جزء منها قسم منطقي (LDL=logical drive letter)

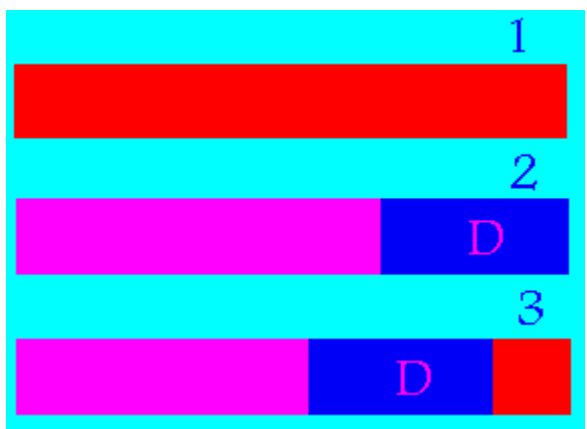

**يمثل اللون األحمر مساحة غير مستخدمة من القرص ، اللون الوردي يمثل ال C أما األزرق فالD**

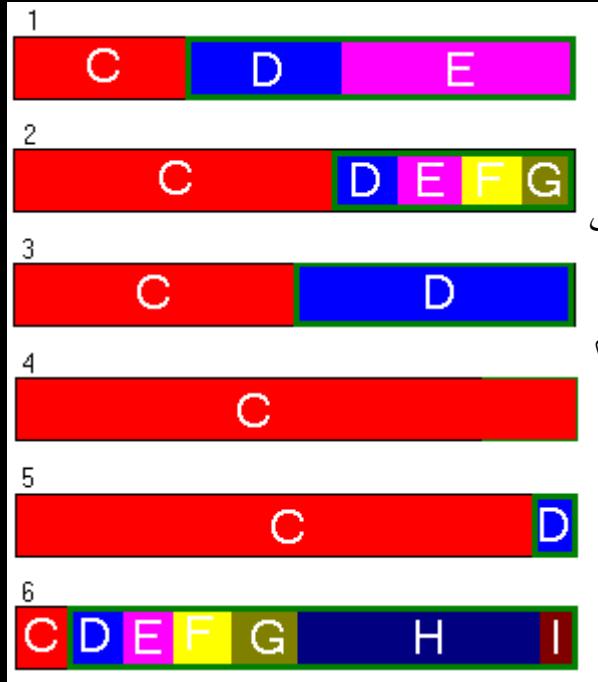

مثل c: و d: ، وعملية التقسيم والتهيئة السابق ذكرها ضرورية حتى لو كان القرص سيجزأ لقسم واحد فقط .

توجد برامج كثيرة لتقسيم القرص الصلب منها fdisk المرافق لنظام التشغيل "دوس" ، كما يوجد عدد من البرامج األخرى مثل . ًمثال magic partition

عند تقسيم قرص ما فإن أحد الأقسام ( عادة تكون C: ) يعرف كقسم نشط وهذا معناه هو أن الجهاز يجب أن يقلع منه ، فيما تكون جميع الأقسام الأخرى أقسام ممتدة .

## أنواع تقسيمات القرص الصلب

إذا كان لديك قرص صلب لنقل 10 جيجابايت وقسمته إلى ثالث أقسام D C و E فإن هذه األقسام ليست في الواقع متماثلة بل إنها تختلف عن بعضها ، يوجد لدينا ثالث أنواع من التقسيمات :

-1 القسم أو األقسام المنطقية : هي األقسام التي تمثل في مجموعها القرص الصلب ، مثل E D C H G F إلخ ..... يتكون أي قسم منطقي من منطقة خاصة في بداية القرص تسمى "منطقة النظام " area system وتخزن فيها معلومات التعامل مع القرص الصلبxxxx.

2- القسم المنطقي الأساسي primary : وهو دائماً أول قسم من الأقسام ( عادة ال c ) وهو عبارة عن قسم منطقي أي أنه نوع خاص من األقسام المنطقية

3- القسم الممتد extended : وهو عبارة عن جميع الأقسام الأخرى غير ال c

فلو فرضنا أن القرص مقسم إلى ثالث أقسام E D C فإن القسم األول C يعتبر قسم منطقي أساسي واآلخرين D و E يعتبر كل واحد منهم قسم منطقي فيما يعتبر مجموع E + D القسم الممتد من القرص .

ويمكن إعطاء أمثلة عن هذه األقسام بالرسم المقابل حيث لدينا 6 مستطيالت مرقمة من 1 إلى 6 يمثل كل منها مثال لقرص صلب والمستطيالت الملونة تمثل أقسام القرص الصلب ويمثل اللون الأحمر القسم الأقاسي ( ال c ) أما الإطار الأخضر فيمثل القسم الممتد وباقي الألوان تمثل الأقسام المنطقية الأخرى ، لآحظ أيضاً أن بداية القرص من جهة اليسار وأن حجم الآقسام تمثل في الرسم بحجم المستطيالت الملونة .

أود أن تالحظ على الرسم التمثيلي المقابل ما يلي :

- ال C دائماً في بداية القرص
- ال C يمكن أن يكون صغيراً )مثال 6 ( أو كبير جداً )رقم 5 ( أو ما بين ذلك كما يمكن أن يحتل كامل مساحة القرص (رقم 4 ) .
- القسم الممتد (اللون الأخضر ) يحتل المساحة المتبقية من القرص مهما صغرت (رقم 5 ) أو كبر ت (رقم 6)
- يمكن للقرص الصلب أن يحوي قسم واحد فقط )رقم 4( وفي هذه الحالة ال حاجة للقسم الممتد
- يمكن للقسم الممتد أن يحتوي على قسم واحد ( رقم 3 ) أو أكثر (رقم 6) ، وأقصىي عدد هو بعدد الحروف الأبجدية ناقص منها 3 أعداد (جميع الحروف ماعدا A B و C)
- يمكن لكل قسم من الأقسام المنطقية(سواء القسم الأساسي أو الأقسام المنطقية الأخرى ) أن يكون كبيراً (رقم 4 ) أو صغيراً ( حرف | في رقم 6 )

# الحد الأقصى لتجزئة القرص

يوجد في العديد من الحاسبات حد أعلى للقرص الصلب الذي يمكن تركيبه أو حد أعلى للقسم المنطقي الواحد من القرص ونستعرض هنا هذه الحدود وأسبابها :

- الحاسبات القديمة: في أوائل أيام الحاسبات الشخصية القديمة جداً ) عام 1982 م( حددت شركة IBM الحد الأقصى للقرص الصلب بـ 10 ميجابايت ، وكانت هذه السعة في ذلك الوقت تعتبر كبيرة جداً ، كما أن نسخة دوس المستخدمة في ذلك الوقت ( DOS 2.0 ) كانت ذات 12 بت لذلك حددت حجم أقصى للقرص بـ16 ميجابايت ، كما أن نسخة دوس تلك لم تكن تدعم تعدد الأقسام المنطقية ، وفيما بعد جاءت النسخة 3.0 من دوس بزيادة للقرص الصلب المسموح به إلى 32 ميجابايت ، ومن ثم جاءت النسخة 4.0 بزيادة إلى 128 ميجابايت .
- 504 ميجابايت : يحصل هذا الحد بينية IDE وبيوس غير محدث ، دعني أوضح ذلك .... حتى يستطيع نظام التشغيل التعرف على القرص الصلب يجب أن يتعرف البيوس على القر ص الصلب أو لاً لذلك عند وجود بيوس لا يدعم سوى عدد محدود من السلندر ات / الرؤوس/القطاعات + وجود بينية IDE تدعم عدد أقصى معين من السلندرات / الرؤوس/ القطاعات فإن نظام التشغيل يكون محدوداً بهذه الأعداد وينتج عن ذلك حد أصىي مقداره 504 ميجابايت للقرص .
- 2 جيجابايت للقسم المنطقي : هذا الحد يوجد مع استعمال أنظمة التشغيل وندوز )دوس 7( 95 أو ما هو أقدم ، ويأتي هذا الحد من تحديد دوس 7 حداً أقصـى للكلستر الواحد بـ 64 قطاع ( أي 32 كَيلوبايت ) وعدد الكلسترات الأقصىي ( 2 أس 16 ) = 65536 مما ينتج عنه 2 جيجابايت للقسم المنطقي الواحد .
	- 8 جيجابايت : عند استعمال ال LBA فإن الحد األقصى ألي قرص هو 8 جيجابايت

## كيفية تعيين الأحرف للأقسام المنطقية

عندما يقلع الحاسب فإنه يحدد أحرف الأقسام المنطقية باستعمال أسس معينة وهي على الشكل التالي :

- القسم المنطقي الفعال في القرص الصلب األول يكون هو ال C
- عند وجود أي أقسام فعالة في أقراص صلبة أخرى فإنه يجعلها بعد ال C

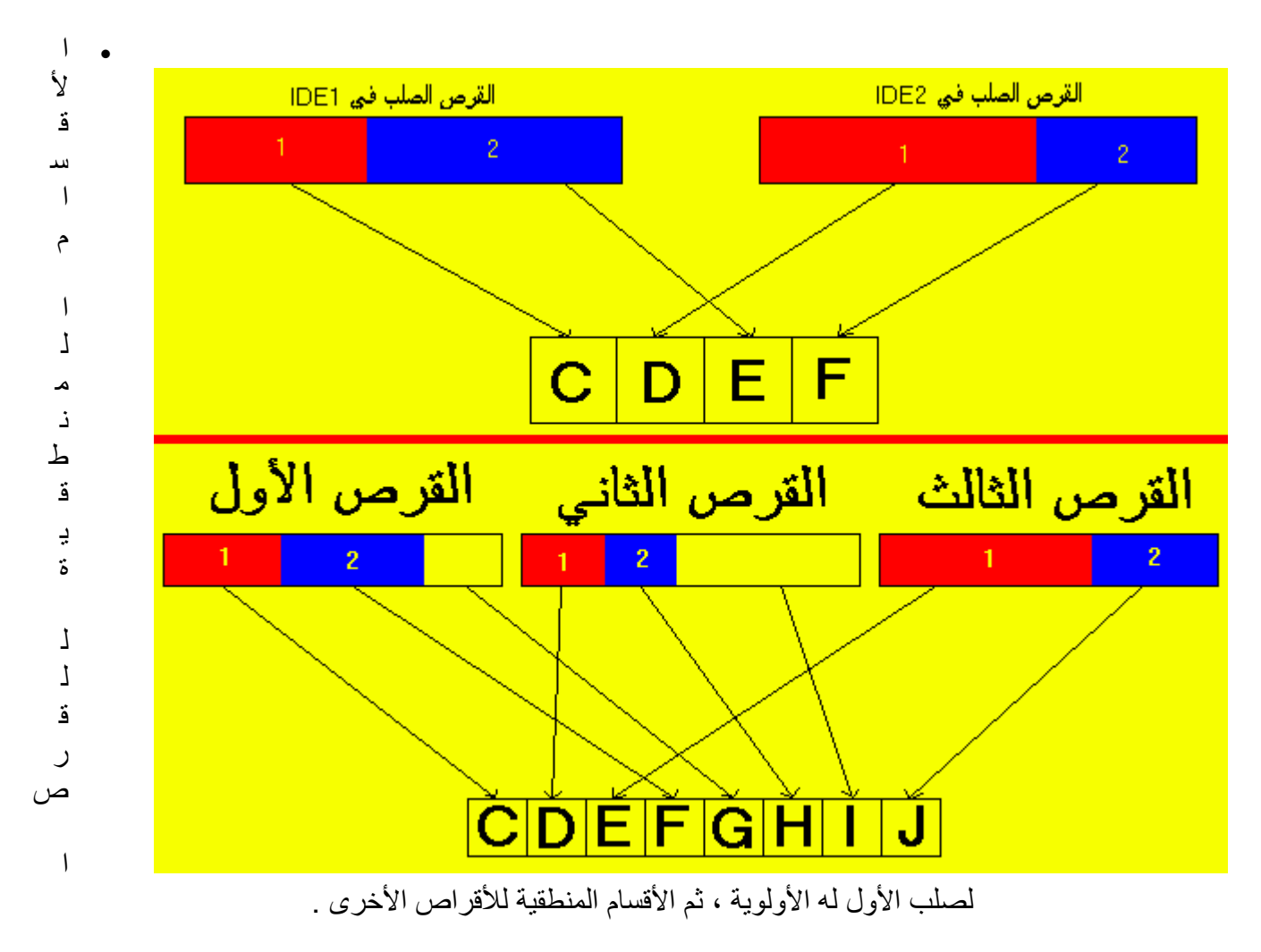

دعني أوضح ذلك بمثالين .....

المثال الأول هو المثال العلوي في الرسم المقابل حيث تم جعل الحرف الأول للقسم النشط من القرص الصلب الأول وتبعه القسم النشط من القرص الصلب الثاني ومن ثمّ تبعه الأقسام المنطقية في القرص الأول ثم في القرص الثاني ، ويتبع المثال الثاني نفس القواعد .

لماذا نقسم القرص الصلب

إذا كان لديك قرص صلب 10 جيجا بايت فلماذا تود تقسيمه ألكثر من قسم ) C، D ) ؟ هناك عدة أسباب قد تدفعك لذلك :

-1 إذا كان نظام التشغيل المركب في جهازك هو وندوز 95 فال بديل عن تقسيم القرص الصلب ، ألن أكبر حجم للقرص المنطقي الواحد هو 2 جيجا كما أسلفنا .

-2 إن تقسيم القرص الصلب ألقسام يساعد على ترتيب البيانات ، فمثالً قد ترغب في جعل البرامج في ال C والبيانات األخرى في الD وهكذا .

-3 ربما ترغب في تركيب أكثر من نظام تشغيل واحد ، كالً منها في قسم منطقي مختلف .

-4 تقسيم القرص الصلب إلى أقسام يوفر في مساحة القرص الصلب وذلك كون حجم الكلستر أقل ) أنظر موضوع الكلستر XXXX )

#### نظام الملفات

قبل أن نستطيع استخدام أي قرص ( قرص صلب ، مرن ، قرص zip أو غيرها ) لابد من تهيئة ذلك القرص ، وعندما نهيئ ذلك القرص فإنما نقوم بتقسيمه إلى وحدات تخزين صغيرة تسمى الكلسترات )جمع كلستر cluster) ، وعندما نخزن ملف ما فإنه يخزن في واحد من هذه الكلسترات ، وإذا كان الملف كبيراً فإن القرص الصلب يقسمه إلى عدد من الكلسترات يكفي لتخزين الملف .

ومجموعة الكلسترات المكونة لملف ما ال يشترط بالضرورة أن تكون موجودة في أماكن متجاورة على القرص بل يمكن أن تكون متفرقة ، ولكل كلستر من كلسترات القرص له رقم مميز عن الكلسترات الأخرى ونظام الملفات لديه سجل ( يسمى FAT اختصاراً لـ File Allocation Table ) بجميع الملفات وأماكن الكلسترات المكونة لها ( أي أنها خريطة للكلسترات ) و عندما يود نظام التشغيل ( مثل وندوز ) قراءة ملف ما من القرص الصلب فيمكنه ذلك بالاستعانة بنظام الملفات للقرص الذي يمكنه من معرفة أين توجد الكلسترات المكونة لملف ما مما يمكن نظام التشغيل من قراءة الملف .

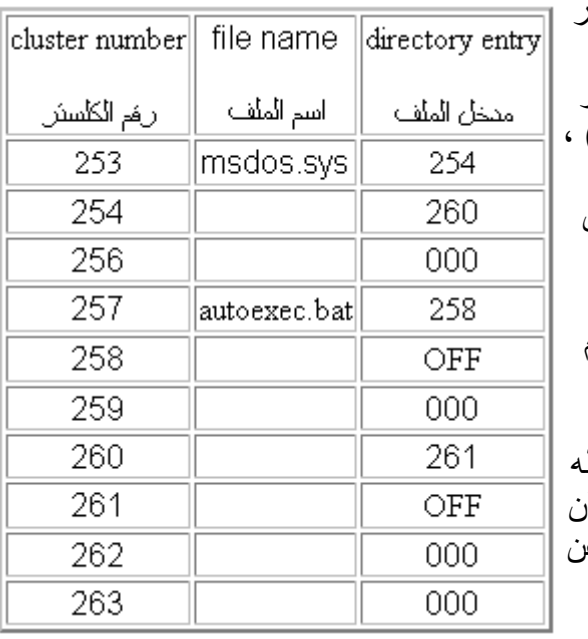

ويقوم نظام التشغيل بهذه العملية بدون أن يشعر المستخدم بحصولها وفي الحقيقة العملية ال تتم هكذا بالضبط بل إن الأمر مختلف قليلاً ( انظر إلى جزء مبسط ل FAT في الجدول المقابل ( ، فلنفترض أن نظام التشغيل يود قراءة الملف sys.msdosيقوم نظام التشغيل بالبحث عن اسم الملف في الجدول فيجده عند الرقم 253 فيعرف أن الكلستر رقم 253 هو أول الكلسترات المكونه لهذا الملف فيقرأه ، ثم يقوم بقراءة رقم مدخل ذلك الملف وهو 254 فهو الكلستر الثاني الذي بدوره يقودنا إلى الكلستر 260 الذي بدورنا يقودنا إلى 261 الذي مدخله هو OFF مما يعني نهاية الملف ، لهذا يمكننا أن نقول بأن النظام يقوم بفحص ال FAT بحثاً عر موقع أول كلستر من الكلسترات المكونة لذلك الملف ليقرأه وعند قراءة ذلك الكلستر يجد

النظام موقع الكلستر التالي وهكذا حتى آخر كلستر من الملف.

بينما في حالة الكتابة إلى القرص يقوم بالبحث عن كلسترات ال تنتمي ألي ملف فيقوم بالكتابة عليها و تحديث ال FAT ليحتوي على موقع أول كلستر في ذلك الملف وهكذا .

وعندما يمسح المستخدم أحد الملفات فإن نظام التشغيل ال يمسح البيانات الموجودة في الكلسترات بل ببساطة يكتب في ال FAT أن هذه الكلسترات ال تنتمي ألي ملف وبالتالي يستطيع نظام التشغيل فيما بعد إحالل بيانات لملفات جديدة مكان البيانات القديمة ، وإذا أراد النظام تخزين بيانات جديدة فإنه ال يخزنها في الكلسترات التي بها بيانات قديمة بل يختار كلسترات لم يخزن فيها ملفات من قبل ، وفائدة هذه الطريقة هي شيئين :

- أنه إذا أراد المستخدم إسترجاع بعض الملفات التي مسحها فيمكن لبرنامج متخصص في هذا أن يفحص القرص بحثاً عن كلسترات بها بيانات من ملفات قديمة فيقوم باسترجاع تلك البيانات .
- أن استعمال هذه الطريقة أسرع من مسح البيانات ، فعملية تغيير ال FAT ليلغي مواقع كلسترات الملف أسرع من إلغاء جميع الكلسترات هذا ألن ال FAT ل يحتوي سوى على أر قام هذه الكلستر ات بينما الكلستر ات تحوي بيانات قد تكون كبير ة جداً .

إن العالقة بين أنظمة التشغيل وأنظمة الملفات عالقة وثيقة حيث يمكن لكل نظام العمل على أنظمة ملفات معينة وذلك على الشكل التالي :

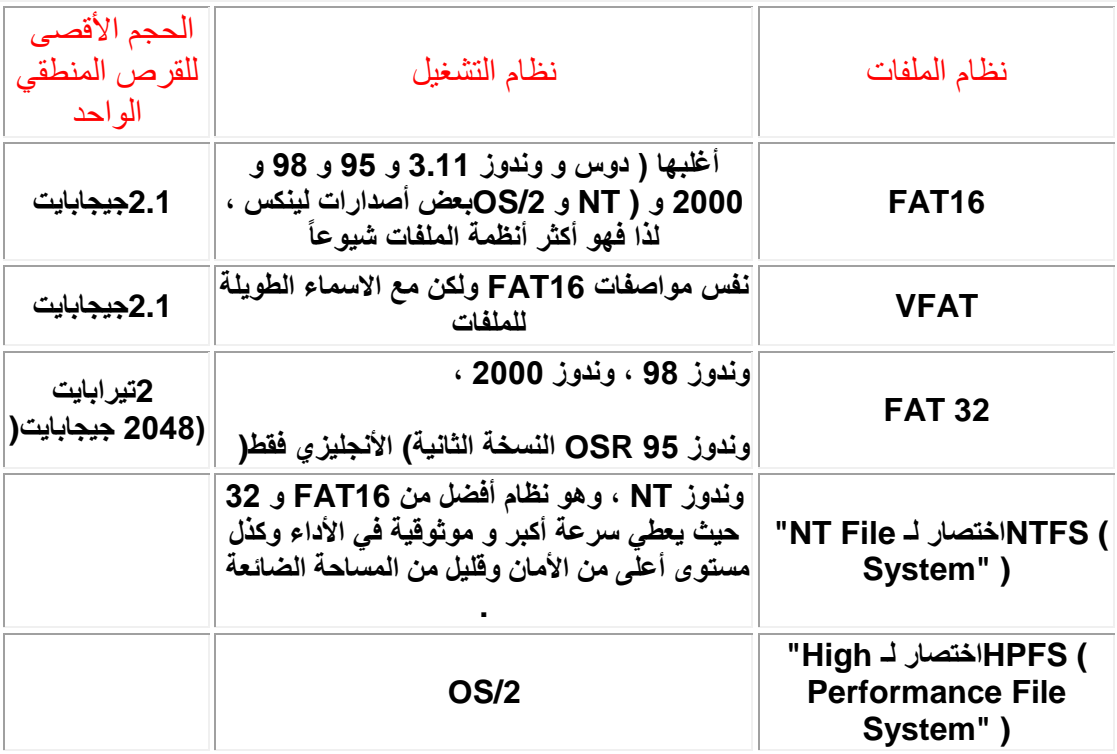

وهناك تفاصيل أخرى ، فمثلاً بعض أنظمة الملفات أسرع وأفضل من البعض الأخر ، وبعضها الآخر أكثر توافقية ، فيما تمتاز بعض أنظمة التشغيل بمميزات معينة فمثلاً يمكن لوندوز NT أن يعمل بقرص حجمه 8 جيجابايت مع أن نوعه هو 16FAT كما أن نظام "نتوير" على سبيل المثال له نظام تشغيل خاص به .

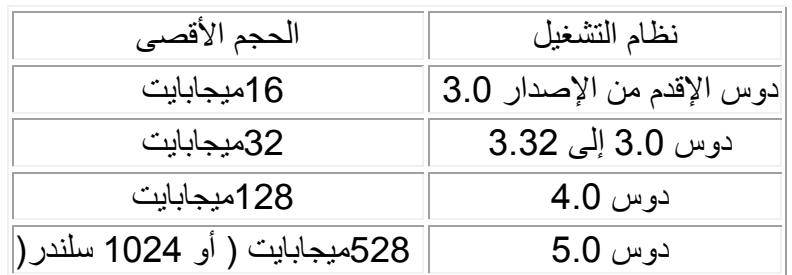

بعض أنظمة التشغيل القديمة ال تقبل أقرص أكبر من حجم معين :

يمكن لكل قسم منطقي أن يزود بنظام ملفات مختلف عن الأقسام الأخرى حتى لو كان في نفس القرص الصلب ، فإذا كان لديك E D C فيمكن أن يكون ال C من نوع 32FAT بينما األقسام الأخرى من نوع FAT16 مثلاً ، ولكن لاحظ أن بعض أنظمة التشغيل قد لا تتمكن من قراءة أنظمة الملفات وفي هذه الحالة لن تتمكن من من التعرف على هذه الأجزاء من القرص .

يوجد جدول على بداية القرص الصلب مكتوب فيه عنوان كل ملف على القرص ، ولكن األمر ليس بتلك البساطة حيث أن العديد من الملفات على القرص تكون مجزئة بحيث يمكن أن يخزن أجزاء مختلفة من الملف الواحد في عدة أماكن !!!! كيف ذلك ؟

لإلجابة على ذلك السؤال يجب إلقاء بعض الضوء على تركيبة القرص الصلب الداخلية..

### تهيئة القرص الصلب

يوجد لدينا نوعين من التهيئة )format):

- )format low level( المنخفض المستوى تهيئة
	- )format high level( العالي المستوى تهيئة

فما الفرق بينهما ؟ في الواقع أود أن أقول كلمة عن معنى كلمة " المستوى العالي" و "المستوى المنخفض " في عالم الحاسب بشكل عام ، فمعنى أن شئ ما ذو "مستوى عالي" أنه قليل أو خالي من التعقيدات وليس فيه الكثير من الخيارات فهو بالتالي سهل االستخدام مقارنة مع الشئ المماثل له ذو المستوى المنخفض ، وكمثال على ذلك لغات البرمجة كلغة "سي" التي تعتبر ذات مستوى منخفض مقارنة بلغة أخرى مثل "فجول بيسك" حيث أن فجول بيسك أسهل كثيرا ولكنها أقل مرونة وخياراتها أقل بكثير .

وبشكل عام فإن الشئ عندما يوصف بأنه ذو مستوى منخفض فهو ذو تفاصيل كثيرة وفيه امكانيات التحكم الدقيق بذلك العمل وهو عادة صعب االستعمال .

نرجع اآلن لموضوع التهيئة ، فالتهيئة ذات المستوى النخفض ما هي إال عملية تحديد أماكن بداية ونهاية القطاعات والمسارات على القرص و عمل كل ما يلزم لجعلٌ القرص جاهزاً للتهيئة ذات المستوى المرتفع ، فالتهيئة ذات المستوى المرتفع تقوم بتزويد القرص بنظام ملفات ) مثل FAT أو

32 FAT أو NTFS أو أيا من أنواع أنظمة الملفات السابق xxxx ذكرها ( و ترقيم القطاعات ، ولا يمكن تطبيق التهيئة ذات المستوى المرتفع إلا بعد تهيئته بالمستوى المنخفض أولاً ، لأن تهيئة المستوى المرتفع تقوم باستخدام القطاعات والمسارات التي صنعتها التهيئة المنخفضة .

وعملية التهيئة المنخفضة تتم في المصنع قبل خروج القرص منه ، و ال يمكن للمستخدم كذلك القيام بها مرة أخرى حتى بواسطة برامج خاصة عادة ما تتوفر من الجهة الصانعة للقرص - بالرغم من المعلومة الشائعة بأن ذلك ممكن - حيث أن الأقراص الصلبة القديمة فقط هي التي تقبل التهيئة المنخفضة المستوى ، ويمكننا أن نقول أن القرص الصلب الحديث " يمثل علينا " أنه تم تهيئته تهيئة منخفضة المستوى..

إن البتات والقطاعات والمسارات ليست محفورة على سطح القرص الصلب ، بمعنى آخر أننا لو نظرنا لسطح القرص مكبراً بالميكريسكوب لوجدنا أنه لا وجود لفروقات بين مواقع البتات وبين المناطق المحيطة بها أي أن البتات ما هي إال شحنات فقط ال غير ، وحتى يتمكن رأس القراءة والكتابة من تخزين البيانات البد من تحديد بدايو ونهاية كل قطاع وذلك بواسطة عملية التهيئة منخفظة المستوى ، ويتعرف رأس القراءة والكتابة على مواقع البتات عن طريق البحث عن هيئة معينة من البتات التي كتبت في عملية التهيئة كما تتضمن هذه البتات رقم التعريف للقطاع بحيث يميز عن القطاعات الأخرى (أنظر الشكل )، وللعلم فإن رقم التعريف هذا يستهلك الكثير من مساحة القرص ، واستطاعت شركة IBM إزالة هذه المشكلة عن طريق تحميل هذه المعلومات في الرام موفرة بذلك مساحة القرص الصلب .

### FAT 32 و FAT

الوصف السابق كان لنظام الذي يستخدمه دوس و وندوز 95 ويسمى هذا النظام File = FAT Table Allocation ، ولكن مع ظهور وندوز 98 أصبح لدينا نوع جديد من ال FAT يسمى 32 FAT ويقدم هذا النظام دعما ألحجام أكبر من 2 جيجابايت للقرص المنطقي الواحد ألنه نظام من عيار 32 بت ولكن شركة مايكروسوفت ) الشركة الشهيرة التي طورت وندوز ( جعلت 4 من هذه البتات محجوز لأغراض أخرى لذلك يمكننا القول أن هذا النظام عملياً هو 28 بت وهذا يعني أن بإمكانه دعم 2 أس 28 من الوحدات ، وعلى هذا األساس يمكنه دعم أقسام حتى 2 تيرابايت و حجم أصغر للكلستر .

لاحظ أنه لا يمكن استخدام FAT32 إلا مع وندوز 98 (عربي أو إنجليزي) أو النسخة 2 OSR من وندوز 95 اإلنجليزي فقط ، وال يدعم وندوز 95 العادي هذا النظام ، هذا باالضافة إلى أن بعض البرامج الخدمية القديمة مثل برامج إزالة التجزئة الخاصة بوندوز 95 قد ال تعمل مع 32FAT .

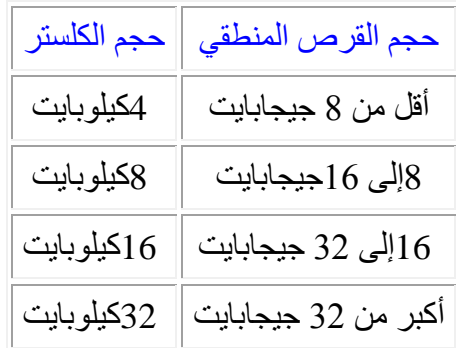

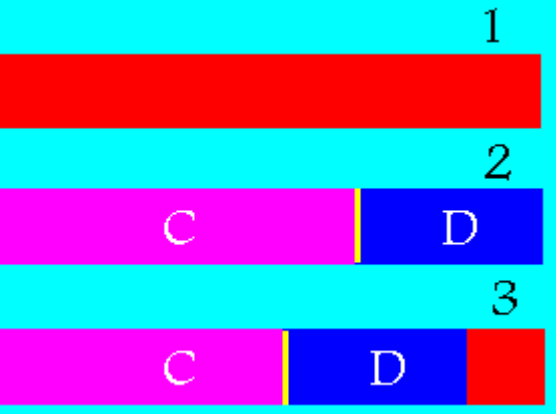

## MBR

عندما نقسم قرص فيزيائي إلى أقسام منطقية البد من تحديد بداية ونهاية كل قسم منطقي ، وكتابة هذه المعلومات في مكان ما من القرص حتى يستطيع نظام التشغيل التعرف عليها كأقسام ، إن هذه العملية تتم أثناء تقسيم القرص)مثال FDISK ) وال يتم تغيير المعلومات المكتوبة على هذه المنطقة بعد ذلك . ببرنامج

إن أول قطاع في بداية كل قسم منطقي يسمى سجل اإلقالع أو record boot تتم كتابة كافة المعلومات المتعلقة بمكان بداية ونهاية الأقسام المنطقية كما تحدد القرص النشط وهو الذي يجب أن يوجد فيه نظام التشغيل .

أما سجل اإلقالع للقسم المنطقي األساسي فيسمى "سجل اإلقالع الرئيسي " Master=MBR Record Boot يحتوي على برنامج صغير يخبر الحاسب ماذا يفعل ليبدأ التعامل مع القرص الصلب .

إذا أصاب سجل اإلقالع الرئيسي عطب ما فإن الحاسب يعطي ريالة خطأ وهي غالبا non" system disk or disk error" كما يمكن أن يتوقف عن الاستجابة (يعلق) .

ويمكن تمثيل سجالت اإلقالع بالشكل المقابل ) نفس الشكل الوارد في بداية الصفحة xxxx بعد التعديل ( حيث تمثل المساحات الصفراء ال MBR)

لا يتم تغيير هذه المعلومات أبداً أثناء استعمال الحاسب ، لكن بعض الفيروسات قد تلجأ لتوطن هذه المنطقة حيث ينسخ الفيروس نفسه فيها ، أو قد تستعملها بعض البرامج الخدمية مثل magic boot " ."system commander" أو

الموضوع التالي : [شراء القرص الصلب وتركيبه](معلومات%20عن%20الكمبيوتر/شرح%20مكونات%20الكمبيوتر/hd_3.htm)

الموضوع السابق : [القرص الصلب من الناحية العتادية](معلومات%20عن%20الكمبيوتر/شرح%20مكونات%20الكمبيوتر/hd_1.htm)

أنت في قسم : القرص الصلب

# شراء القرص وتركيبه

قبل شراء القرص الصلب

عند شراء قرص صلب عليك اختيار بينية التوصيل ، وبينية التوصيل تعني ) بالبلدي كده ( هو الوصلة ( السلك) الذي يوصل بين القرص الصلب واللوحة الأم ، يمكن أن يتم هذا التوصيل بإحدى ثالث طرق :

- IDE .1
- .2 SCSI وتلفظ " سكزي"

#### 3. المنفذ المتوازي parallel port

وأكثرها استخداماَ ًً هي بال منازع ال IDE بسبب تكلفتها المعتدلة وسرعتها المعقولة ، و طبعاً سأجد من يعلم ما هي واجهة IDE ، وللذين ال يعرفون فالـ IDE عبارة عن واجهة )توصيلة ( نستطيع توصيل أي جهاز متوافق مع مواصفات IDE للحاسب ، وهذه تشمل العديد من اإلجهزة من بينها الأقراص الصلبة ومحركات الأقراص المدمجة (ال CD ) وغير ها كثير مثل محركات الداخلية و جاز مثالً أقراص ZIP( ال تقلق إن لم تعرف ما هي هذه اإلجهزة(

وقبل أن تشتري القرص الصلب إعلم يا أخي أن في أي جهاز حاسب مكان ألربع أجهزة IDE ، هذا يعني أنك ال تستطيع تركيب في الجهاز الواحد أكثر من 4 أقراص صلبة - أو- 3 أقراص صلبة وواحد محرك أقراص مدمجة ، أي أن المجموع ال يمكن أن يتعدى 4 )طبعاً هناك وسائل زيادة العدد ولكن ذلك ليس موضوعنا(.

حسناً ما هي أهمية ذلك ؟

أهمية ذلك هي أنك يجب أن تعرف هل هناك مكان لإضافة قرص صلب أم لا ، وفي أغلب الأحيان سيكون هناك مكان لأن أغلب المستخدمين عندهم قرص واحد أو إثنين على الأكثر .

### شراء القرص الصلب

القرص الصلب هو جزء مهم جداً من أجزاء الحاسب ولا أكون مبالغاً إذا قلت أنه مهما كانت سرعة معالجك فإن قرص صلب بطئ سوف يضعف من سرعته إلى حد ال تتوقعه ، والعكس صحيح أيضا فإذا كان القرص سريعاً والمعالج بطئ فإن الأداء سوف يتناقص ولكن في أغلب الحاسبات الجديدة يكون المعالج سريع جداً لذلك يكّون التركيز أكثر حالياً على سرعة القرص .

لذلك كان شراء القرص الصلب من الأمور الهامة جداً جداً وهنا أود جداً أن أذكر العوامل الهامة التي يجب أخذها في الحسبان عند شراء قرص صلب فهيا بنا :

- زمن الوصول "TIME ACCESS ": وهو زمن يقاس عادة بالملي ثانية "ms "، وهو معدل الزمن الذي يستغرقه رأس القراءة والكتابة في االنتقال من سلندر إلى آخر وكلما كان زمن الوصول أقل كلما دل ذلك على أن رأس القراءة والكتابة أسرع وهذا بالطبع أفضل ، ويؤثر زمن الوصول هذا فى أداء القرص كثيراً ، والأقراص الصلبة تتحسن عاماً بعد عام ، . ويعتبر زمن وصول مقداره 9 أو10 ملي ثانية جيدا حاليا
- معدل نقل البيانات : ويقاس بالميجابايت في الثانية s/MB أي كم ميجابايت يستطيع القرص نقلها في الثانية الواحدة ، ويجب هنا أن نفرق بين (1) معدل نقل البيانات بين القرص الصلب و بينيته ) IDE أو سكزي ( و )2( معدل نقل البيانات من القرص إلى المعالج ، فعند شراء قرص الصلب سوف تجد من ضمن مواصفاته إحدى هاتين فاحذر أن تقارن قرصين صلبين بنوعين مختلفين من معدالت نقل البيانات .
- طور نقل البيانات : وهذا يتعلق ببينية IDE الموجودة في جهازك ، إذا كانت اللوحة األم تدعم معدالت نقل البيانات السريعة فيمكنك تركيب قرص صلب من هذا النوع ، ويوجد حالياً ثلاث أنواع : الأول هو طور DMA-33 ويسمح بمعدل نقل بيانات 33 ميجابايت في الثانية ، والثاني هو طور -66DAM ويعمل بسرعة 66 ميجابايت في الثانية ويتطلب كيبل

IDE خاص ، و أما الثالث واألخير فهو -100DMA ( طبعا 100 ميجابايت في الثانية ( وهو يتطلب كيبل خاص له .

- سرعة دوران أقراص التخزين : وتقاس بوحدة " دورة في الدقيقة " RPM ، وكلما كانت سرعة الدوران أكبر كلما ساهم ذلك في تقليل زمن الوصول ، وتعد األقراص التي تدور بسر عة 5400 سائدة حالياً و هناك الأفضل و هي 7500 وكذلك RPM 10000 .
- الذاكرة المخبئية "cache ": ووظيفتها مشابهة للذاكرة المخبئية للمعالج ، ويمكن أن تجد أقراص صلبة مزودة بذاكرة مخبئية مقدارها 512 كيلوبايت .
- حجم القرص ( 3.5 أم 5.25 إنش ) : ويعتبر القرص الأصغر أفضل لأن رأس القراءة و الكتابة يحتاج إلى الانتقال لمسافة أقل بين السلندر ات يمكنك التحقق من ذلك بمجر د النظر إلى القرص حيث أن األقراص 5.25 تقارب في العرض جهاز قراءة القرص المدمج بينما األقراص 3.5 يقارب عرضها جهاز قراءة القرص المرن .
- . الاعتمادية : و هذه مهمة أيضاً لذلك احصل على ضمان عند الشراء ويمكنك أيضاً أخذ ما يسمى " معدل الأوقات بين الأعطال " MTBF = mean time between failure " ويقاس بالساعة ومعناه أنه في المعدل فإن هذا القرص ) بشكل عام ( فإنه كل هذا العدد من ساعات العمل فإن أحد الأقر اُص يمكن أن يصبيبه عطل ، مثلاً إذا كان معدل الأوقات بين األعطال يساوي 100000 ساعة فإذا كان في شركتك 100 قرص صلب فيمكن أن يصيب أحداها عطل بعد 1000 ساعة عمل ( أي أننا نحسب المعدل بالنسبة إلى الأقر اص بشكل عام (

**مالحظة : حتى تستطيع استخدام األطوار السريعة يجب أن تستعمل اللوحة األم والقرص الصلب وكيبل IDE المناسبين**

إشتريت قرصاً صلباً جديداً فكيف تركبه وتعده للعمل ؟

بعد أن اشتريت القرص الصلب يجب عمل عدة خطوات لتركيبه :

- تثبيت هذا القرص الصلب داخل علبة الحاسب بمسامير الشد الخاصة بذلك .
	- توصيل القرص بمصدر التيار الكهربائي .
	- توصيل القرص بالبينية التي يعمل من خاللها و ضبط القفازات .
- إخبار الحاسب أنك قد ركبت قرص صلب جديد ، و إخباره بمواصفات هذا القرص حتى يمكنه التعرف عليه .
	- تقسيم القرص إلى أقسام منطقية .
		- تهيئة هذه األقسام

وبذلك يكون القرص جاهزاً لكي تخزن عليه ما تريد ، والآن هيا بنا لنشرح هذه الخطوات ما أمكننا التفصيل فيها ووضع الصور التي تقرب المعنى ولكن لاحظ شيئين : الأولّ أن هذه الخطوات هي في الواقع لجهاز ليس فيه قرص صلب ( أي جديد ) فإذا لم يكن جهازك جديداً ( كنت تود إضافة قرص صلب ثاني ) فيمكنك بالاستعانة بالله ثم بتعديل الخطوات ( وتتجاهل بعضها حسب الظروف ( كي تتمكن من أن تصنع ما تريد ، الشئ الثاني هو أنه قد ال يكون من المريح عمل هذه الخطوات بالترتيب المذكور ولكني اضطررت لعملها بهذا الترتيب بسبب اعتماد المعلومات الموجودة في بعض الخطوات على خطوات سابقة ، مثالً قد يكون ضبط القفازات أسهل إذا عمل قبل تثبيت القرص داخل العلبة فمن الأجدى قراءة الموضوع كله قبل البدء بأي شئ .

# تثبيت القرص الصلب داخل الجهاز

طبعاً البد لتركيب القرص أن تقوم بفتح الجهاز ، وأود أن تأخذ جانب الحذر بفصل الجهاز عن التيار الكهربائي نهائياً وتأريض نفسك ( التخلص من الكهرباء الساكنة) قبل الشروع في فتح علبة الجهاز .

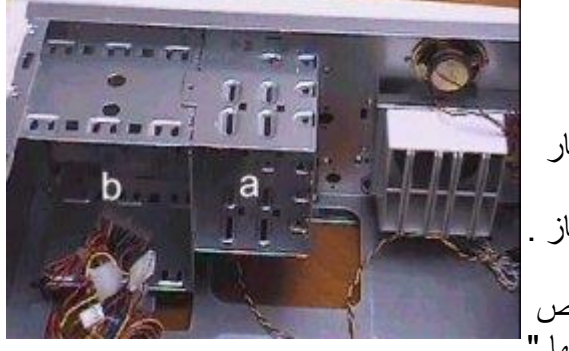

عليك أو لاً تحديد في أي الأماكن تود تركيب القرص ، توجد أماكن خاصة في علبة النظام يمكن تسميتها " حجرات = drive bays " تستخدم لتثبيت األجهزة المختلفة ، ويوجد نوعين منها :

 النوع األول ) موسوم بـ a في الشكل رقم 1( بعرض 3.5 إنش يستخدم لتثبيت أي جهاز عرضه 3.5 إنش مثل محركات الأقراص المرنة و أغلب أنواع الأقراص الصلبة ، يمكن أن تسمي هذا النوع " حجرة 3.5 إنش".

شكل ١

النوع الثّاني (b فيّ الشكل رقم 1 ) بقياس 5.25( خمسة وربع ) إنش لتثبيت أي جهاز بهذا القياس مثل محركات األقراص المدمجة ROM-CD وكذلك بعض األقراص الصلبة ، ويسمى هذا النوع بالمثل " حجرة 5.25 إنش".

> ولا يقتصر دور هذه الحجرات على هذه الأجهز ة بل يمكنها استيعاب أي جهاز مخصص ليركب فيها و نذكر من هذه الأجهزة على سبيل المثال : سماعات ( مجاهر ات سمعية) و لوحات تحكم بالصوت وواجهات للتحكم بالريموت كونترول.

> توجد لكل حجرة من هذه الحجرات فتحات أمامية مغطاة بغطاء بالستيكي قابل للنزع ) الغطاء الذي تشاهده على مقدمة الجهاز( ليسمح بمقدمة الجهاز المركب فيها أن يظهر للخارج ، الحظ أن ليس كل الأجهز ة تتطلب أن يزال هذا الغطاء فمثلاً محرك الأقر اص المدمجة بتطلب إز الة الغطاء حتى تظهر واجهة إدخال وإخراج الأقراص من الأمام ، بينما في الأقر اص الصلبة خاصة الجديدة منها يجب إبقاء الغطاء ألن القرص الصلب ليس له واجهة ، بينما كانت بعض األقراص في الماضي ذات واجهة تظهر من خاللها ولم أعد أشاهد مثلها حديثاً.

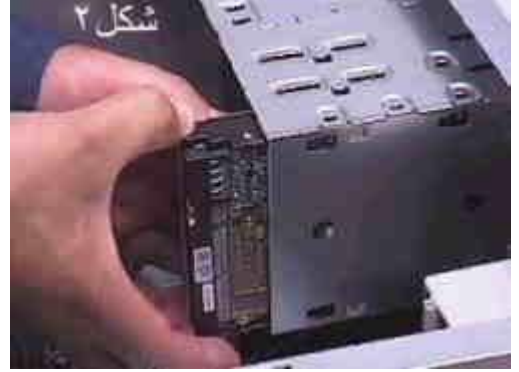

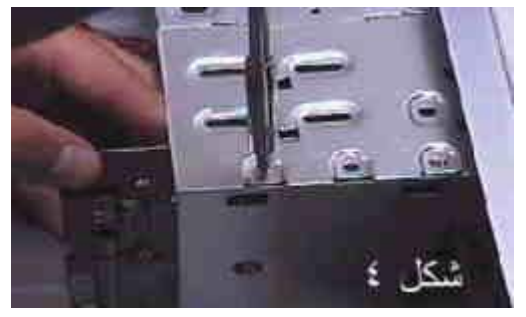

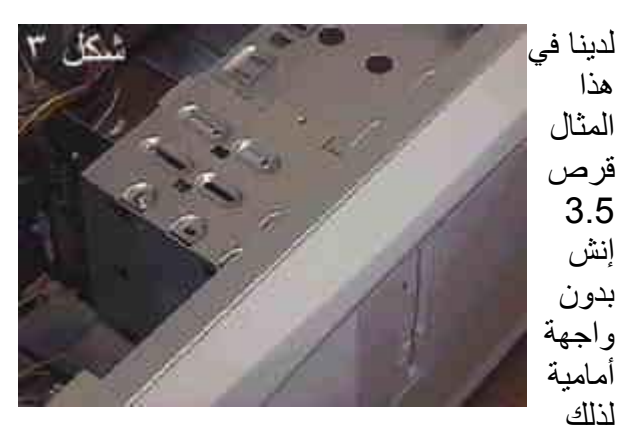

نختار له أحد الحجرات 3.5 إنش ونقوم بإدخاله فيها بحيث تكون مداخل الكهرباء و مقابس واجهة IDE من الخلف مواجهة للوحة الأم ( كما في شكل 2) الحظ وبعد ذلك يجب تثبيته بالمسامير الخاصة التي تأتي مع علبة النظام (شكل 4) من الجهتين اليمني واليُسرَى ويفضل دائماً استعمال 4 مسامير.

### توصيل القرص بمصدر التيار الكهربائي

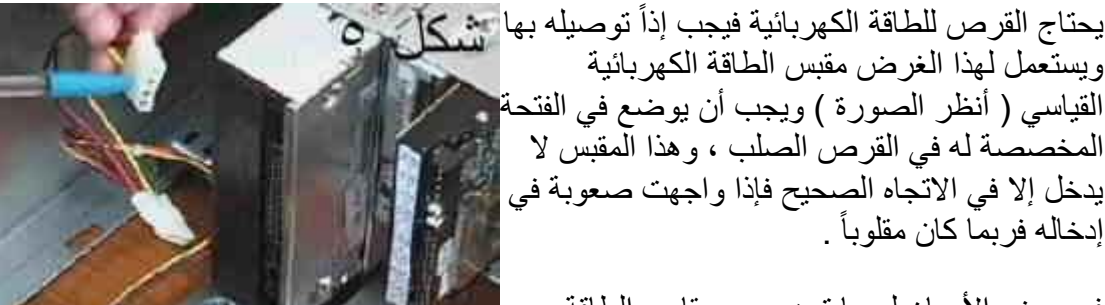

في بعض األحيان لربما تجد جميع مقابس الطاقة مشغولة ففي هذه الحالة البد من إحضار توصيلة ) تسمى سلك y ألنها على شكل الحرف y ) وهذا الكيبل يوصل به مقبس طاقة كهربائية من جهة ويخرج من الْجهة الأخرى مقبسين مما يمكنك من تركيب جهازين على سلك واحد .

جميع مقابس الطاقة التي شاهدتها في حياتي هي من النوع الذي تراه في الصورة ، وهذا السلك يوفر طاقة كهربائية DC ذات فولتية منخفظة للقرص

### توصيل القرص بالبينية

حتى يمكن للقرص أن ينقل البيانات من وإلى باقي أجزاء الحاسب يجب أن يوصل ببينية ، تكون هذه البينية في الأغلبية القصوى من الأقراص الصلبة هي IDE لذلك هذه هي البينية التي سوف أشرحها هنا بالتفصيل وربما أيضاَ أشرح بينية سكزي xxxx .......

هذه البينية هي عبارة عن جهاز وهذا الجهاز يركب إما كبطاقة توسعة ) مثل بطاقة الفيديو والصوت ) أو يوجد مدموجاً في اللوحة الأم و هذا هو الوضع السائد حيث تحتوي جميع اللوحات الأم المصنوعة منذ سنين طويلة على بينية IDE ، وهذه البيِّنية لها مقبسين ( مشبكين ) لتوصيلها بالقرص الصلب :

- األول يسمى أولي ) primary ) ، وفيه قناتين يمكن تركيب قرص صلب واحد على كل قناة .
- الثاني يسمى ثانوي (secondry) ، وفيه قناتين يمكن تركيب قرص صلب واحد على كل قناة .

أي يوجد لدينا 4 قنوات IDE في البينية الواحدة ، و كل قناة من هذه القنوات يمكنها استيعاب قرص صلب واحد فيصبح المجموع الأقصى لعدد الأقراص الصلبة التي يمكن تركيبها على هذه البينية 4 أقراص صلبة .

ولتمييز هذه القنوات الأربع عن بعضها كان لابد من اعطائها ألقاب ، فيسمى أحد القرصين في كل مقبس بالسيد "master "واآلخر بالعبد "slave "- والعبودية هلل - ، فتسمى كل بينية منها باسم المقبس الذي تنتمي إليه متبو عة بمكانتها في المقبس فتصبح أسماء هذه القنوات الأربعة كما يلي :

- القناة ال"سيد" في المقبس األولي تسمى : master primary
- القناة ال"عبد" في المقبس الأولي تسمى : primary slave
- القناة ال"سيد" في المقبس الثانوي تسمى : master secondry
	- القناة ال"عبد" في المقبس الثانوي تسمى : slave secondry

الحظ أيضاً ما يلي :

- أن تركيب أربع أجهزة ليس شرطاً بل يمكنك استعمال أي عدد من القنوات الأربعة .
- إذا أردت استخدام أكثر من قناة فيمكنك أن تحدد حسب رغبتك أي األقراص سيكون سيد وأيهم عبد ، ويكون ذلك بضبط ما يسمى بـ"القفازات التي سوف أذكرها لاحقاً بإذن الله .
- لا يشترط أن تكون الأجهزة المشبوكة في بينية IDE أقرَّاص صلبة بل يمكن استعمال أي جهاز متوافق مع IDE ويشمل ذلك الأقر اص المدمجة .

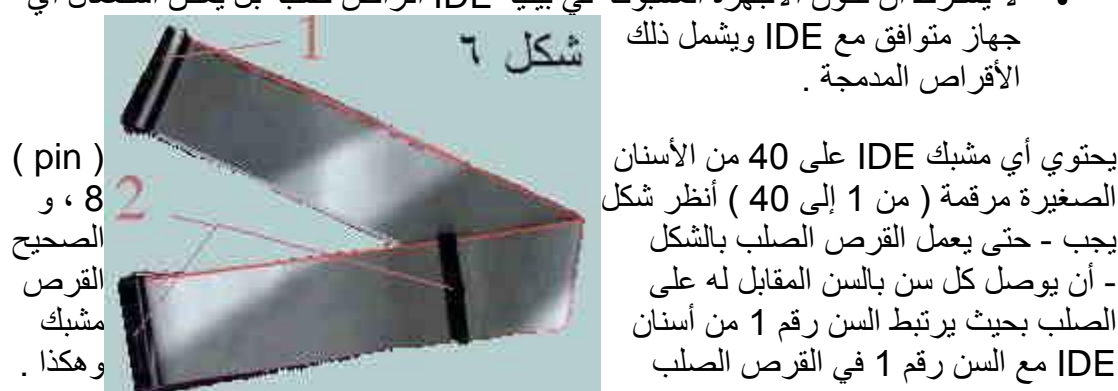

وتتم عملية التوصيل هذه بواسطة كيبل خاص يسمى كيبل IDE ( أنظر شكل 6(، وهو عبارة عن مجموعة من 40 سلك صغير ( مرقمة بالترتيب من 1 إلى 40 ) مربوطة جنباً إلى جنب و يجب أن توصل السن رقم واحد من مقبس IDE الذي يقع على اللوحة األم بجهة السلك رقم 1 من كيبل IDE ومن ثم بالجهة التي فيها السن رقم واحد من األقراص الصلبة وسوف أقول لك كيف تميز رقم 1 في كل منهم :

 بالنسبة لكيبل IDE فإن السلك رقم 1 في هذا الكيبل هو السلك الملون باللون األحمر كما هو ظاهر في شكل 6 ( أحياناً يكون اللوّن أحمر فاتح أوأحياناً يكون مخططاً باللون الأحمر المهم هو أن هذا الطر ف مميز عن الطر ف الأخر ) .

 أما بالنسبة لمشبك IDE في القرص الصلب أو اللوحة األم فالبد أن يكون أحد الطرفين مميز بعالمة ما مثل سهم بجانبه رقم واحد أو لون أحمر أو أي شئ يدل على أن هذا الطرف أو ذاك هو رقم 1 .

> بقي شئ واحد وهو كيف تميز بين المقبس األولي والثانوي على اللوحة الأم ( حيث أن المقبسين متماثلان شكلاً ( ، والتمييز يتم عن طريق مالحظة كتابة صغيرة عادة ما تكون مكتوبة على اللوحة األم نفسها لتحدد من منهما المشبك الأولى ومن منهما الثانوي و عادة تكون الأسماء إما و ) primary IDE أو IDE 2 ) و )IDE 1 secondry **IDE** ).

> > مالحظات:

- كيبل IDE نوعان : نوع لتوصيل جهاز واحد إلى اللوحة الأم والأخر لتوصيل جهازين ، ولا يوجد فرق بينهما في طريقة التركيب ) فقط اصنع بالقرص الصلّب الثاني كما تفعل بالأول ، أنظر للشكل 7(
- عند استخدام كيبل IDE الذي يوصل جهازين ) مثل ذلك الذي في شكل 6 ( يمكنك توصيل الجهاز السيد في أي من مقبسي الكيبل فال فرق بينهما.
- إن استخدامك للكيبل الذي يوصل جهاز واحد يعني عدم امكانية تركيب سوى قرص صلب واحد على ذلك المقبس إال بعد استبداله بآخر ذو قناتين
- الكيبل الظاهر في شكل 6 ذو قناتين حيث يظهر : رقم 1 مشيراً إلىّ الطرف الذي يوصل باللوحة األم ورقم 2 يشير إلى المقبسين الذين يوصالن إلى القرصين الصلبين.

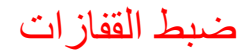

عند وضع جهازين على مقبس IDE واحد فال بد أن تحدد ألحدهما أن يكون سيداً ولآلخر أن يكون عبداً والفرّق بين العبد والسيد هو أن السيد له الأولوية في إقلاع الجهاز أي أن القرص السيد سوف يظهر قبل العبد في حروف محركات الأقراص (مثلاً السيد يصبح C أما العبد فيصير D و هكذا ).

وحتى يعرف الحاسب أي القرصين تريد أن يكون العبد و أيها السيد البد من ضبط مفاتيح ) أو قفازات ( = "JUMBERS "موجودة على أي جهاز IDE ، وال يمكن شرح طريقة تغيير القفازات الختالفها من جهاز إلى آخر ولكن توجد دائماً ورقة ملصقة على الجهاز تبين كيف تحرك القفازات لتحصل على ما تريده .

وهناك عدة خيارات يمكن أن تختار منها :

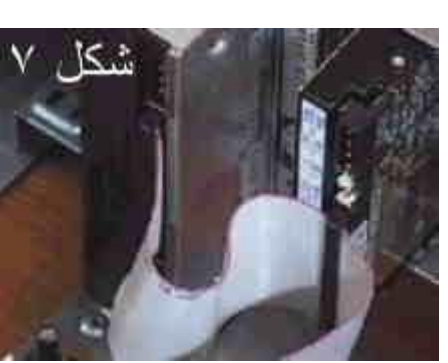

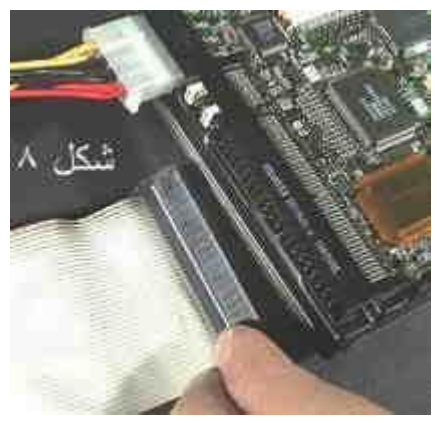

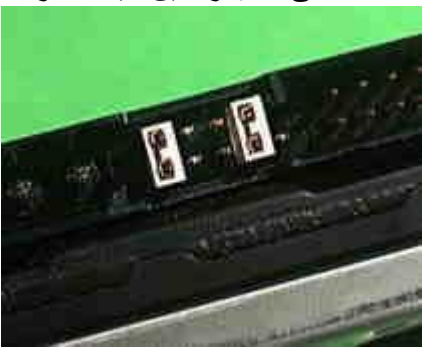

- master : عندما تريد هذا الجهاز كجهاز سيد .
- slave : عندما تريد الجهاز أن يصبح عبد ) وكلنا عبيد هللا ( .
	- single : معناها باإلنجليزية "مفرد" أو " وحيد "
		- select cable : وتعني " االختيار بالكيبل "

طبعاً الخياران الأول والثاني ليس عليهما غبار ماذا عن الثالث ، حسناً هذا الخيار يستخدم عند وضع قرص واحد فقط على مقبس وعدم وضع قرص آخر معه ، مثالً عند وضع قرص واحد على القناة الأولية بدون قرص آخر معه على نفس المشبك ( ليس لنا علاقة بالمشبك الثاني) نضبط ذلك القرص على وضع single .

ملاحظة : في بعض الأقراص الصلبة لا يوجد الخيار single ففي هذه الحالة يستعاض عنه بالخيار master . أما بالنسبة للخيار الرابع فهذا يستخدم مع كيبل خاص لتحديد من هو السيد ومن هو العبد ، وقد لا يوجد على بعض الأقراص .

حسناً من المحتمل أنك لم تفهم أو أن هناك بعض اللبس ، لذلك سوف أوضح الأمر بالأمثلة التي سوف تجعل كل شئ واضح إن شاء الله ......

لنفرض أن عندك قرص صلب واحد ومحرك أقراص مدمجة واحدة هناك طريقتين يمكن توصيل هذين الجهاز ين باللو حة الأم :

- الاحتمال الأول : أن تركب الجهازين على مقبس واحد ( مقبس IDE الأولي ) ، و في هذه الحالة البد من جعل القرص الصلب "سيد" أما محرك القرص المدمج فـ"عبد" وبذلك يصبح القرص الصلب هو ال c (لأنه هو القرص السيد على القناة الأولى )
- االحتمال الثاني : أن تركب كل جهاز على مقبس مختلف ، القرص الصلب على IDE األولي والمدمج على IDE الثانوي ، وفي هذه الحالة ال بد من جعل كل قرص على وضع "single "ألنه موجود لوحده على مقبس بدون شريك له.

ماذا لو كان عندك قرصين صلبين وواحد مدمج ؟ ضع القرص الصلب األسرع في IDE األولية أما القرص اآلخر فيمكن أن تضعه كقرص عبد لألول أو كسيد في IDE الثانوية ليصبح عندها القرص المدمج عبد .

المهم هو المبدأ : القرص السيد في IDE األولية البد أن يكون قرص صلب وليس محرك أقراص مدمجة

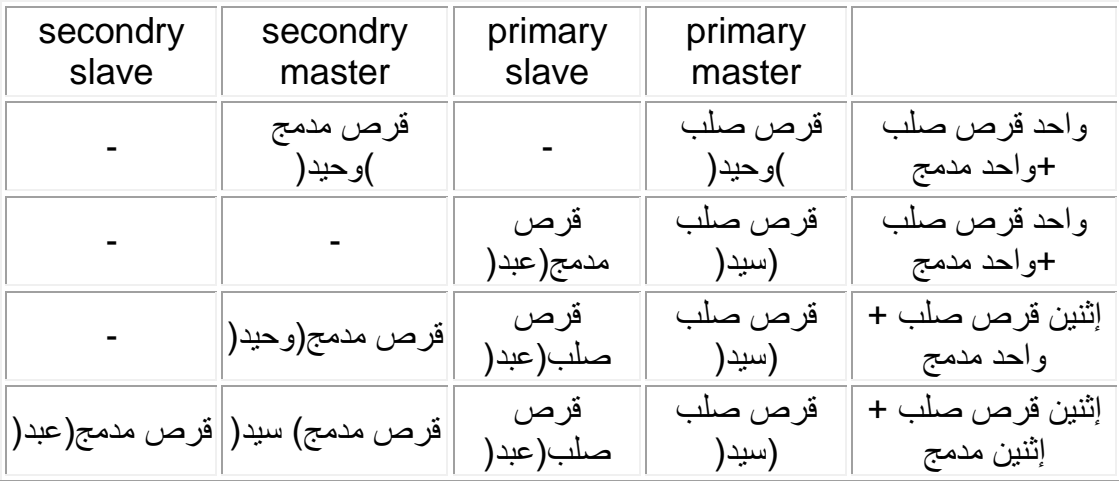

وهذه ليست إال أمثلة فقط والخيارات مفتوحة لكن الحظ أن بعض الخيارات قد ال تعمل على بعض أنظمة التشغيل خذ مثلاً الخيار الأول من الجدول أعلاه حيث وضع القرص المدمج كقرص وحيد على IDE الثانوية بدون أن يكون هناك جهاز في موقع slave primary ، في هذه الحالة قد ال يستطيع نظام لينكس اإلقالع من القرص المدمج في هذه الحالة .

كما يجب أن أخبرك أن الأقراص الصلبة خاصة الحديثة منها تستطيع العمل مع سر عات عالية لنقل البيانات لذلك إذا وضعت قرص صلب و قرص مدمج على نفس المقبس فربما - أحياناً - تضطر اللوحة الأم إلى خفض سرعة القرص الصلب حتى يمكنه العمل مع السرعة الأقل للقرص المدمج .

مواصفات القرص الصلب

حتى يتمكن الحاسب من أن يتعرف على القرص الصلب الجديد ال بد أن تخبره بنفسك عن مواصفات القرص وهي :

- عدد السلندرات )cylender)
	- عدد الرؤوس )head)
- القطاعات في كل مسار)sector)
	- write precomp
		- zone landing

ويجب إدخال هذه المعلومات في إعدادات البيوس ، ويمكنك الدخول عليها عند بداية تشغيل الحاسب بالضغط على زر del ( في بعض األجهزة مفتاح 1F أو 2F ) في لوحة المفاتيح ، ومن ثم الذهاب إلى "setup CMOS standard "وإدخال إعدادات القرص .

كما توجد في أغلب اللوحات الأم الجديدة ميزة التعرف التلقائي على القرص الصلب " IDE auto detection "مما يغنيك عن ادخال هذه المعلومات بنفسك .

# إخبار الحاسب أنك قد ركبت قرص صلب جديد

حتى يتمكن الحاسب من التعرف على القرص الصلب واستعماله يجب أن تخبره بمواصفات ذلك القرص ، وتكون المواصفات غالباً هي عدد السلندرات ، الرؤوس ، القطاعات ، ما يسمى write precomp وكذلك ما يسمى منطقة الهبوط )landing zone )، ولحسن الحظ يتمكن الحاسب غَالباً بسهولةً من التعرف عليها بواسطة خطوات بسيطة منك لكن لاحظ أن البيوس يختلف من جهاز إلى آخر وقد تالحظ بعض اإلختالفات التي قد تكون كبيرة أحياناً ....

- بمجرد تشغيل الحاسب تظهر الشاشة الخاصة بفحص مكونات الجهاز
- إضغط مفتاح "DEL "لتدخل إلعدادات البيوس ) قد تختلف من نوع إلى آخر ولكن هذه هي الطريقة الأكثر شيوعاً )
- اختر التعرف على الأقراص الصلبة وعادة ما تكون "hard drive auto detection " أو " IDE auto detection " أو ما يشبهه ) تقريباً كل اللوحات األم الحديثة تدعمها بينما يجب أن تضع في اعتبارك أن الأجهزة القديمة قد لا يمكنها ذلك )
- سوف يتعرف البيوس على أول قرص صلب ) القرص السيد في المشبك األولي( ويعرض عليك خيارات وفي العادة يكون الأفضل الذي يعمل جيداً هو الخيار الذي يحتوي لى LBA ) مما يدل على استخدام Block Logical Adressing)
- م من ثم كرر العملية مع باقي الأقراص ( لاحظ أن الأقراص المدمجة لا تظهر عند الكشف عن الأقراص الصلبة)
	- أخرج من البيوس مع حفظ اإلعدادات "and exit setup save "أو ما يماثله .

لو كان البيوس لا يدعم التعرف التلقائي على القرص الصلب فيجب إدخال الإعدادات يدوياً :

- يوجد على األقراص الصلبة عادة ملصق يبين إعدادات البيوس التي من المفترض استخدامها
- في البيوس إذهب إلى "setup bios standard "أو ما يشبهه مثل " standard "setup
- أدخل إعدادات القرص الموجودة على الملصق ) comp write , sec , head , cyl landing zone ,) إلخ ... وقد تختلف الأسماء قليلاً لأنها أصلاً اختصارات .
	- بعد ذلك أخرج مع حفظ الإعدادات "save setup exit and" أو ما يشبهه .

حسناً لو فرضنا أن البيوس لم يتعرف على واحد أو أكثر من الأقراص الصلبة ؟ الحل قد يكون أعد فحص التشبيك ، فغالباً ما يكون هناك خطأ ما .

إذا تم كل شيء على ما يرام فسوف يظهر أسم ومواصفات القرص ) أو األقراص ( في جدول المواصفات بعد بداية تشغيل الجهاز بثواني .... وعند ذلك تبدأ المرحلة التالية

الموضوع التالي : [بطاقة الفيديو](معلومات%20عن%20الكمبيوتر/شرح%20مكونات%20الكمبيوتر/vgi.htm)

الموضوع السابق : [القرص الصلب من الناحية الوظيفية](معلومات%20عن%20الكمبيوتر/شرح%20مكونات%20الكمبيوتر/hd_2.htm)

# بطاقة الفيديو card video

لقد قلنا في قسم " ما هو الحاسب " أن من وظائف الحاسب هي إخراج نتائج المعالجة ، وبطاقة الفيديو هي أكثر طرق اإلخراج استعماالً في الحاسب فهي التي تسمح بتوصيل الحاسب إلى الشاشة وهي من األشياء التي ال بد من توفرها كي يعمل الحاسب أي أنه ال يوجد حاسب بدون بطاقة فيديو .

وبطاقة الفيديو يمكن أن تكون واحدة من احتمالين :

)1( بطاقة توسعة [\\*](javascript:%20alert() من نوع PCI أو AGP ، ويوفر شق AGP سرعة أكبر من شق PCI ، ويميز هذا الشكل من البطاقات أنه قابل للترقية أي يمكن نزع البطاقة وتركيب بطاقة أفضل منها الحقاً .

)2( مدمجة " [\\*](javascript:%20alert() ضن اللوحة األم أي داخلة في تكوينها ، وهذا النوع هو الموجود دائماً في الحاسبات الدفترية [\\*](javascript:%20alert() وبعض الحاسبات المكتبية [\\*](javascript:%20alert() .

و توصل بها الشاشة [\\*](javascript:%20alert() عن طريق سلك خاص ( في الحاسبات المكتبية ) أما الحاسبات الدفترية فالتوصيلة داخلية .كما تلعب البطاقة أيضاً دوراً مهماً في نوعية الصورة التي يظهر على الشاشة وجودتها.

## مكونات البطاقة وطريقة عملها

تتكون أي بطاقة فيديو حديثة من الأجزاء الرئيسية التالية :

- (1) اللوحة الإلكتر ونية المطبوعة
	- )2( المسرع الرسومي
	- )3( الذاكرة العشوائية
	- )4( المحول الرقمي التناظري
- )5( المنفذ أو نوع شق التوسعة المستخدم

وسنتحدث عن كل واحدة بالتفصيل الضروري إن شاء الله تعالى ، في الصورة أدناه واحدة من أفضل البطاقات الرسومية المتوفرة في األسواق

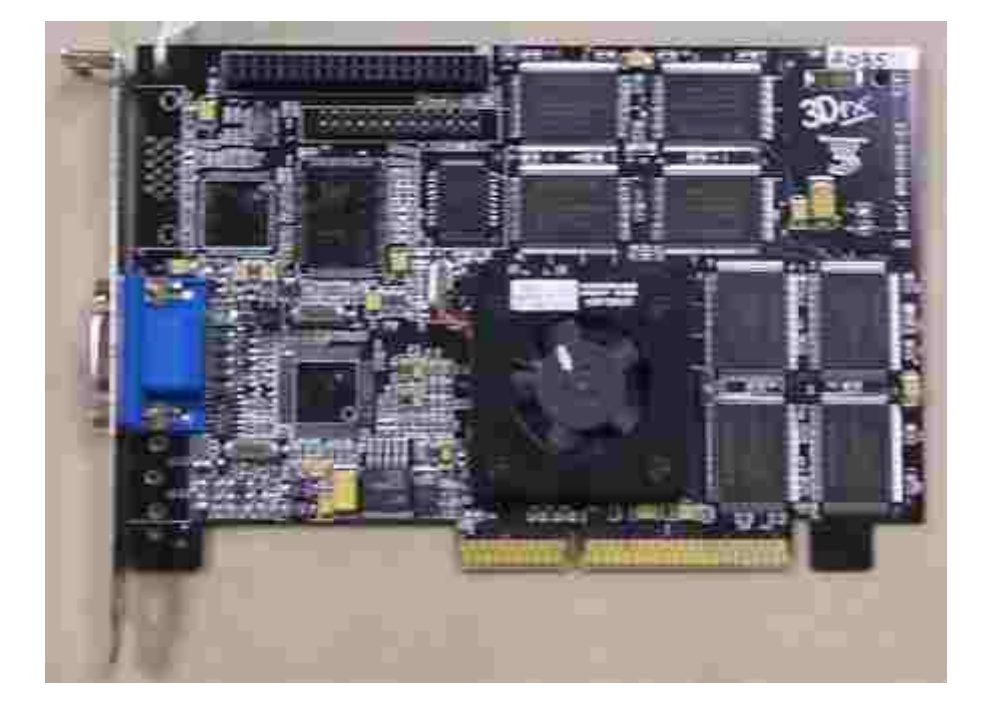

هل الحظت وجود مروحة التبريد على البطاقة ؟ هذا ألن المسرع الرسومي ينتج الكثير من الحرارة لذا فإن درجة حرارته ترتفع كثيراً مما أضطر الشركة المصنعة الستخدام المروحة لتبريده ،لم تكن بطاقات الفيديو المنتشرة على مدى السنوات السابقة تحتاج لتبريد ، لكن يبدو أنه مع ازدياد حاجتنا لقوة معالجة فإن المراوح ستصبح شيئاً اعتياديا في البطاقات الرسومية كما أصبحت مع المعالجات المركزية منذ سنوات .

تمر البيانات من وحدة المعالجة المركزية إلى بطاقة الفيديو إلى الشاشة من خالل سلسلة من المراحل بالشكل التالي

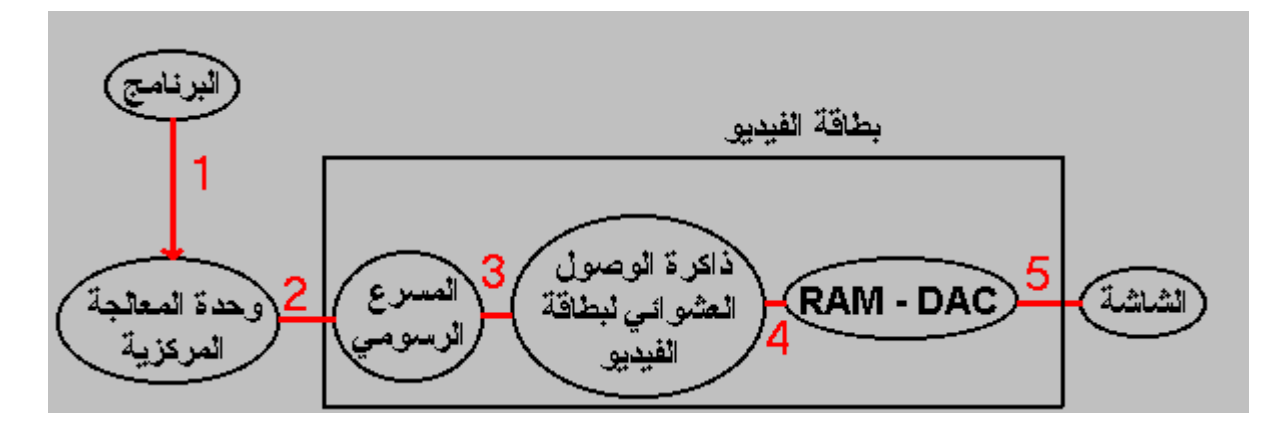

في الخطوة الأولى : ينفذ المعالج تعليمات البرنامج فيعرف بذلك ما يراد منه رسمه على الشاشة .

في الخطوة الثانية : تأمر وحدة المعالجة المركزية المسرع الرسومي الخاص ببطاقة الفيديو بما يراد رسمه على الشاشة .

في الخطوة الثالثة : يقوم المعالج الرسومي بأغلب الحسابات الخاصة بإظهار الرسم ويخزنها في الذاكرة العشوائية للبطاقة .

في الخطوة الرابعة والخامسة : يقرأ المحول الرقمي التناظري الصورة الرقمية المخزنة في الذاكرة العشوائية ويحولها إلى صورة تناظرية ويرسلها للشاشة .

[\)1\( اللوحة اإللكترونية المطبوعة](معلومات%20عن%20الكمبيوتر/شرح%20مكونات%20الكمبيوتر/vgpcb.htm) 

[\)2\( المسرع الرسومي](معلومات%20عن%20الكمبيوتر/شرح%20مكونات%20الكمبيوتر/vgga.htm) 

[\)3\( الذاكرة العشوائية](معلومات%20عن%20الكمبيوتر/شرح%20مكونات%20الكمبيوتر/vgm.htm)

[\)4\( المحول الرقمي التناظري](معلومات%20عن%20الكمبيوتر/شرح%20مكونات%20الكمبيوتر/vgdac.htm)

[\)5\( المنفذ أو نوع شق التوسعة المستخدم](معلومات%20عن%20الكمبيوتر/شرح%20مكونات%20الكمبيوتر/vgs.htm)

[أداء بطاقة الفيديو](معلومات%20عن%20الكمبيوتر/شرح%20مكونات%20الكمبيوتر/vgp.htm)

[تاريخ بطاقات الفيديو](معلومات%20عن%20الكمبيوتر/شرح%20مكونات%20الكمبيوتر/vgh.htm)

[بطاقات إلتقاط الفيديو](معلومات%20عن%20الكمبيوتر/شرح%20مكونات%20الكمبيوتر/vgvc.htm)

أنت في قسم : بطاقة الفيديو

### البكسل

السؤال الذي نحاول أجابته هو : كيف تعرض لنا الصورة على الشاشة ؟

الصورة التي تراها على الشاشة مكونة في الحقيقة من عدد كبير جداُ من النقاط الصغيرة جداً والتي تفصل بينها مسافات صغيرة جداً ويمكن للشاشة تغيير لون كلاً منها وبذلك يمكن إظهار الألوان على الشاشة.

سنضطر الآن أن نتكلم بشيء في الفيزياء قليلاً ، فربما تعرف أن أي لون من الألوان يتكون من مزيج من الألوان الثلاثة الرئيسية : الأحمر - الأخضر والأزرق كما لا يخفى عليك أن أي لون من الألوان له درجات ، فهناك مثلاً الأحمر الغامق والفاتح وهناك البني الفاتح والغامق ... الخ وبمزج األلوان الرئيسية الثالثة مع بعضها البعض بنسب متفاوتة يمكننا إظهار درجات األلوان المختلفة جميعها ، فمثلاً عندما يظهّر الحاسب على الشاشة اللون الأخضر والأزرق والأحمر معاً بنفس النسبة في بقعة واحدة فإن اللون الناتج هو اللون الأبيض ، أما إذا أخفينا اللون الأخضر واللون الأحمر فإن الناتج هو اللون الأزرق وهكذا .

لذا فشاشة الحاسب ( مثل التلفزيون ) مكونة من مجموعة من النقاط الدقيقة الملونة المنتشرة بصورة منتظمة على كامل مساحة الشاشة ويسمى كل ثالثة من هذه النقاط بـ " البكسل" حيث تكون نقطة خضراء ونقطة زرقاء ونقطة حمراء ( الألوان الرئيسية الثلاث ) بكسلاً واحداً ، ويستطيع الحاسب مزج الألوان الثلاثة مع بعضها بأية نسبة لإظهار بكسل معين من البكسلات بأي لون مهما كان درجته .

ولكي نتخيل ذلك أنظر كيف يبدو توزيع البكسالت على جزء من الشاشة مكبراً :

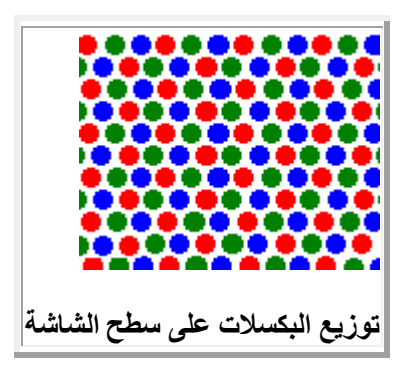

ويتمكن الحاسب بذلك من رسم ما يود رسمه على الشاشة من خالل تحكمه في ألوان البكسالت ومواقعها على الشاشة .

#### الكثافة النقطية

والسؤال الذي يبرز هنا هو : كم بكسلاً يوجد في مساحة الشاشة كلها ؟

والجواب هو أن ذلك يعتمد على اختيار المستخدم أي أن للمستخدم حرية اختيار عدد البكسالت ، ويسمى عدد البكسالت الموجودة في الشاشة طوالً وعرضاً " الكثافة النقطية " ، وال يمكنك اختيار عدد النقاط " على مزاجك " بل هناك عدة اختيارات لتستعمل إحداها :

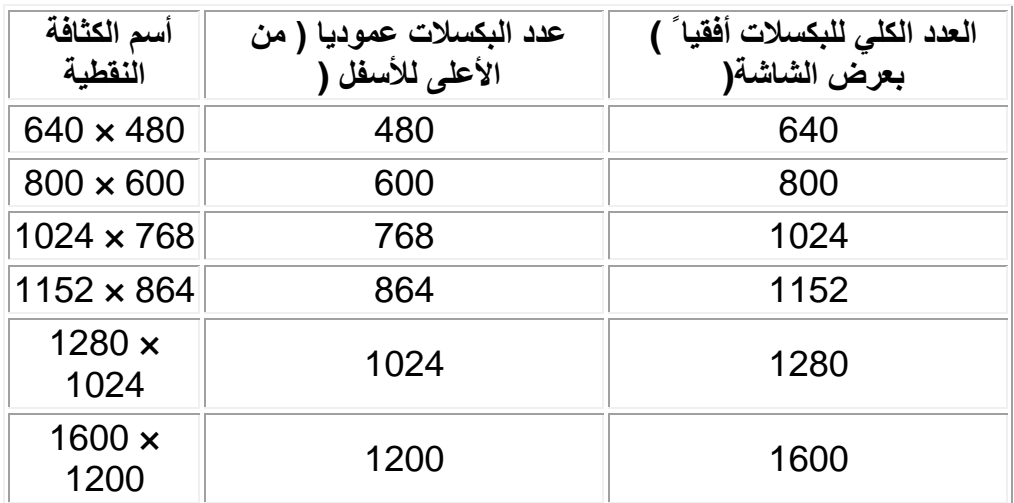

مثال توضيحي : إذا مثلنا على حالة شاشتي فأنا أستخدم الكثافة النقطية 640 × 480 وهذا معناه أنه لدي على شاشتي 640 بكسل عرضاً و 480 بكسل طولاً ، وإذا ضربنا الرقمين ببعضهما فإننا سنحصل على العدد الكلي للبكسالت على الشاشة، وهكذا مع باقي الكثافات النقطية .

ربما تسأل : كم بكسالً في اإلنش الواحد من مساحة الشاشة ؟ والجواب يكون أن ذلك ليس قيمة ثابتة ، وذلك يعتمد على الكثافة النقطية و مساحة الشاشة التي تعمل عليها دعنا نقارن بين شاشتين :

-1 لنقل أنه لديك شاشة 15 إنش ) قياس الشاشة يقاس قطرياً وليس عموديا أو أفقياً ، ولكني سأفترض أن الشاشة 15 أنش عرضاً للتسهيل ) مثلاً وأنك تعمل على كثافة نقطية 800 × 600 لذا فهناك 800 بكسل في 15 أنش ، فيكون هناك حوالي 53 بكسلاً في الإنش الواحد أفقياً.

2- بينما شاشة أخرى مقاس 17 إنشأ ( مرة أخرى نفترض أنه قياس العرض للتسهيل ) وتعمل على كثافة نقطية 1600 × 1200 ، فإن ذلك يعني أنه لدينا 1600 بكسل في 17 أنش أفقياً أي 94 بكسالً في اإلنش الواحد .

# العمق اللوني

تعرف طبعاً أن الألوان ذات درجات مختلفة ، فاللون الأحمر مثلاً منه عدد من الدرجات منها الغامق والفاتح بالعديد من الدرجات ، وبالنسبة للحاسب فإن كل من هذه الدرجات يعتبر لوناً قائماَ ًً بذاته .

يستطيع الحاسب إظهاره على الشاشة ؟ كم لونناً

إن ذلك يعتمد على العمق اللوني التي تستعمله ، كلما زاد العمق اللوني الذي تستخدمه كلما زاد عدد األلوان التي يستطيع الحاسب إظهارها ، و مثلها مثل الكثافة النقطية في أنك يجب أن تختار واحد من عدة اختبار ات لتعمل بها بطاقتك :

.1 4 بت = 16 لون .2 8 بت = 256 لون .3 16 بت = 65536 لون .4 24 بت = 16 مليون لون ) صورة حقيقية (

وكلما زاد العمق اللوني كلما ظهرت الألوان أكثر بهاء ، وزد على ذلك أنك لا تستطيع أن تظهر على الشاشة صورة حقيقية إلا باستخدام عدد ألوان عالمي ( على الأقل 16 بت )

حسناً فلماذا لا يكون هناك عمق لوني أكبر من 16 مليون لون؟

ذلك لأن عين الإنسان لا تستطيع تمييز أكبر من هذا العمق اللوني ، لا بل إن أكثر الناس لا يستطيعون التفريق بين العمق اللوني العالي والعمق اللوني الحقيقي .

## طور العرض

طور العرض هو مصطلح يستخدم للتعبير عن الكثافة النقطية والعمق اللوني معاً ، هكذا :

طور العرض = الكثافة النقطية × العمق اللوني مثالً 800 × 600 × 16 ) أي 800 بكسل عرضاً ، 600 عموديا ، 16 بت عمق لوني )

تعرف أن الذاكرة العشوائية لبطاقة الفيديو تستخدم لتخزين الصورة التي سوف تعرض على الشاشة و حتى تظهر الألوان على الشاشة بهذا العمق اللوني يجب أن تكون ذاكر ة الفيديو كبير ة كفاية حتى تخزن كل بكسالت الشاشة التي على كامل مساحة الشاشة ، ولكي تستخدم العمق اللوني العالي على كثافة نقطية 640 × 480 بكسل فإنك تحتاج لـ :

640 × 480 × 16 = 4915200 بت =614400 بايت من الذاكرة العشوائية على البطاقة )بقسمة عدد البتات على 8 ( وفي الحقيقة أنك تحتاج أكثر قليالً من هذه الكمية ألن البطاقة تحتاجه بعض الذاكرة اإلضافية لتنفيذ بعض العمليات الخاصة بالعرض .

لذا فعندما تود شراء بطاقة فيديو فإنك تحدد كمية الذاكرة العشوائية على حسب طور العرض الذي تستخدمه:

كمية الذاكرة العشوائية المطلوبة(بايت) = عدد البكسلات على الشاشة (الكثافة النقطية)× العمق اللوني(بايت)

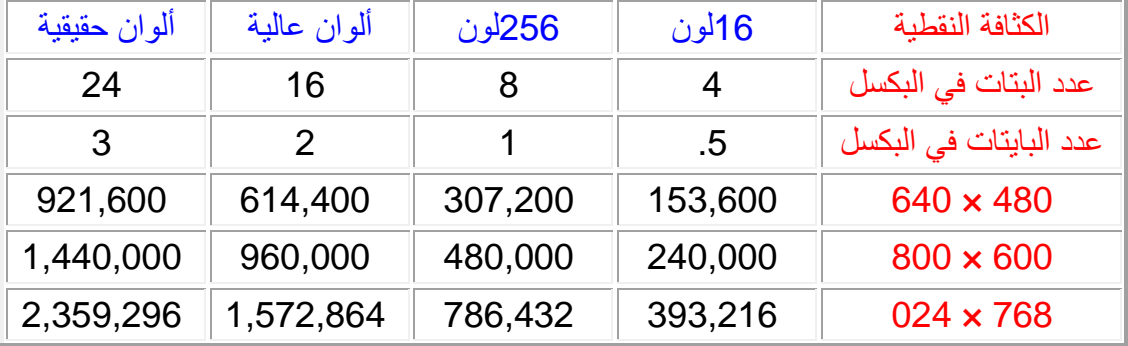

وهذا جدول بكمية الذاكرة الالزمة للعرض في كل طور من األطوار بالبايت

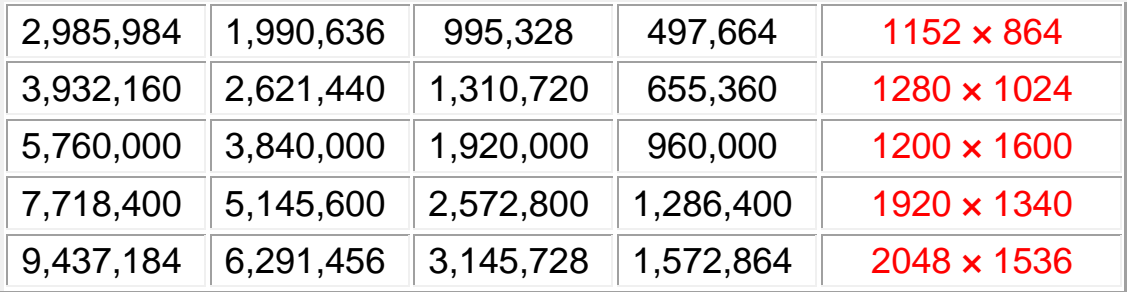

التالي : [المعالج](معلومات%20عن%20الكمبيوتر/شرح%20مكونات%20الكمبيوتر/cpi.htm)

# المعالج CPU

## ما هو المعالج

عندما تود الإشارة إلى نوع حاسب ما فإنك تلجأ غالباً إلى نوع المعالج الذي يحتويه فتقول "هذا الجهاز هو بنتيوم الثالث 600 ميجاهيرتز" فما هو المعالج ؟

نعرف أن الحاسب - كما يوحي أسمه - هو آله قادرة على القيام بالعمليات الحسابية ، والمعالج (وحدة المعالجة المركزية)هو الجزء الذي يقوم بالعمليات الحسابية في الحاسب ، فالمعالج عبارة عن شريحة من السليكون مغلفة وموصلة باللوحة الأم بطريقة خاصة لتقوم باستقبال البيانات من أجزاء الحاسب الأخرى ومعالجتها ثم إرسال النتائج إلى الأجزاء الأخرى لإخراجها أو تخزينها وجميع العمليات الحسابية تقوم بها هذه الوحدة ، وكل ما تفعله أثناء عملك على الحاسب يقوم به المعالج جزئياً أو كلياً بشكل أو آخر .

والمعالج ال يفكر وال يفهم بل يطبق التعليمات الموجودة في البرنامج وهو " دماغ الحاسب " وكل العمليات التي تقوم بها باستخدام الحاسب يقوم بها المعالج بشكل مباشر أو غير مباشر.

بالمناسبة يمكن لجهاز حاسب أن يحوي أكثر من معالج واحد . كما أن المعالجات تتطور في السرعة بشكل كبير مع مرور الوقت ، ربما يكون أكثر أجزاء الحاسب سرعة في التطور هي المعالج ، حالياً تعتبر معالجات بنتيوم الثالث هي الأكثر حضوراً اليوم في أسواق المعالجات .

AMOR

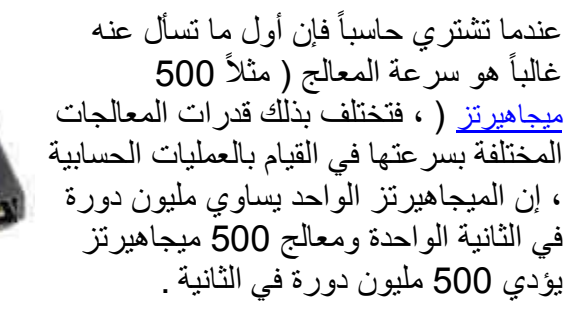

ويبرز الفرق بين معالج و معالج آخر فيما يلي :

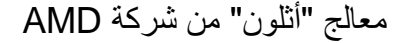

**AMD** 

- .1 المعالج السريع يقوم بنفس العمل و لكن أسرع من المعالج البطيء ، المعالج ال يحدد أداء حاسبك بمفرده ولكنه يحدد أقصى أداء يمكن أن يصل .<br>إليه حاسبك وعلى المكونات الأخرى في الحاسب أن تكون سريعة أيضاً لكي يكون الحاسب بكامله سريع .
- .2 اإلعتمادية : إن المعالج المنخفض الجودة قد يجعل حاسبك غير مستقر .
	- .3 إن المعالج السريع قد يشغل برنامج معين بينما المعالج الأبطأ لا يتمكن من تشغيله .
- .4 بعض المعالجات تستهلك الكثير من الطاقة مما يزيد من مشاكل الحرارة ويؤثر بالتالي على الأداء والاستقرار
- . 5. اختيار اللوحة الأم : حيث أن اللوحة األم التي تختارها ال بد أن تدعم المعالج الذي تود تركيبه والعكس .

ال تحتكر شركة واحدة إنتاج معالجات الحاسبات الشخصية بل هناك عدة شركات ومعالجاتها وإن اختلفت في السرعة إلا أنها تبقى متوافقة مع نظام IBM ويمكنك شراء أياً منها .

أشهر وأقدم شركة في هذا المجال هي شركة "إنتل"

[أجزاء المعالج الداخلية](معلومات%20عن%20الكمبيوتر/شرح%20مكونات%20الكمبيوتر/cpis.htm)

[كيف يعمل المعالج](معلومات%20عن%20الكمبيوتر/شرح%20مكونات%20الكمبيوتر/cphpw.htm)

[العوامل المؤثرة على سرعة المعالج](معلومات%20عن%20الكمبيوتر/شرح%20مكونات%20الكمبيوتر/cpp.htm)

[تبريد المعالج](معلومات%20عن%20الكمبيوتر/شرح%20مكونات%20الكمبيوتر/cpco.htm)

[أجيال المعالجات](معلومات%20عن%20الكمبيوتر/شرح%20مكونات%20الكمبيوتر/cpg_i.htm)

[صناعة المعالجات](معلومات%20عن%20الكمبيوتر/شرح%20مكونات%20الكمبيوتر/cpm.htm)

[تسريع المعالج فوق السرعة الرسمية](معلومات%20عن%20الكمبيوتر/شرح%20مكونات%20الكمبيوتر/cpoc.htm) )overclocking)